# DASAR-DASAR STATISTIK PENELITIAN

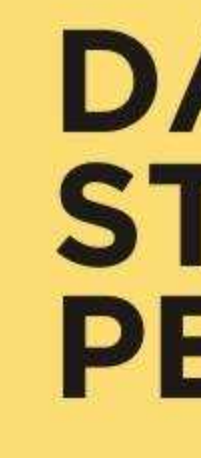

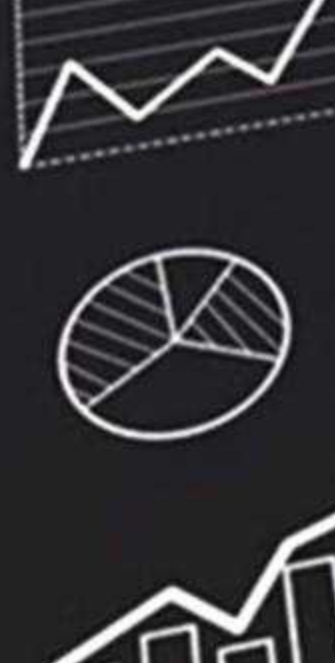

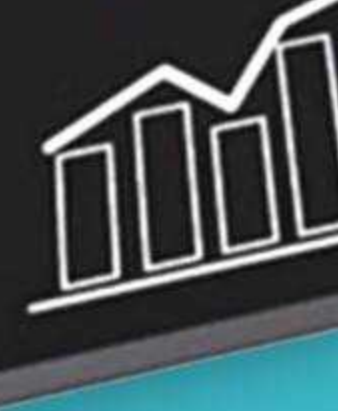

**MERCU BUANA** 

Oleh: Nuryadi, S.Pd.Si., M.Pd Tutut Dewi Astuti, SE., M.Si., Ak., CA., CTA Endang Sri Utami, SE., M.Si., Ak., CA M. Budiantara, SE., M.Si., Ak., CA

# **DASAR-DASAR STATISTIK PENELITIAN**

Ilmu statistika mempunyai sejarah yang sangat panjang seiring peradaban manusia. Pada zaman sebelum Masehi, bangsa-bangsa di Mesopotamia (Babilonia), Mesir, dan Cina telah mengumpulkan data statistic untuk memperoleh informasi tentang berapa besar pajak yang harus dibayar oleh setiap penduduk, beberapa banyak hasil pertanian yang mampu diproduksi, dan lain sebagainya. Pada abad pertengahan, lembaga gereja menggunakan statistika untuk mencatat jumlah kelahiran, kematian, dan pernikahan.

Statistika pertama kali di temukan oleh Aristoteles dalam bukunya yang berjudul "politea", dalam buku tersebut ia menjelaskan data tentang keadaan 158 negara yang di sebut sebagai statistika. Pada abad ke-17 di Inggris, statistika di sebut sebagai political aritmatic. Pada abad ke-18, istilah statistika dipopulerkan oleh Sir John Sinclair dalam bukunya berjudul "statistical account of Scotland (1791-1799)", setelah terlebih dahulu dikemukakan oleh seorang ahli hitung asal Jerman yang bernama Gottfried Achenwell (1719-1772).

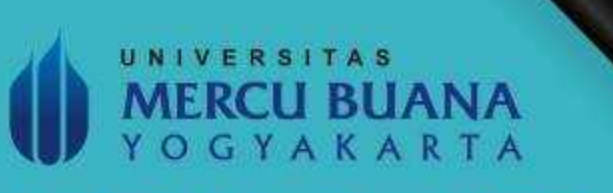

Jl. Wates Km. 10 Yogyakarta 55753. Telp: 0274 - 6498212, 6498211 Fax. 0274 - 6498213 Webmaster: ict@mercubuana-yogya.ac.id

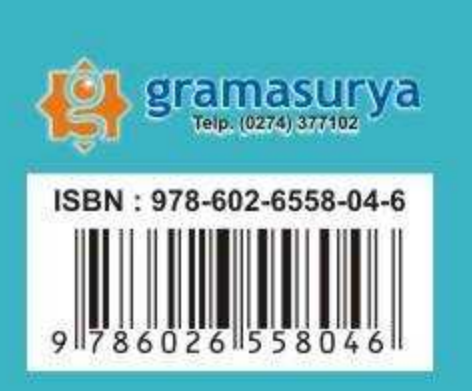

# **DASAR-DASAR STATISTIK PENELITIAN**

**MERCU BUANA** YOGYAKARTA

# **DASAR-DASAR STATISTIK** PENELITIAN

# Oleh:

Nuryadi, S.Pd.Si., M.Pd Tutut Dewi Astuti, SE., M.Si, Ak., CA., CTA Endang Sri Utami, SE., M.Si., Ak., CA M. Budiantara, SE., M.Si., Ak, CA

**SIBUKU MEDIA**

## **Dasar-Dasar Statistik Penelitian**

Oleh : Nuryadi, S.Pd.Si., M.Pd Tutut Dewi Astuti, SE., M.Si, Ak., CA., CTA Endang Sri Utami, SE., M.Si., Ak., CA M. Budiantara, SE.,M.Si.,Ak, CA

Diterbitkan oleh: **SIBUKU MEDIA** Ngringinan, Palbapang, Bantul, Bantul, Yogyakarta, 55713 Email: penerbitsibuku@gmail.com www.sibuku.com

Dicetak oleh: **Gramasurya**  Jl. Pendidikan No. 88 Yogyakarta 55182 Telp. /Fax. 0274 413364 Emial: gramasurya@gmail.com

ISBN: 978-602-6558-04-6

Cetakan Ke-1: Januari 2017

# Kata Pengantar

Puji dan syukur penulis panjatkan kepada Tuhan Yang Maha Esa yang telah memberikan rahmat dan hidayah-Nya atas kelancaran sehingga penulis dapat menyelesaikan buku yang berjudul " Dasar-dasar Statistik Penelitian" semoga dengan dibuatkan buku ini pembaca dapat memahami tentang analisisanalisis dalam Statistika yang lebih berorientasi pada Penelitian.

Berbagai sumber referensi dasar dan esensial yang relevan dari artikel ilmiah, buku statistika, dari website memang sengaja dipilih dan digunakan untuk memperkuat pembahasan dan membangun kerangka penyajian yang komprehensif agar mudah dipahami dan dapat memenuhi harapan pembaca. Sasaran dari buku ini pada khususnya adalah mahasiswa yang merasa sulit apabila dihadapkan dengan penelitian kuantitatif yang berhubungan dengan statistik inferensial. Dalam buku ini disajikan juga statistik deskriftif, uji asumsi, dan uji hipotesis (uji t, uji F, dan uji X<sup>2</sup> ) beserta langkah-langkah dan interpretasi dari hasil output atau hasil perhitungannya.

Akhirnya, diharapkan semoga buku dasar-dasar statistik penelitian ini bermanfaat bagi pembaca khususnya mahasiswa dan para peneliti yang menggunakan pendekatan kuantitatif. Penulis juga mengharapkan kritik dan saran yang bersifat membangun demi pembuatan buku selanjutnya yang masih berhubungan dengan statistika. Oleh karena itu, penulis berharap agar buku ini dapat dijadikan sebagai bahan pembelajaran dan berguna bagi pembaca.

Yogyakarta, Januari 2017

Penulis

# **Daftar Isi**

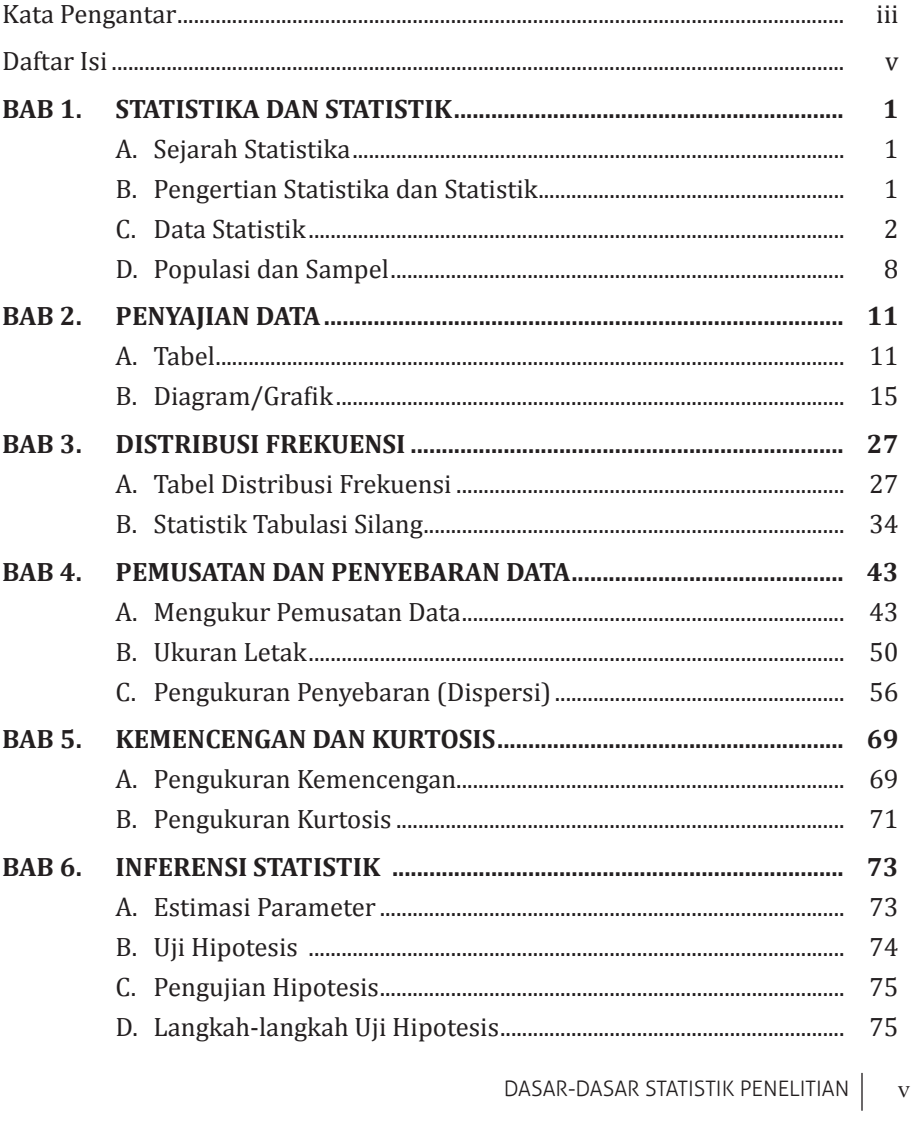

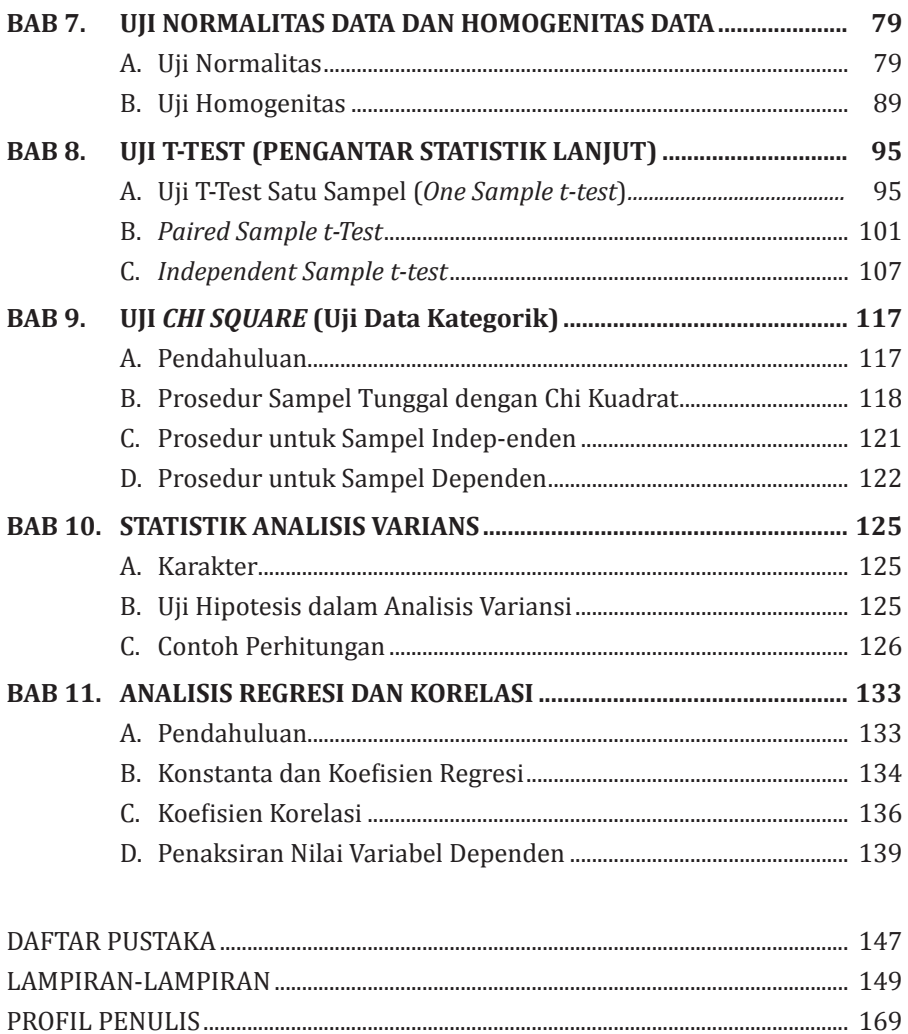

# BAB 1

# Statistika dan Statistik

## **A. SEJARAH STATISTIKA**

Ilmu statistika mempunyai sejarah yang sangat panjang seiring peradaban manusia. Pada zaman sebelum Masehi, bangsa-bangsa di Mesopotamia (Babilonia), Mesir, dan Cina telah mengumpulkan data statistic untuk memperoleh informasi tentang berapa besar pajak yang harus dibayar oleh setiap penduduk, beberapa banyak hasil pertanian yang mampu diproduksi, dan lain sebagainya. Pada abad pertengahan, lembaga gereja menggunakan statistika untuk mencatat jumlah kelahiran, kematian, dan pernikahan.

Statistika pertama kali di temukan oleh Aristoteles dalam bukunya yang berjudul "politea", dalam buku tersebut ia menjelaskan data tentang keadaan 158 negara yang di sebut sebagai statistika. Pada abad ke-17 di Inggris, statistika di sebut sebagai political aritmatic. Pada abad ke-18, istilah statistika dipopulerkan oleh Sir John Sinclair dalam bukunya berjudul "statistical account of Scotland (1791- 1799)", setelah terlebih dahulu dikemukakan oleh seorang ahli hitung asal Jerman yang bernama Gottfried Achenwell (1719-1772).

# **B. PENGERTIAN STATISTIKA DAN STATISTIK**

Pada umumnya orang tidak membedakan antara statistika dan statistic. Kata statistic berasal dari kata Latin yaitu status yang berarti "Negara" (dalam bahasa inggris adalah state). Pada awalnya kata statistic diartikan sebagai keteranganketerangan yang dibutuhkan oleh Negara dan berguna bagi Negara (Anto Dajan, Pengantar Metode Statistik). Misalkan keterangan mengenai jumlah keluarga penduduk suatu Negara, keterangan mengenai usia penduduk, pekerjaan penduduk suatu Negara dan sebagainya.

Agar pengertian statistic sebagai kumpulan angka-angka, tidak mengaburkan perbedaan anatara kumpulan angka-angka dengan metode sehingga kumpulan angka tersebut "berbicara". Dalam arti kumpulan angka tersebut disajikan dalam bentuk table/diagram, selanjutnya dianalisa dan ditarik kesimpula. Ini semua ternyata merupakan pengetahuan tersendiri yang disebut statistika. **Jadi Statistika** adalah ilmu pengetahuan, murni dan terapan, mengenai penciptaan, pengembangan, dan penerapan teknik-teknik sedemikian rupa sehingga ketidakpastian inferensia induktif dapat dievaluasi. **Statistik** adalah kumpulan fakta yang berbentuk angka-angka yang disusun dalam bentuk daftar atau tabel yang menggambarkan suatu persoalan. Perbedaan dari statistic dan parameter adalah statistic merupakan sembarangan nilai yang menjelaskan nilai dari sampel. Sedangkan parameter merupakan sembarangan nilai yang menjelaskan nilai dari populasi.

Statistika dalam pengertian sebagai ilmu dibedakan menjadi dua yaitu :

- 1. Statistic deskriptif mempunyai tujuan untuk mendeskripsikan atau memberi gambaran objek yang diteliti: sebagaimana adana tanpa menarik kesimpulan atau generalisasi. Dalam statistika deskriptif ini dikemukakan cara-cara penyajian data dalam bentuk table maupun diagram, penentuan rata-rata (mean), modus, median, rentang serta simpangan baku.
- 2. Statistic inferensial (induktif) mempunyai tujuan untuk penarikan kesimpulan. Sebelum penarikan kesimpulan dilakukan suatu dugaan yang dapat diperoleh dari statistic deskriptif.

# **C. DATA STATISTIK**

Setiap kegiatan yang berkaitan dengan statistic, selalu berhubungan dengan data. Menurut kamus Besar Bahasa Indonesia pengertian data adalah keterangan yang benar dan nyata. Data adalah bentuk jamak dari datum. Datum adalah keterangan atau informasi yang diperoleh dari suatu pengamatan sedangkan data adalah segala keterangan atau informasi yang dapat memberikan gambaran tentang suatu keadaan. Dari contoh-contoh yang telah diberikan sebelumya, dapat diperoleh bahwa tujuan pengumpulan data adalah :

- Untuk memperoleh gambaran suatu keadaan.
- Untuk dasar pengambilan keputusan.

Syarat data yang baik agar memperoleh kesimpulan tepat dan benar maka data yang dikumpulkan dalam pengamatan harus nyata dan benar, diantaranya:

- Data harus obyektif (sesuai keadaan sebenarnya)
- Data harus mewakii(representative)
- Data harus update
- Data harus relevan dengan masalah yang akan dipecahkan.

# **1. Macam-macam Data**

Data adalah kumpulan keterangan atau informasi yang di peroleh dari suatu pengamatan. Data dibagi menjadi beberapa macam, yaitu :

- a) Klasifikasi Data Berdasarkan Jenis Datanya
	- Data Kuantitatif

Data kuantitatif adalah data yang dipaparkan dalam bentuk angka-angka. Misalnya adalah jumlah pembeli saat hari raya idul adha, tinggi badan siswa kelas 3 ips 2, nilai matematika (…,6,7,8,9,10,…) dan lain-lain.

Data Kualitatif

Data kualitatif adalah data yang disajikan dalam bentuk kata-kata yang mengandung makna. Contohnya seperti persepsi konsumen terhadap botol air minum dalam kemasan, anggapan para ahli terhadap psikopat, warna (merah, hijau, biru, kuning, hitam, dll) dan lain-lain.

- b) Pembagian Jenis Data Berdasarkan Sifat Data
	- Data Diskrit (cacahan)

Data diskrit adalah data yang nilainya adalah bilangan asli. Contohnya adalah berat badan ibu-ibu pkk sumber ayu, nilai rupiah dari waktu ke waktu, jumlah peserta yang hadir dalam seminar nasional pendidikan matematika. Jumlah siswa yang lulus try out akbar UAN 2011, jumlah buku yang terdapat pada perpustakaan kampus, dan lain-sebagainya.

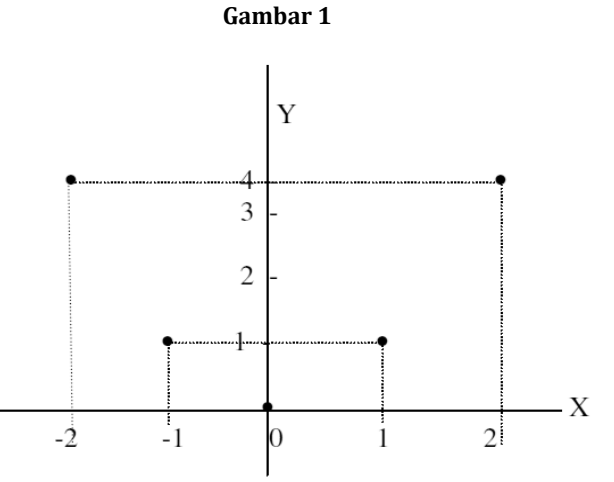

# Data Kontinu (ukuran)

Data kontinyu adalah data yang nilainya ada pada suatu interval tertentu atau berada pada nilai yang satu kenilai yang lainnya. Contohnya penggunaan kata sekitar, kurang lebih, kira-kira, dan sebagainya. Dinas pertanian daerah mengimpor bahan baku pabrik pupuk kurang lebih 850 ton.

**Gambar 2** 

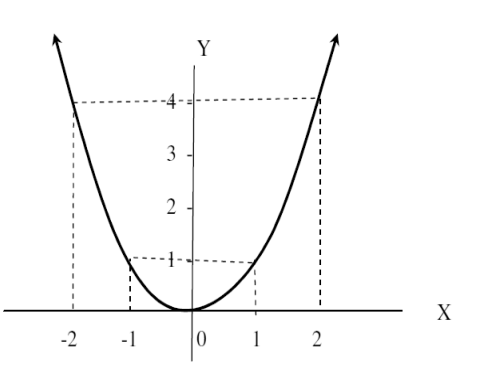

- c) Jenis-jenis Data Menurut Waktu Pengumpulannya
	- Data Cross Section

Data cross-section adalah data yang menunjukkan titik waktu tertentu. Contohnya laporan keuangan per 31 desember 2006, data pelanggan PT. angin rebut bulan mei 2004, dan lain sebagainya.

Data Time Series / Berkala

Data berkala adalah data yang datanya menggambarkan sesuatu dari waktu ke waktu atau periode secara historis. Contoh data time series adalah data perkembangan nilai tukar dollar amerika terhadap euro eropa dari tahun 2004 sampai 2006, dll.

- d) Macam-Macam Data BerdasarkanSumber Data
	- Data Internal

Data internal adalah data yang menggambarkan situasi dan kondisi pada suatu organisasi secara internal. Misal : data keuangan, data pegawai, data produksi, dsb.

Data Eksternal

Data eksternal adalah data yang menggambarkan situasi serta kondisi yang ada di luar organisasi. Contohnya adalah data jumlah penggunaan suatu produk pada konsumen, tingkat preferensi pelanggan, persebaran penduduk, dan lain sebagainya.

- e) Jenis Data Menurut Cara Memperolehnya
	- Data Primer

Data primer adalah secara langsung diambil dari objek / obyek penelitian oleh peneliti perorangan maupun organisasi. Contoh :Mewawancarai langsung penonton bioskop 21 untuk meneliti preferensi konsumen bioskop.

Data Sekunder

Data sekunder adalah data yang didapat tidak secara langsung dari objek penelitian. Peneliti mendapatkan data yang sudah jadi yang dikumpulkan oleh pihak lain dengan berbagai cara atau metode baik secara komersial maupun non komersial. Contohnya adalah pada peneliti yang menggunakan data statistic hasil riset dari surat kabar atau majalah.

# **2. Skala Pengukuran Pada Data**

# **a) SKALA NOMINAL (KLASIFIKASI)**

Skala nominal merupakan skala pengukuran yang paling rendah tingkatannya di antara ke empat skala pengukuran yang lain. Seperti namanya, skala ini membedakan satu obyek dengan obyek lainnya berdasarkan lambang yang diberikan. *Ciri data yang dihasilkan adalah posisi data setara (pegawai negeri tidak lebih tinggi dari wiraswasta meskipun angka tandanya berbeda).*

Contoh : Data mengenai barang-barang yang dihasilkan oleh sebuah mesin dapat digolongkan dalam kategori cacat atau tidak cacat. Barang yang cacat bisa diberi angka 0 dan yang tidak cacat diberi angka 1. Data 1 tidaklah berarti mempunyai arti lebih besar dari 0. Data satu hanyalah menyatakan lambang untuk barang yang tidak cacat.

Bilangan dalam Skala Nominal berfungsi hanya sebagai lambang untuk membedakan, terhadap bilangan-bilangan tersebut tidak berlaku hukum aritmetika, tidak boleh menjumlahkan, mengurangi, mengalikan, maupun membagi.≠ dan =adalah hubungan sama dengan dan tidak sama dengan. Statistik yang sesuai dengan data berskala Nominal adalah Statistik Nonparametrik. Contoh perhitungan statistik yang cocok adalah Modus, Frekuensi dan Koefisien Kontingensi.

# **b) SKALA ORDINAL (RANGKING)**

Skala pengukuran berikutnya adalah skala pengukuran ordinal. Skala pengukuran ordinal mempunyai tingkat yang lebih tinggi dari skala pengukuran nominal. Dalam skala ini, terdapat sifat skala nominal, yaitu membedakan data dalam berbagai kelompok menurut lambang, ditambah dengan sifat lain yaitu, bahwa satu kelompok yang terbentuk mempunyai pengertian lebih (lebih tinggi, lebih besar,…) dari kelompok lainnya. Oleh karena itu, dengan skala ordinal data atau obyek memungkinkan untuk diurutkan atau dirangking. Ciri data yang dihasilkan nominal adalah posisi data tidak setara (contoh pangkat seorang TNI diatas, Mayor lebih tinggi dari Kapten, dan Kapten lebih tinggi dari Letnan) dan tidak dapat dilakukan operasi matematika (misalkan pada tingkat kepuasan konsumen : 2 +3 = 5, yang berarti tidak puas + cukup puas = sangat puas).

Contoh : Sistem kepangkatan dalam dunia militer adalah satu contoh dari data berskala ordinal Pangkat dapat diurutkan atau dirangking dari Prajurit sampai Sersan berdasarkan jasa, dan lamanya pengabdian.

# **c) SKALA INTERVAL**

Skala pengukuran Interval adalah skala yang mempunyai semua sifat yang dipunyai oleh skala pengukuran nominal, dan ordinal ditambah dengan satu sifat tambahan. Dalam skala interval, selain data dapat dibedakan antara yang satu dengan yang lainnya dan dapat dirangking, perbedaan (jarak/interval) antara data yang satu dengan data yang lainnya dapat diukur.

Contoh : Data tentang suhu empat buah benda A, B, C , dan D yaitu masing-masing 20. 30, 60, dan 70 derajat Celcius, maka data tersebut adalah data dengan skala pengukuran interval karena selain dapat dirangking, peneliti juga akan tahu secara pasti perbedaan antara satu data dengan data lainnya. Perbedaan data suhu benda pertama dengan benda kedua misalnya, dapat dihitung sebesar 10 derajat, dst.

Bilangan pada skala interval fungsinya ada tiga yaitu :

- 1) Sebagai lambang untukmembedakan
- 2) Untuk mengurutkan peringkat, misal, makin besar bilangannya, peringkat makin tinggi ( > atau <).
- 3) Bisa memperlihatkan jarak/perbedaan antara data obyek yang satu dengan data obyek yang lainnya.Titik nol bukan merupakan titik mutlak, tetapi titik yang ditentukan berdasarkan perjanjian.

Statistik yang sesuai dengan data berskala Interval adalah Statistik Nonparametrik dan Statistik Parametrik. Contoh perhitungan statistik yang cocok adalah Rata-rata, Simpangan Baku, dan Korelasi Pearson.

# **d) SKALA RASIO**

Skala rasio merupakan skala yang paling tinggi peringkatnya. Semua sifat yang ada dalam skala terdahulu dipunyai oleh skala rasio. Sebagai tambahan, dalam skala ini, rasio (perbandingan) antar satu data dengan data yang lainnya mempunyai makna.

Contoh : Data mengenai berat adalah data yang berskala rasio. Dengan skala ini kita dapat mengatakan bahwa data berat badan 80 kg adalah 10 kg lebih berat dari yang 70 kg, tetapi juga dapat mengatakan bahwa data 80 kg

adalah 2x lebih berat dari data 40 kg. Berbeda dengan interval, skala rasio mempunyai titik nol yang mutlak.

Bilangan pada skala Rasio fungsinya ada tiga yaitu :

- 1) Sebagai lambang untuk membedakan
- 2) Untuk mengurutkan peringkat, misal, makin besar bilangannya, peringkat makin tinggi (> atau < ),
- 3) Bisa memperlihatkan jarak/perbedaan antara data obyek yang satu dengan data obyek yang lainnya.
- 4) Rasio (perbandingan) antar satu data dengan data yang lainnya dapat diketahui dan mempunyai arti. Titik nol merupakan titik mutlak.

Statistik yang sesuai dengan data berskala Rasio adalah Statistik Nonparametrik dan Statistik Parametrik. Contoh perhitungan statistik yang cocok adalah Rata-rata kur, Koefisien Variasi dan statistik-statistik lain yang menuntut diketahuinya titik nol mutlak.

# **D. POPULASI DAN SAMPEL**

**Populasi** adalah seluruh objek yang menjadi sasaran penelitian atau pengamatan dan memiliki sifat-sifat yang sama. **Sampel** adalah bagian dari populasi yang diambil untuk dijadikan objek pengamatan langsung dan dijadikan dasar dalam pengambilan kesimpulan. Dengan kata lain, populasi adalah himpunan keseluruhan objek yang diteliti, sedangkan sampel adalah bagian yang di ambil dari populasi.

Contoh-contoh populasi dan sampel :

Untuk mengetahui prestasi matematika SMP kelas IX di provinsi DKI Jakarta, dicatat prestasi dari beberapa sekolah di masing-masing kotamadya (Jakarta Pusat, Jakarta Selatan, Jakarta Barat, dan Jakarta Timur).

- Populasi : seluruhsiswa SMP kelasIX di provinsi DKI Jakarta.
- $\triangleright$  Sampel : siswa SMP kelas IX dari beberapa sekolah di masing-masing kotamadya.

Penelitian ada dua macam yaitu sensus dan sampling. Sensus adalahpenelitian yang melibatkan keseluruhan anggota populasi. Sampling adalah penelitian yang hanya melibatkan sebagian anggota populasi.

## **1. Teknik Penarikan Sampel**

Teknik penarikan sampel merupakan salah satu proses yang penting dalam melakukan sebuah penelitian. Karena kesalahan dalam penarikan sample dapat mengakibatkan ketidaksesuaian hasil data penelitian dengan kenyataan. Ada 4 teknik penarikan sampel yang sering digunakan oleh para peneliti :

a) Sampel acak sederhana (Random)

### **Gambar 3**

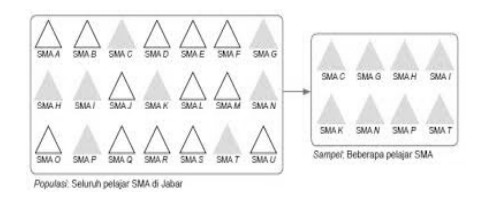

Untuk menghilangkan kemungkinan bias, kita perlu mengambil sampel random sederhana atau sampel acak. Pengambilan sampel dari semua anggota populasi dilakukan secara acak tanpa memperhatikan strata yang ada dalam anggota poipulasi. Hal ini dapat dilakukan apabila anggota populasi dianggap homogen.Prosedurnya :

- 1) Susun "sampling frame"
- 2) Tetapkan jumlah sampel yang akan diambil
- 3) Tentukan alat pemilihan sampel
- 4) Pilih sampel sampai dengan jumlah terpenuhi
- b) Sampel stratifikasi

Teknik ini digunakan apabila populasi mempunyai anggota/karakteristik yang tidak homogen dan berstrata secara proportional. Sebagai contoh suatu organisasi mempunyai personil yang terdiri dari latar belakang pendidikan yang berbeda yaitu: SMP, SMA, S1, dan S2 dengan jumlah setiap kelas pendidikan juga berbeda. Jumlah anggota populasi untuk setiap strata pendidikan tidak sama atau bervariasi. Jumlah sampel yang harus diambil harus meliputi strata pendidikan yang ada yang diambil secara proporsional.

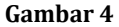

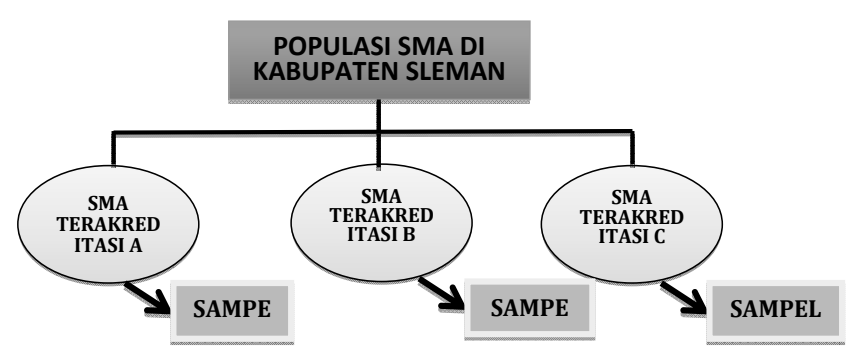

c) Sampel sistematik

Teknik sampling ini merupakan teknik penarikan sampel dengan cara penentuan sampel berdasarkan urutan dari anggota populasi yang telah diberi nomor urut.atau teknik penarikan sampel yang mengambil setiap unsure ke-*k* dalam populasi, untuk dijadikan contoh dengan titik awal di tentukan secara acak diantara *k* unsur yang pertama. Sebagai contoh jumlah anggota populasi sebanyak 200 orang. Anggota populasi diberi nomor urut dari no 1 sampai nomor 200. Selanjutnya pengambilan sampel dilakukan dengan memilih nomor urut ganjil, atau genap saja, atau kelipatan dari bilangan tertentu, seperti bilangan 5 dan lainnya.

d) Sampel kelompok (cluster)

Teknik sampling daerah (cluster sampling) digunakan untuk menentukan sampel bila obyek yang akan diteliti atau sumber data sangat luas, misalnya penduduk suatu negara, propinsi atau kabupaten. Untuk menentukan penduduk mana yang akan dijadikan sumber data, maka pengambilan sampelnya berdasarkan daerah dari populasi yang telah ditetapkan.

Sebagai contoh Indonesia terdiri dari 33 propinsi, sampel yang akan diambil sebanyak 5 propinsi, maka pengambilan 5 propisnsi dari 30 propinsi dilakukan secara random. Suatu hal yang perlu diingat adalah bahwa karena propinsi yang ada di Indonesia juga berstrata, maka pengambilan sampel untuk 5 propinsi juga dilakuykan dengan menggunakan teknik stratified random sampling. Teknik cluster sampling dilakukan dalam dua tahap yaitu: (1) menentukan sampel daerah, dan (2) menentukan orang-orang yang ada pada daerah dengan cara sampling juga.

# BAB 2

# Penyajian Data

# **A. TABEL**

Penyajian tabel digunakan sebagai pilihan yang sering dipakai oleh peneliti atau penyaji informasi. Pengolahan data untuk keperluan analisis awal atau analisis lanjutan akan lebih baik apabila di sajikan terlebih dahulu dalam tabel yang baik.

# **1. TABEL REFRENSI DAN TABEL IKHTIAR**

**Tabel referensi** memiliki fungsi sebagai "gudang keterangan" karena tabel tersebut menyajikan keterangan yang rinci dan disusun secara khusus untuk kepentingan referensi. **Misal**, tabel-tabel yang terdapat dalam laporan sensus umumnya merupakan tabel yang memberikan keterangan secara umum bagi kepentingan referensi. Seringkali tabel semacam ini disebut tabel umum (*general table*),

**Tabel ikhtisar** atau juga dinamakan tabel naskah (*text table*), umumnya berbentuk singkat, sederhana dan mudah dimengerti. Fungsi tabel ikhtisar adalah memberi gambaran yang sistematis tentang peristiwa-peristiwa yang merupakan hasil penelitian atau observasi. Tabel ikhtisar dapat berasal dari tabel referensi atau dari beberapa table ikhtisar yang lainnya. **Tabel ikhtisar banyak digunakan** dalam penulisan laporan perusahaan maupun tulisan ilmiah. Salah satu jenis tabel ikhtisar adalah tabel yang isinya menggambarkan perbandingan. Angka yang perbandingkan tentu saja diletakkan dalam kolom yang berdampingan. Jika angka-angka absolut yang diperbandingkan terlalu

besar, maka dapat disajikan dalam bentuk rasio atau persentase untuk lebih memudahkan. Stressing atau penekanan hal-hal yang dianggap penting dapat dilakukan dengan cara meletakkan angka-angka dalam kolom yang berada di sisi kiri dan yang tidak diberi penekanan diletakkan dalam kolom yang berada di sisi kanannya.

# **2. CARA PENYUSUNAN POS-POS KETERANGAN DALAM KOMPARTIMEN TABEL**

# *a. Penyusunan secara alfabetis*

Tabel ini menyajikan data berdasarkan kolom nama kompartemen yang disusun secara alfabetis dimulai dari alfabet paling awal yang ada dalam kolom tersebut (ascending).

### *b. Penyusunan secara geografis*

Tabel ini menyajikan data berdasarkan kolom nama kompartemen yang disusun secara geografis dimulai dari lokasi paling barat, misalnya di Indonesia adalah provinsi Banda Aceh.

# *c. Penyusunan menurut besaran angka-angka*

Tabel ini menyajikan data berdasarkan kolom yang diberikan penekanan dan disusun menurut besarnya angka-angka, baik dari kecil ke besar (ascending) maupun dari besar ke kecil (descending).

# *d. Penyusunan secara historis*

Data yang disajikan dalam tabel diklasifikasikan secara kronologis atau historis, biasanya dimulai dari waktu yang paling dahulu atau paling lama.

### *e. Penyusunan atas dasar kelas-kelas yang lazim*

Penyajian data dalam tabel dimana penyusunan pos-pos keterangan dalam kompartemen tabel dilakukan berdasarkan kelas-kelas yang umum digunakan dalam dunia statistik. Misalnya Impor, seringkali dibagi ke dalam tiga kategori ekonomi, yaitu: a. barang konsumsi, b. bahan mentah serta bahan pelengkap, dan c. barang modal.

### *f. Penyusunan secara progresif*

Pada tabel ini, penyusunan pos-pos keterangan dalam kompartemen tabel harus dilakukan sedemikian rupa agar angka akhir dari tiap pos harus merupakan hasil perkembangan angka-angka yang telah ada sebelumnya.

Cara penyusunan yang digunakan dalam menyusun pos-pos keterangan dalam kompartemen tabel harus diusahakan agar tabel referensi disusun untuk tujuan referensi, sedangkan tabel ikhtisar disusun untuk tujuan perbandingan serta penekanan pada pospos yang dianggap penting oleh penyusun.

# **3. STRUKTUR TABEL STATISTIK**

Sebuah tabel yang formal umumnya terdiri dari beberapa bagian seperti yang terlihat pada skema di bawah ini. Tabel staistik yang baik dan efisien harus bersifat sederhanadan jelas. Nama (titel), nama kolom dan nama kompartemen harus diusahakan agar jelas dan singkat.

# *a. Nama/titel dan identifikasi*

Tabel yang baik harus memiliki nama (titel) dan nama tersebut harus diletakkan di atas tabel. Nama tabel harus jelas dan singkat, jika tidak maka yang utama adalahkesederhanaan sedangkan catatan-catatan tambahan dapat diberikan dalam catatan di bawah tabel. Umumnya susunan redaksi nama harus menggambarkan tentang ciri-ciri data yang terdapat dalam tabel.

# *b. Catatan pendahuluan (prefatory note) dan catatan di bawah tabel (foot-note)*

Catatan pendahuluan dan catatan yang terdapat di bawah tabel sebetulnya merupakan bagian yang integral dari sebuah tabel. Catatan pendahuluan biasanya disimpan langsung dibawah nama tabel dalam bentuk yang kurang menonjol dibandingkan dengan nama tabel.

# *c. Sumber data*

Sumber data, umumnya ditempatkan langsung di bawah tabel setelah catatan. Sumber data harus diusahakan selengkap mungkin, berisi keterangan penulis, nama buku, jiliddan halaman buku, penerbit, dan lainlain yang tidak meragukan. Jika data diambil dari data sekunder, sumber primer serta sumber sekundernya harus disebutkan secara lengkap.

# *d. Presentase*

Bila angka presentase digunakan dalam tabel, maka pos-pos keterangan dalam kompartemen tabel harus rinsi dan jelas. Istilah

'presentase' yang meragukan dapatdihindari, misalnya dengan menggunakan istilah 'presentase dari jumlah', 'presentase dari pertambahan atau penurunan', dsb.

# *e. Jumlah*

Jika jumlah angka merupakan hal yang penting, maka jumlah tersebut harus diletakkan pada sisi atas dalam kompartemen tabel atau sisi kiri dalam nama kolom. Cara lain adalah dengan menuliskannya dalam huruf tebal. Jika dianggap tidak penting maka dapat diletakkan di bawah kompartemen atau pada sisi kanan nama kolom.

# *f. Unit*

Unit pengukuran angka-angka yang terdapat dalam kolom tabel harus jelas dan tidak meragukan. Jika tidak, maka ciri-ciri unit pengukurannya harus dijelaskan dalam namakompartemen atau nama kolom.

# *g. Bentuk tabel*

Tabel sebaiknya jangan terlalu panjang atau terlalu pendek, tetapi disesuaikan dengan ruang laporan dimana tabel diletakkan.

1) Tabel mendatar

Bentuk tabel ini ditentukan oleh beberapa faktor sebagai berikut:

- a) Lebarnya kompartemen tabel, yang ditentukan oleh pos-pos keterangan yang terpanjang.
- b) Lebarnya tiap kolom, yang ditentukan oleh jumlah angka yang terbesar.
- c) Cara mengatur spasi kata-kata.
- d) Cara mengatur tepi.
- 2) Tabel vertikal

Bentuk tabel ini ditentukan oleh beberapa faktor sebagai berikut:

- a) Ruang yang dibutuhkan bagi nama, catatan pendahuluan, catatan yang terdapat di bawah tabel dan sumber data.
- b) Jumlah baris yang terdapat dalam tubuh tabel.
- c) Cara mengatur spasi kata-kata dan mengatur tepi

# **B. DIAGRAM/GRAFIK**

# **1. FUNGSI GRAFIK STATISTIK**

Data statistik dapat disajikan dalam bentuk tabel atau grafik. Penyajian data dalam bentuk grafik umumnya lebih menarik perhatian dan mengesankan. Penyajian data statistik secara grafis mempunyai berbagai fungsi. Grafik atau diagram seringkali digunakan dalam iklan dengan maksud agar konsumen memperoleh kesan yang mendalam terhadap ciri-ciri produk yang diiklankan. Kegiatan produksi lebih mudah dilihat dan dipelajari secara visual bila dinyatakan dalam angka-angka dan digambarkan secara grafis. Peta pengawasan kualitas merupakan alat yang penting dalam melakukan pengawasan produk maupun pengawasan proses produksi. Grafik penjualan suatu perusahaan memberi gambaran yang sederhana dan menarik mengenai perkembangan hasil penjualan yang telah dicapai oleh perusahaan yang bersangkutan. Pada hakekatnya grafik dan tabel seyogyanya digunakan secara bersama-sama. Grafik statistik lebih mudah dan menarik dibanding tabel statistik. Selain itu, grafik dapat melukiskan suatu peristiwa secara lebih mengesankan dan tidak membosankan. Namun demikian, penyajian secara grafis hanyalah bersifat aprosimatif. Angka-angka yang pasti dan rinci tentang suatu peristiwa dimuat dalam tabel. Oleh karena itu, analisis dan interpretasi data umumnya dilakukan terhadap data yang terdapat dalam tabel statistik.

## **2. JENIS GRAFIK STATISTIK**

### *a) Diagram garis*

Diagram garis sering disebut juga peta garis (line chart) atau kurva (curve), merupakan bentuk penyajian yang paling banyak dipakai dalam berbagai laporan perusahaan maupun penelitian ilmiah. Data statistik dapat diklasifikasikan atas ciri-ciri kronologis, geografis, kuantitatif maupun kualitatif. Salah satu bentuk data yang dapat diklasifikasi secara kronologis adalah data deret berkala (time series). Sebagian besar distribusi data dapat diklasifikasi secara kuantitatif dalam bentuk distribusi frekuensi. Hasil kedua cara klasifikasi tersebut dapat digambarkan secara visual dalam bentuk kurva. Sedangkan data yang diklasifikasikann berdasarkan geografis maupun kualitatif, jarang digambarkan dalam

bentuk kurva. Data demikian dapat digambarkan dengan peta balok (bar chart) atau bentuk peta lainnya.

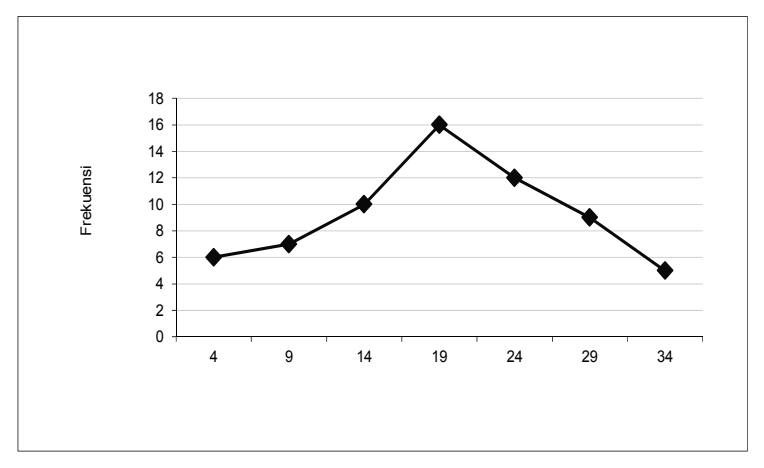

**Gambar 5: poligon frekuensi** 

Diagram Ogif dibuat dengan menghubungkan antara batas kelas interval dengan frekuensi kumulatif (jumlah frekuensi; lebih dari atau kurang dari batas kelas interval).

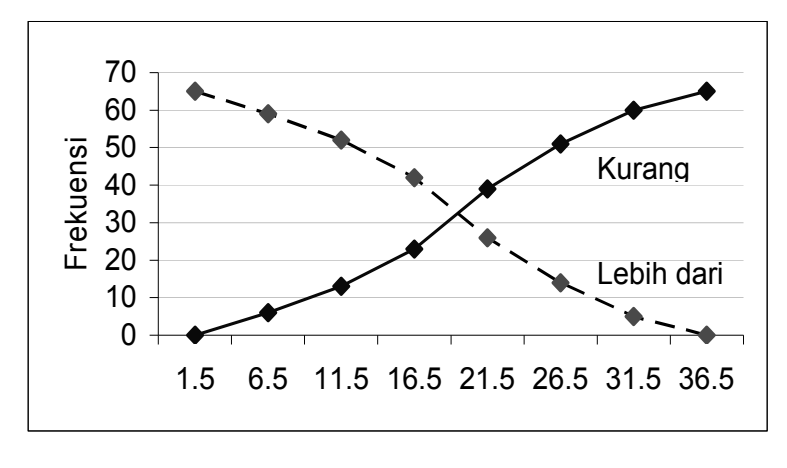

**Gambar 6** 

Kurva *deret berkala :* Metode untuk menggambarkan deret berkala secara visual tergantung pada jenisdata yang akan disajikan. Data tersebut dapat

dibedakan ke dalam *data periode* (perioddata) dan *data titik* (point data). Data periode umumnya menggunakan periode waktusebagai dasar pengukuran. Misalnya, data jumlah penjualan per bulan, rata-rata penjualanbulanan per tahun dan harga rata-rata selama tahun tertentu.Data titik menggunakan titik periode tertentu sebagai dasar pengukuran. Misalnya,nilai persediaan bahan baku pada suatu titik waktu tertentu dan harga-harga barang padasuatu titik waktu tertentu.Jika data kronologis dilukiskan dengan menggambarkan kurva, maka tahun, bulan,minggu, hari atau unit-unit kronologis lainnya harus dinyatakan pada sumbu mendatar, sedangkan variabel yang bergerak mengikuti waktu harus diletakkan pada sumbuvertikal. Jika *data periode* digambarkan dalam kurva, maka periode waktunya dapatdiletakkan di bawah garis vertikal atau diletakkan di bawah spasi antara dua periode. Cara ini dipandang lebih baik karena memiliki kesan visual bahwa waktu atau periode sebenarnya memiliki durasi. Sedangkan jika *data titik* digambarkan dalam kurva, makaspasi periode harus dinyatakan pada sumbu mendatar dan observasinya harus diletakkandalam spasi pada titik dimana peristiwanya teriadi.

*Kurva distribusi frekuensi :* Penggambaran grafik sebuah distribusi frekuensi umumnya dilakukan berdasarkandata kuantitatif yang terdapat dalam tabel distribusi frekuensi. Data yang terdapat dalamtabel distribusi frekuensi tersebut digambarkan dalam bentuk diagram kolom yangdinamakan histogram frekuensi. Diagram kolom atau histogram frekuensi ini harusdibedakan dengan diagram balok yang lebih umum dalam penggambaran peristiwa secara visual. Kurva distribusi frekuensinya dapat diperoleh dengan cara menghubungkan *titiktengah*  (mid point) tiap-tiap kolom atau balok.

## **b)** *Peta* **balok/diagram batang (bar chart)**

*Diagram* ini digunakan untuk memahami persoalan secara visual. Dalam diagram batang, lebar kelas diambil dari selang kelas distribusi frekuensi, sedangkan frekuensi masing-masing kelas ditunjukkan oleh tinggi batang.

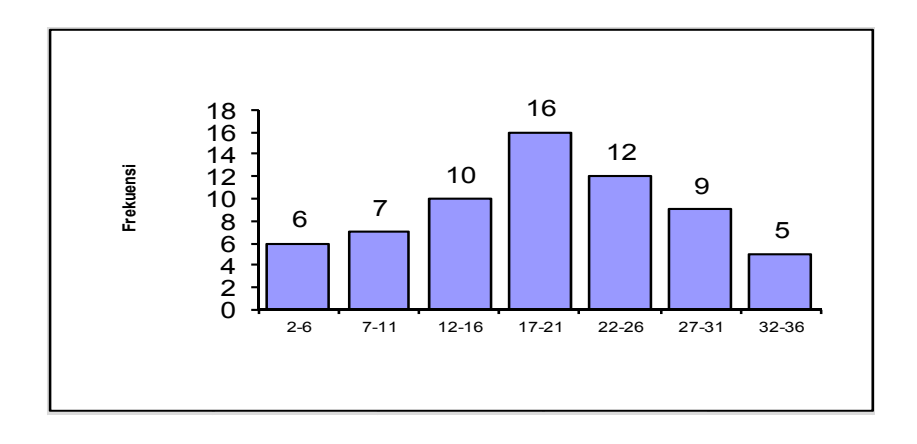

*Gambar 7 :Diagram Batang* 

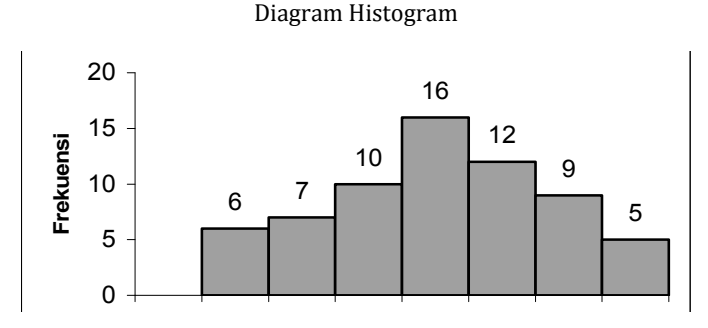

 **Gambar 8. Distribusi frekuensi konsumsi minyak tanah oleh rumah tangga di Desa Sinduadi, 2007** 

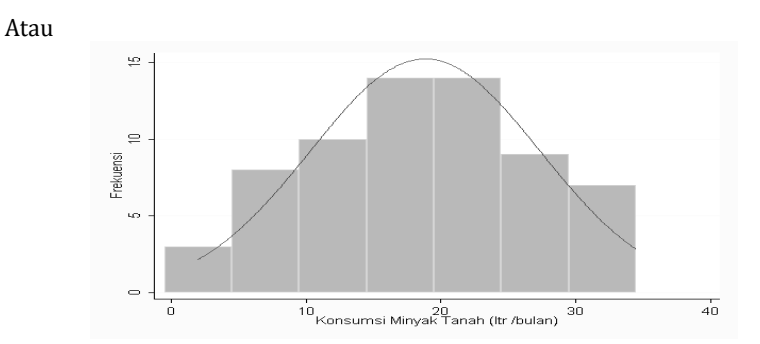

**Gambar 9. Distribusi frekuensi konsumsi minyak tanah oleh rumah tangga di Desa Sinduadi, 2007** 

yaitu batang digunakan batas kelas dan bukan limit kelasnya. Ini untuk meng ghilangkan jeda antar r batang seh hingga anta ar batang m memberika n kesan "padat". Diagram m histogram m berbeda d dengan diag gram batan ng dalam ha al lebar,

# *c) Diag ram lingka ar (pie dia agram)*

perbandingan jika data terdiri atas beberapa kelompok atau kategori. Misal persentase penduduk di Wilayah DI Yogyakarta. Diagram lingkaran biasanya digunakan untuk menyatakan

## **Contoh:**

| Kode | Kab / Kota   | Penduduk  | Persentase |
|------|--------------|-----------|------------|
| 01   | Kulon Progo  | 457.778   | 13,2%      |
| 02   | Bantul       | 813.052   | 23,5%      |
| 03   | Gunung Kidul | 760.128   | 22,0%      |
| 04   | Sleman       | 907.694   | 26,2%      |
| 71   | Kota Jogja   | 520.780   | 15,1%      |
|      | <b>DIY</b>   | 3.459.432 | 100%       |

**Tabel l 1. Jumlah h Pendudu uk DI Yogya akarta, 20 006** 

### **Sumb ber: Dinas Kependud dukan DIY, , 2007**

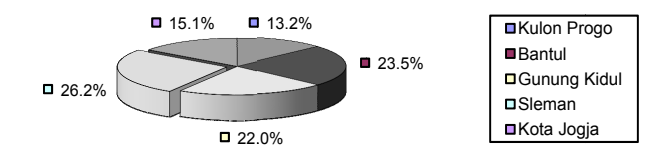

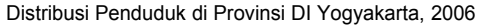

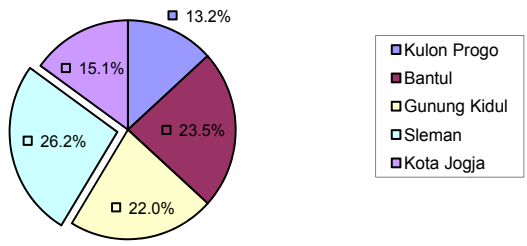

Gambar Diagram L Lingkaran

# Contoh 1

Tabel Sederhana

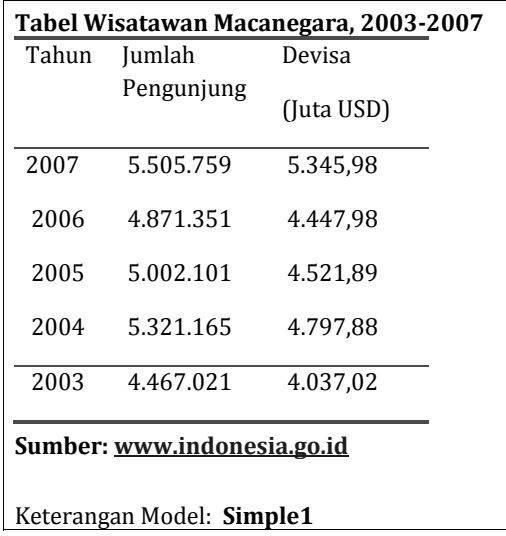

# **Contoh 2**

Tabel Profrsional dan Diagram Garis

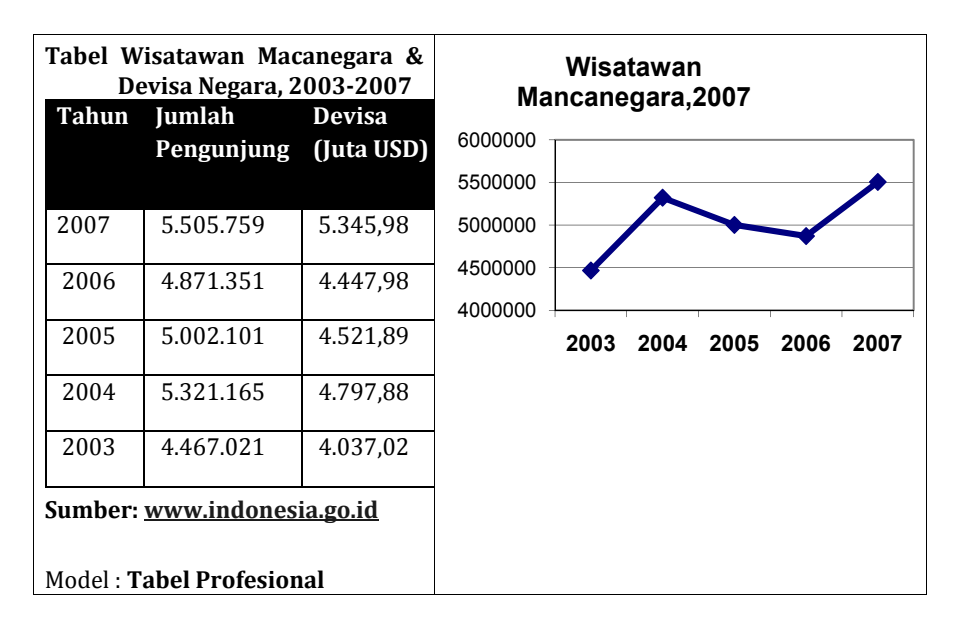

# **Contoh 3**

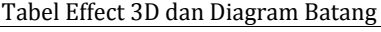

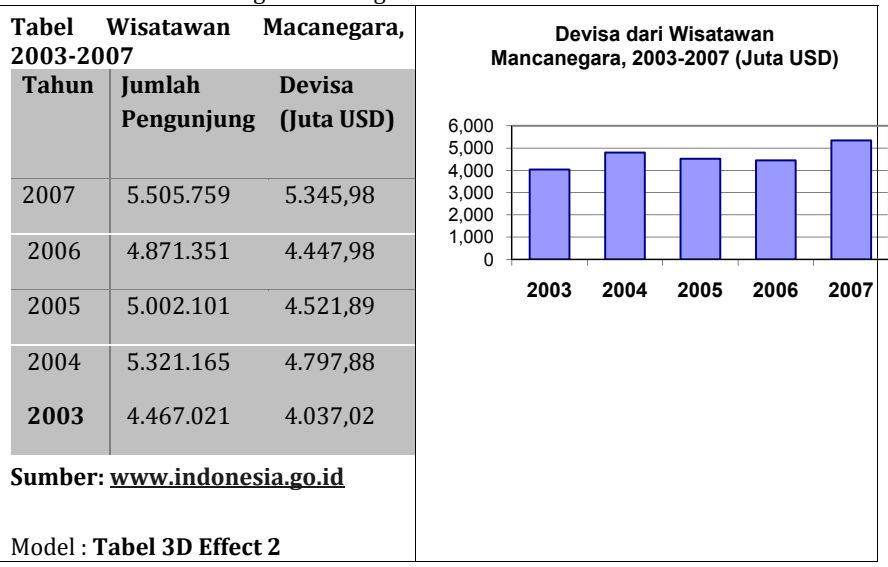

# **Contoh 4**

# Tabel **Model Classic** dan Grafik Lingkaran **Tabel Jumlah Penduduk di Yogyakarta, 2006**

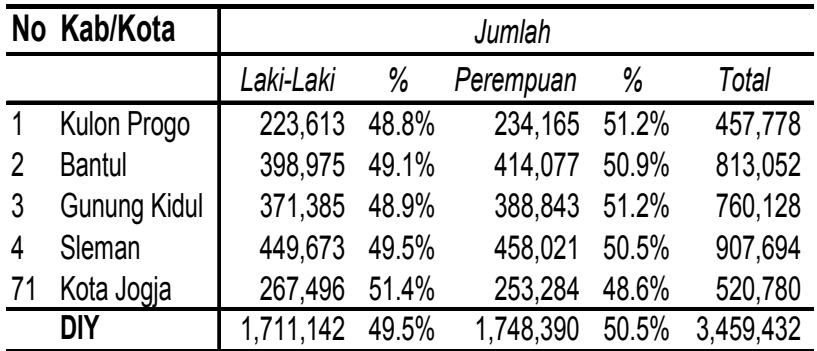

Sumber:Kependudukan DIY, 2007

# **Diagram Lingkaran**

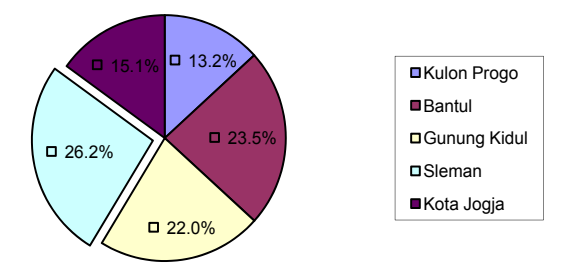

# **3. BEBERAPA PERATURAN UMUM TENTANG MENGGANBAR GRAFIK**

# *a) Pemilihan jenis grafik*

Jenis grafik statistik yang akan disajikan oleh pembuat laporan harus dipilih agar dapat menyajikan gambaran mengenai suatu data secara efektif bagi pembaca. Jika dilihat dari fungsinya, setiap jenis grafik statistik memiliki kelebihan-kelebihan khusus. Namun demikian, grafik yang baik harus bersifat sederhana dan jelas. Grafik yang rumit biasanya disajikan untuk orang yang sangat mengerti permasalahan atau yang sangat mahir dalam ilmu statistik. Pemilihan jenis grafik yang akan disajikan oleh pembuat laporan tidak dapat semata-mata diserahkan pada kebijakan penggambar grafik, kecuali bila pembuat laporan yakin bahwa penggambar memiliki pengetahuan yang baik tentang data yang disajikan, tujuan penyajian, dan kemampuan pembaca dalam menarik kesimpulan dari grafik.

# *b) Nama (titel), skala sumbu, sumber dan catatan*

Kegunaan serta pengaturan nama, sumber dan catatan dalam sebuah tabel berlaku juga untuk grafik statistik. Nama grafik dapat diletakkan di atas atau di bawah gambar grafik. Meski demikian banyak statistisi berpendapat bahwa peletakan nama di atas grafik akan lebih efektif jika dibandingkan dengan di bawah grafik. Skala *horizontal* dan *vertical* dalam peta garis, diagram kolom, dan peta balok sebenarnya memiliki kesamaan dalam arti dengan nama kolom dan kompartemen dalam tabel statistik.

# *c) Skala dan garis kisi-kisi*

Jarak yang sama pada skala grafik sebenarnya menyatakan jarak nilai yang sama pula. Nilai skala bertujuan memberi gambaran yang aproksimatif tentang jumlah kuantitatif, sedangkan jumlah yang eksak dan rinci secara seksama harus dibaca dari tabel statistiknya.

Garis kisi-kisi harus digambarkan secara lebih tipis dari pada garis skalanya. Peta garis umumnya memiliki garis kisi-kisi baik yang bersifat mendatar maupun vertikal. Peta kolom hanya membutuhkan garis kisi-kisi yang mendatar. Peta balok mendatar membutuhkan garis kisi-kisi vertikal. Pada beberapa penyajian grafik, garis kisi-kisi demikian dapat juga tidak digambarkan sama sekali atau hanya digambarkan secara sebagian saja.

# *d) Pemberian tekanan pada penggambaran grafik*

Penekanan tentang suatu peristiwa yang tertentu dalam penyajian grafik dapat dilakukan dengan cara memberi warna yang berbeda, tanda silang, atau garis yang berbeda. Garis dalam peta yang sama juga dapat dibedakan dengan menggunakan warna yang berbeda, garis terputusputus, garis padat (solid line) atau garis tebal. Garis padat lebih memberi tekanan dari pada garis terputus-putus, sedangkan garis tebal lebih menarik perhatian dari pada garis yang tipis.

# LATIHAN

1. Tahun 2012 sebuah perusahaan otomotif sedang melakukan penelitian tentang orang yang memakai kendaraan bermotor berdasarkan merk (Honda, Suzuki, Kawasaki, Yamaha, Mocin). Dari 100 subyek di dapat data sebagai berikut :

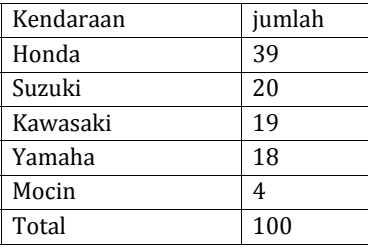

- a. Gambarlah grafik masing-masing merk untuk 5 tahun kedepan, jika setiap tahunnya bertambah 5% .
- b. Tentukan besarnya prosentase penggunaan merk sepada motor dalam bentuk pie chart.
- 2. Jelaskan Perbedaan statistik deskriptif dan statistik inferensial!
- 3. Jelaskan pengertian Sampel dan Populasi!
- 4. Jelaskan Pengertian Data, Variabel dan Parameter!
- 5. Penyajian Data dalam format tabel & grafik memiliki beberapa tujuan. Jelaskan tujuan ke 2 penyajian data tersebut!
- 6. Narasikan tabel IPM tingkat Provinsi Seluruh Indonesia! Informasikan kepada pembaca agar dapat mengerti informasi berdasar tabel tersebut!
- 7. Berdasarkan Jurnal Pemanfaatan Buku Pelajaran oleh Siswa dan Guru SD tahun 2008; diberikan hasil grafik berikut ini:

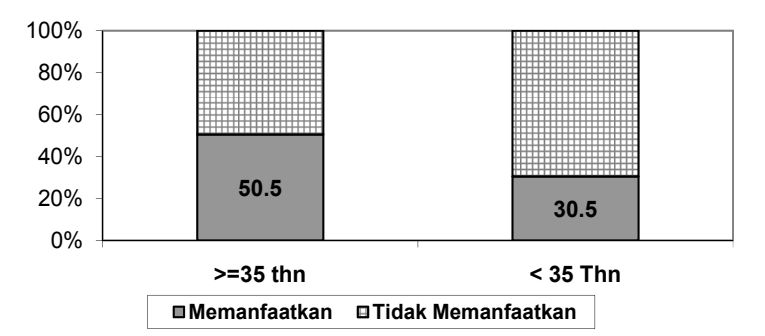

# **Gambar 1. Karakteristik Responden menurut Golongan Umur di Wilayah Kerja UPTD Dinas Pendidikan Kedungadem, Kabupaten Bojonegoro tahun 2007.**

Berilah Narasi untuk menjelaskan kepada pembaca mengenai grafik tersebut!

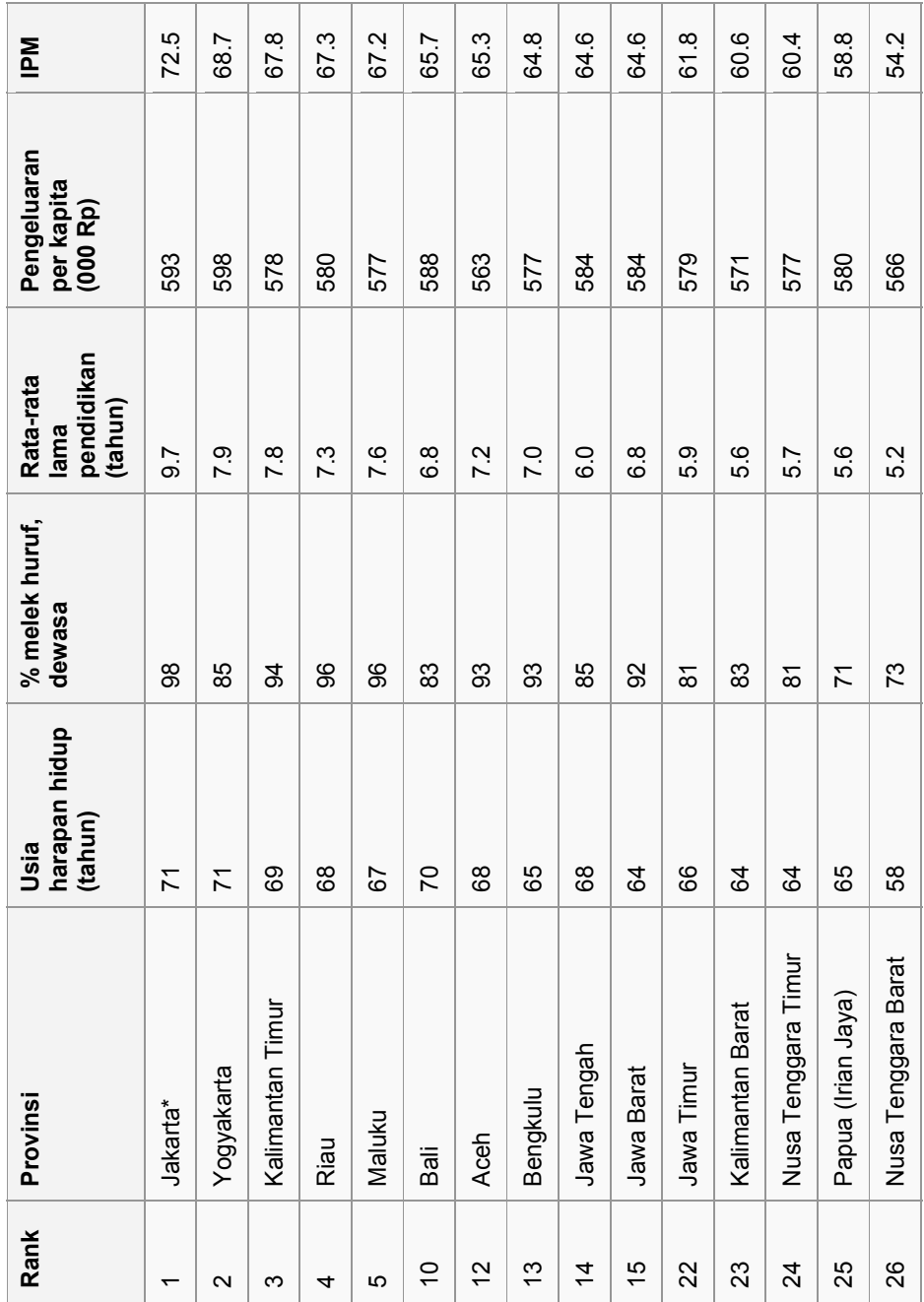

# BAB 3

# Distribusi Frekuensi

# **A. TABEL DISTRIBUSI FREKUENS**I

Statistik Distribusi Frekuensi merupakan rumus statistik deskriptif yang dapat digunakan untuk mengetahui distribusi frekuensi gejala dalam satu variabel. Untuk mempermudah memahami karakteristik suatu data observasi, data tersebut dikelompokkan ke dalam beberapa kelompok (kelas) yang mana masing-masing kelas menampung sebagian data observasi. Penyajian data observasi yang sudah dikelompokkan ini disusun ke dalam suatu tabel yang disebut tabel distribusi frekuensi.Tabel distribusi freukensi dibuat bertujuan agar data observasi tersebut lebih mudah dipahami. Dalam tabel distribusi frekuensi terdapat beberapa kelas yang masing-masing kelas menampung sejumlah data observasi.

Menurut Algifari (1994:8) langkah-langkah yang dilakukan untuk membuat tabel distribusi freukensi adalah sebagai berikut :

- 1. Urutkan data dari nilai data tertinggi ke nilai data terendah.
- 2. Tentukan jumlah kelas yang akan digunakan pada tabel distribusi.

Ada cara untuk menentukan jumlah kelas seperti dikemukakan oleh Sturges (Algifari, 1994:8), yaitu dengan menggunakan formula :

 $K = 1 + 3.33 \log N$ 

yang menyatakan bahwa :

 $K =$  jumlah kelas.

N = banyaknya data observasi.

3. Menentukan interval kelas.

Besarnya interval kelas yang digunakan pada tabel distribusi freukensi juga bebas ditentukan oleh pembuatnya. Akan tetapi perlu diingat bahwa besarnya interval kelas untuk semua kelas adalah sama.

Ada formula yang dapat digunakan untuk menentukan besarnya interval kelas, yaitu :

$$
C_i = \frac{R}{K}
$$

yang menyatakan bahwa :

 $C_i$  = interval kelas

R = selisih nilai data tertinggi dengan nilai data terendah (Range)

K = jumlah kelas.

4. Menyusun data ke dalam tabel distribusi frekuensi.

Sebelum menyusun data ke dalam tabel distribusi frekuensi terlebih dahulu ditentukan nilai terendah pada kelas yang pertama. Misalnya menentukan nilai terendah dari kelas yang pertama terlalu kecil, dengan jumlah kelas dan interval kelas yang sudah ditentukan, sehingga kelas yang pertama tersebut tidak menampung data observasi (frekuensi kelasnya nol).

# **CONTOH KASUS 1.**

Berikut ini adalah data mengenai nilai 30 orang peserta ujian Statistik di UMB Yogyakarta :

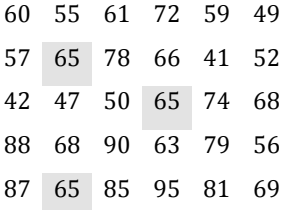

Buatlah tabel distribusi frekuensi mengenai nilai 30 peserta ujian Statistik tersebut.

Untuk menjawab kasus 1, langkah-langkah yang harus dilakukan :

1. Urutkan data observasi dari nilai terendah ke nilai tertinggi

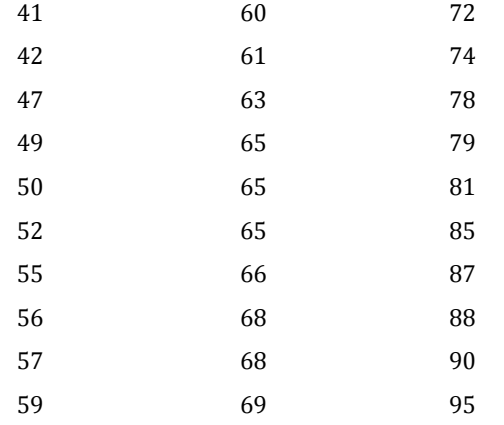

2. Menentukan jumlah kelas pada tabel distribusi frekuensi.

 $K = 1 + 3,3 \log N$  $K = 1 + 3,3 \log 30$  $K = 1 + 3,3(1,48)$  $K = 1 + 4.8745$  $K = 5,8745 \approx 6$ 

3. Menentukan interval kelas  $(C_i)$  dengan formula

$$
C_i = \frac{R}{K}
$$
  
R = 95 - 41 = 54  
K = 5,8745  
Sehingga

$$
C_i = \frac{54}{5,8745} = 9,19
$$

$$
C_i = 9,19 \approx 10
$$

4. Menyusun data observasi pada tabel distribusi frekuensi.

Untuk kasus 1, misalnya kita tentukan nilai terendah pada kelas pertama adalah 40, sehingga dengan interval kelas  $= 10$ , maka masing-masing kelas sebagai berikut :
| Tabel 1   |
|-----------|
| NILAI     |
| 40 – 49   |
| $50 - 59$ |
| 60 – 69   |
| $70 - 79$ |
| 80 – 89   |
| 90 – 99   |

Apabila data observasi merupakan bilangan pecahan (satu atau lebih angka dibelakang koma), maka kelas pada tabel distribusi frekuensi dapat dibuat seperti yang terlihat pada tabel 2 berikut ini :

Tabel 2

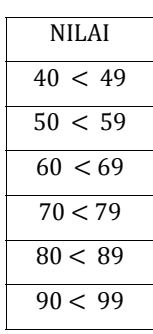

Setelah selesai membuat kelas-kelas yang diperlukan dalam tabel distribusi frekuensi, maka masukkan semua data observasi ke dalam tabel tersebut, sehingga diperoleh tabel sebagai berikut :

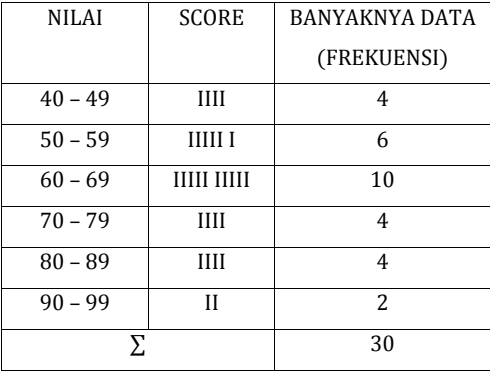

Setelah selesai menyusun data observasi ke dalam tabel, maka diperoleh suatu tabel distribusi frekuensi. Dari tabel distribusi frekuensi tersebut diperoleh beberapa informasi sebagai berikut :

- 1. Nilai terendah adalah antara 40 sampai dengan 49. Banyaknya peserta yang memperoleh nilai terendah tersebut sebanyak 4 orang.
- 2. Nilai tertinggi adalah antara 90 sampai dengan 99. Banyaknya peserta yang memperoleh nilai tertinggi tersebut sebanyak 2 orang.
- 3. Sebagian besar peserta memperoleh nilai antara 60 sampai dengan 69 sebanyak 10 orang.

#### **CONTOH KASUS 2**

Seorang kepala madrasah ingin mengetahui distribusi frekuensi siswa berdasarkan jenis kelamin, latar belakang kesantrian, dan kerajinan membayar SPP dengan data sebagai berikut.

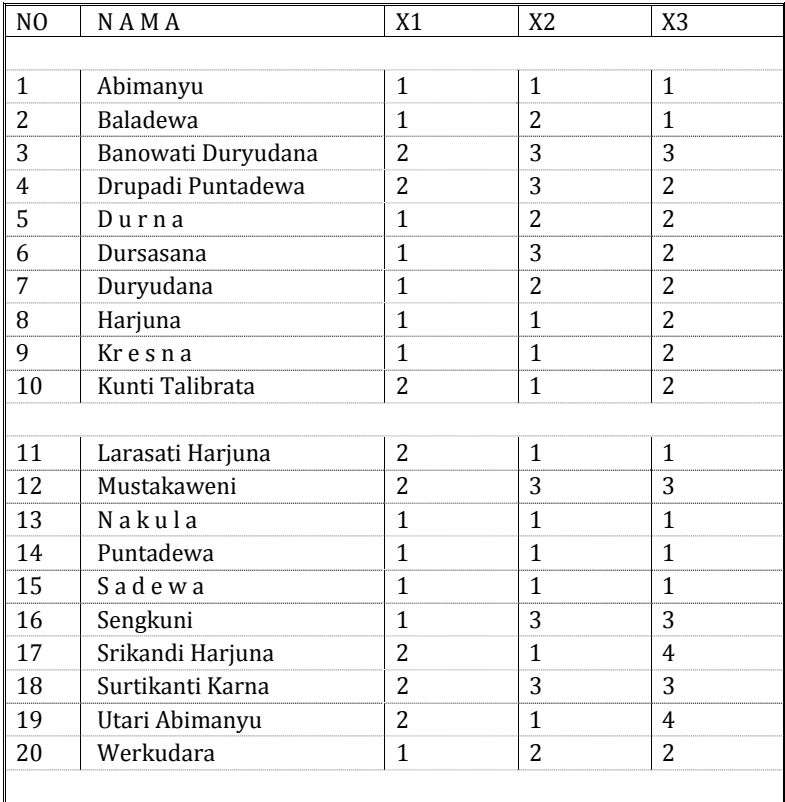

#### **KETERANGAN**

X1 = Jenis kelamin (1=Pria; 2=Wanita)

X2 = Kesantrian (1=Santri Total; 2=Santri Kalong; 3= Bukan Santri)

 X3 = Kerajinan Membayar SPP (1=Sangat Rajin; 2=Rajin; 3=Malas;4=Sangat Malas)

#### Perhitungan:

Dari perhitungan data jenis kelamin (X1) diketahui distribusi frekuensinya sbb:

1. Siswa pria sebanyak 12 anak atau 60 persen.

2. Siswa wanita sebanyak 8 anak atau 40 persen.

 Dari perhitungan data latar belakang kesantrian (X2) diketahui distribusi frekuensinya sbb:

- 1. Siswa yang berlatar belakang santri total sebanyak 10 anak atau 50 persen.
- 2. Siswa yang berlatar belakang santri kalong sebanyak 4 anak atau 20 persen.
- 3. Siswa yang berlatar belakang bukan santri sebanyak 6 anak atau 30 persen.

 Dari perhitungan data kerajinan membayar SPP (X3) diketahui distribusi frekuensinya sbb:

- 1. Siswa yang sangat rajin membayar SPP sebanyak 6 anak atau 30 persen.
- 2. Siswa yang rajin membayar SPP sebanyak 8 anak atau 40 persen.
- 3. Siswa yang malas membayar SPP sebanyak 4 anak atau 20 persen.
- 4. Siswa yang sangat malas membayar SPP sebanyak 2 anak atau 10 persen.

#### Kesimpulan:

Siswa pria lebih banyak daripada siswa wanita.

- 1. Kebanyakan siswa berlatarbelakang santri, baik santri total maupun santrikalong; dalam hal ini jumlah siswa yang berlatar belakang santri total lebih dua kali lipat daripada santri kalong.
- 2. Kebanyakan siswa rajin dan sangat rajin membayar SPP; meski ada pula yang sangat malas membayar SPP.

#### **CONTOH KASU US 3 :**

Manajer Bengkel Hudson Auto berkeinginan melihat gambaran yang lebih jelas tentang distribusi biaya perbaikan mesin mobil. Untuk itu diambil 50 pelanggan sebagai sampel, kemudian di catat data tentang biaya perbaikan mesin mobilnya (\$). Berikut hasilnya :

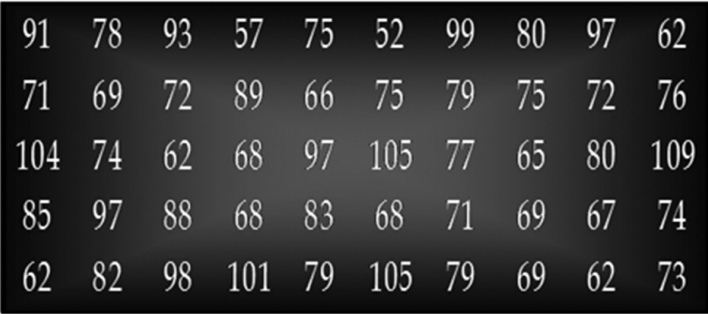

Penyelesaian :

Banyakny ya kelas (k) ) = 6

Panjang k kelas (d) = (109 – 5 52 )/6

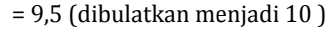

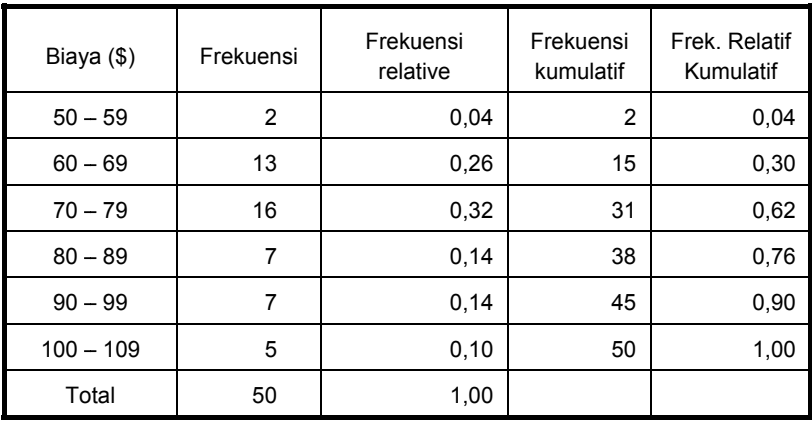

Ana alisis tabel distribusi f frekuensi :

- 1. Hanya 4% pelanggan n bengkel d engan biay ya perbaika an mesin \$5 50-59.
- 2. 30% biaya perbaikan mesin berada di bawah \$70.
- 3. Persentase e terbesar b biaya perba aikan mesi n berkisar pada \$70- -79.
- 4. 10% biaya a perbaikan n mesin ada alah \$100 a atau lebih

Contoh : Bengkel Hudson

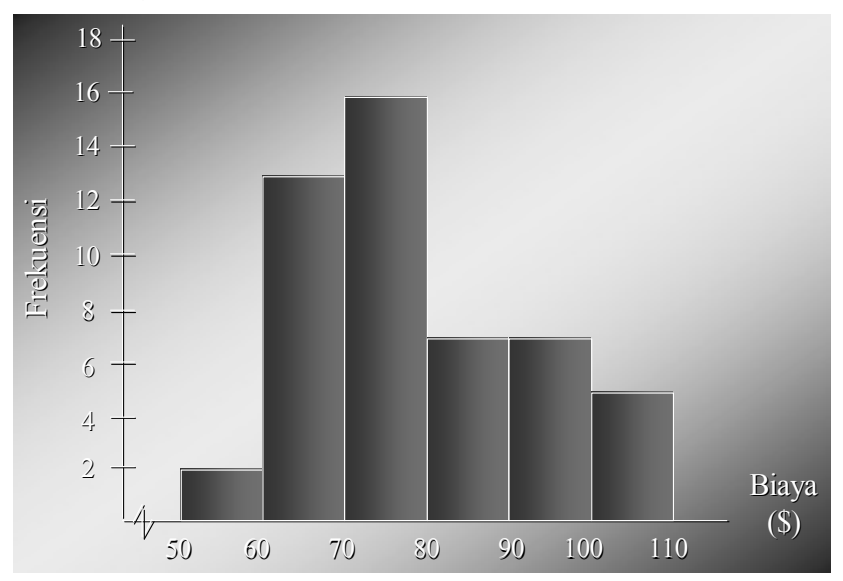

Ogive

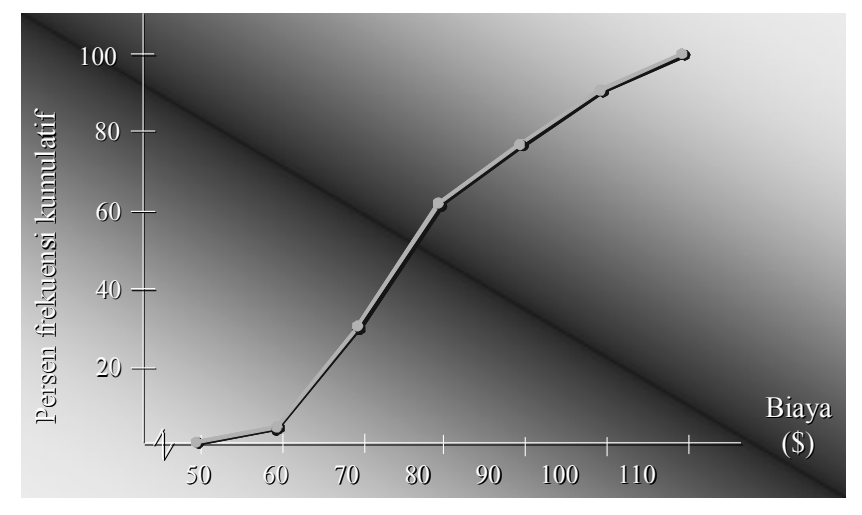

#### **B. STATISTIK TABULASI SILANG**

#### 1. KARAKTER

 Statistik Tabulasi Silang merupakan rumus statistik deskriptif kore-latif yang dapat digunakan untuk mengetahui distribusi frekuensi gejala dalam suatu variabel apabila variabel tersebut dihubungkan dengan variabel yang lain.

#### 2. SPESIFIKASI

 Statistik Tabulasi Silang efektif dijalankan untuk data yang tidak terlalu bervariasi.

#### 3. CONTOH KASUS

 Seorang kepala madrasah ingin mengetahui distribusi frekuensi siswa berdasarkan jenis kelamin, latar belakang kesantrian, dan kerajinan membayar SPP kalau ketiga variabel tersebut saling dihubungkan.

#### 4. KETERANGAN

 Statistik Tabulasi Silang hanya dapat dijalankan untuk dua atau lebih variabel.

CONTOH PERHITUNGAN

#### Permasalahan:

 Seorang kepala madrasah ingin mengetahui distribusi frekuensi siswa berdasarkan jenis kelamin, latar belakang kesantrian, dan kerajinan membayar SPP kalau ketiga variabel tersebut saling dihubungkan.

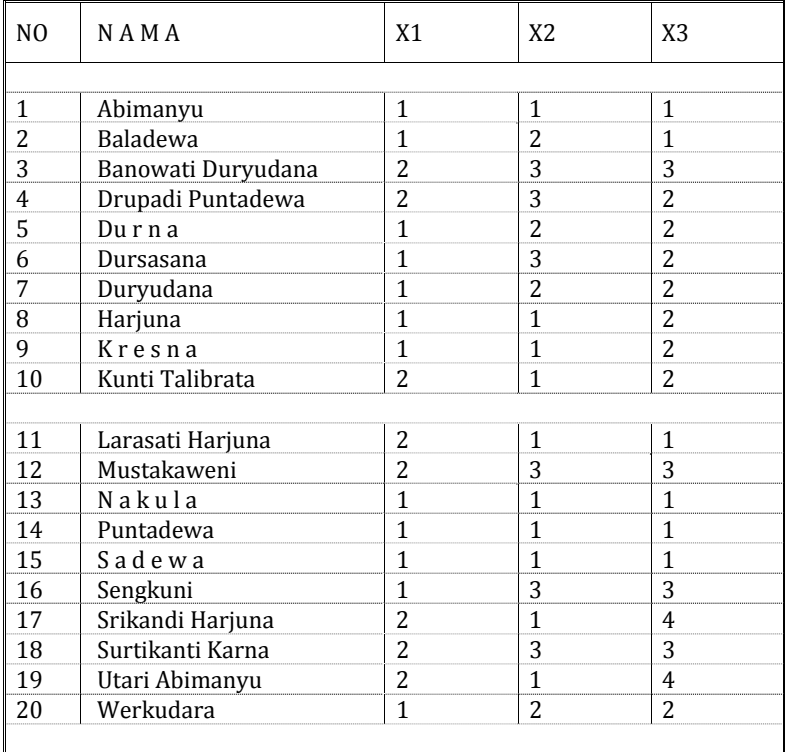

KETERANGAN

X1 = Jenis kelamin (1=Pria; 2=Wanita)

X2 = Kesantrian (1=Santri Total; 2=Santri Kalong; 3= Bukan Santri)

 X3 = Kerajinan Membayar SPP (1=Sangat Rajin; 2=Rajin; 3=Malas;4=Sangat Malas)

Perhitungan:

 Hubungan antara jenis kelamin (X1) dengan latar belakang kesantrian siswa (X2) dapat dijelaskan sebagai berikut.

#### Tabel 1:

HUBUNGAN ANTARA JENIS KELAMIN DENGAN

LATAR BELAKANG KESANTRIAN SISWA

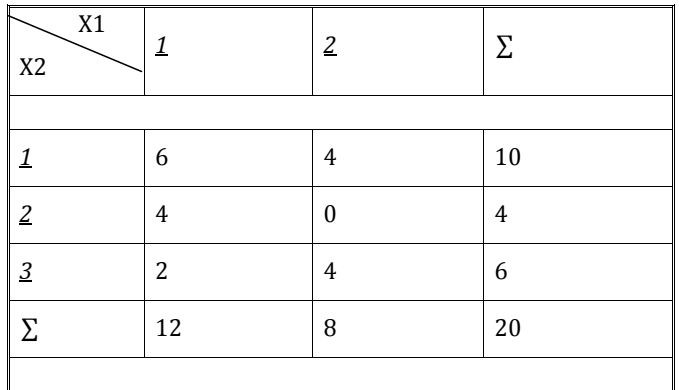

Penafsiran:

 Dari perhitungan dalam Tabel 1 tersebut di atas dapat ditafsirkan hal-hal sebagai berikut.

- 1. Tidak ada seorang pun siswa wanita yang berlatar belakang sebagai santri kalong.
- 2. Separo dari keseluruhan siswa mempunyai latar belakang sebagai santri total.
- 3. Hanya ada 6 siswa atau 30 persen yang latar belakangnya bukan sebagai santri.

 Hubungan antara jenis kelamin (X1) dengan kerajinan membayar SPP siswa (X3) dapat dijelaskan sebagai berikut.

#### Tabel 2:

#### HUBUNGAN ANTARA JENIS KELAMIN DENGAN KERAJINAN MEMBAYAR SPP SISWA

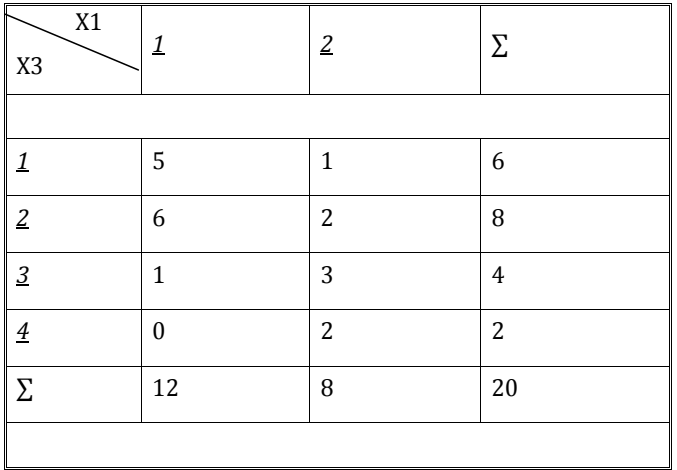

#### Penafsiran:

 Dari perhitungan dalam Tabel 2 tersebut di atas dapat ditafsirkan hal-hal sebagai berikut.

- 1. Para siswa pada umumnya rajin dan sangat rajin membayar SPP, meskipun ada pula yang sangat malas.
- 2. Siswa pria pada umumnya lebih rajin membayar SPP daripada siswa wanita.
- 3. Terdapat 2 siswa wanita atau 10 persen yang sangat malas membayar SPP.
- 4. Hanya ada 1 siswa pria atau 5 persen yang malas membayar SPP; dan tidak seorang pun yang sangat malas.

 Hubungan antara latar belakang kesantrian (X2) dengan kerajinan membayar SPP siswa (X3) dapat dijelaskan sebagai berikut.

#### Tabel 3:

#### HUBUNGAN ANTARA LATAR BELAKANG KESANTRIAN DENGAN KERAJINAN MEMBAYAR SPP SISWA

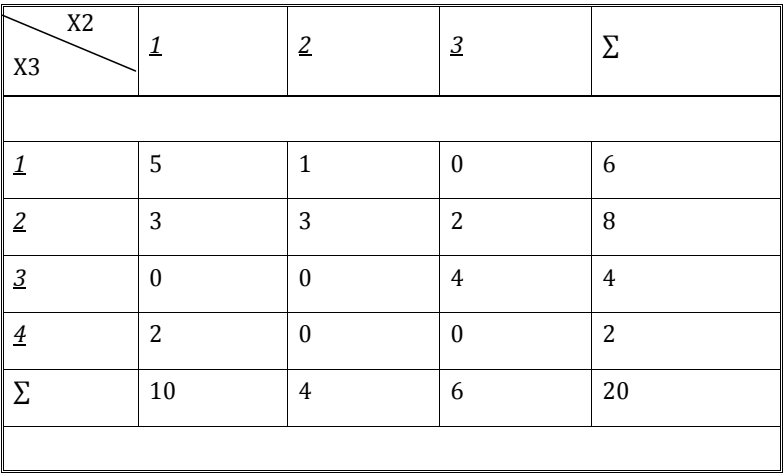

#### Penafsiran:

 Dari perhitungan dalam Tabel 3 tersebut di atas dapat ditafsirkan hal-hal sebagai berikut.

- 1. Para siswa pada umumnya rajin dan sangat rajin membayar SPP, meskipun ada pula yang sangat malas.
- 2. Siswa yang rajin dan sangat rajin membayar SPP umumnya berlatar belakang sebagai santri; baik santri total maupun santri kalong.
- 3. Tidak satu pun siswa yang berlatar belakang bukan santri yang sangat rajin atau sangat malas membayar SPP.

 Selanjutnya hubungan antara jenis kelamin (X1), latar belakang kesantrian (X2), dengan kerajinan membayar SPP siswa (X3) dapat dijelaskan sebagai berikut.

#### Tabel 4:

#### HUBUNGAN ANTARA JENIS KELAMIN, KESANTRIAN, DENGAN KERAJINAN MEMBAYAR SPP SISWA

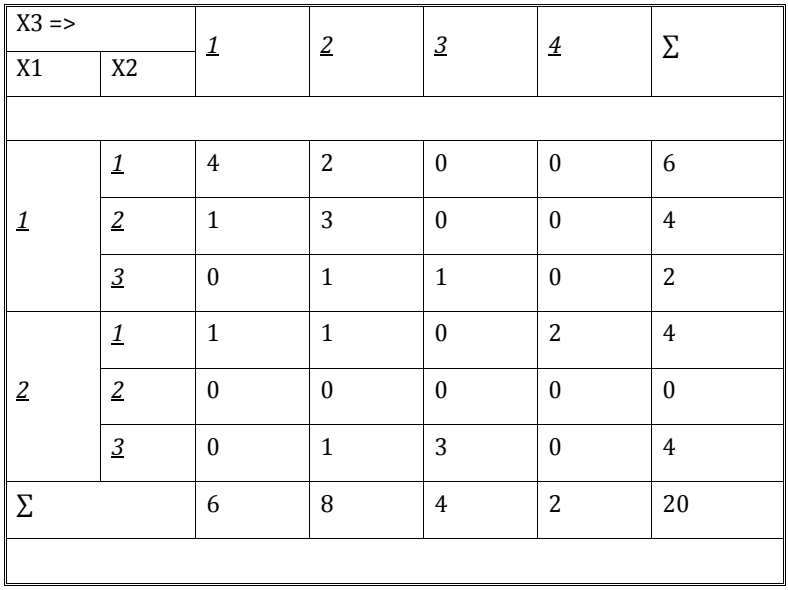

#### Penafsiran:

 Dari perhitungan dalam Tabel 4 tersebut di atas dapat ditafsirkan hal-hal sebagai berikut.

- 1. Separo atau 50 persen dari siswa tersebut berlatar belakang sebagai santri total; di sisi lain tidak ada seorang siswa wanita pun yang berlatar belakang sebagai santri kalong.
- 2. Kebanyakan siswa, tepatnya 14 anak atau 70 persen, ternyata rajin dan sangat rajin membayar SPP.
- 3. Siswa yang berlatar belakang santri total dan santri kalong pada umumnya rajin dan sangat rajin membayar SPP, meskipun adasiswa wanita berlatar belakang santri total yang sangat malas membayar SPP.

#### Kesimpulan:

- 1. Jumlah siswa pria lebih banyak daripada siswa wanita.
- 2. Sebagian besar siswa memiliki latar belakang kesantrian, baik santri total maupun santri kalong; meskipun tidak ada seorangsiswa wanita pun yang berlatar belakang santri kalong.
- 3. Kebanyakan siswa rajin dan sangat rajin membayar SPP meskipun ada juga siswa y yang sangat t malas.
- 4. Latar pembayaran SPP siswa; maksudnya siswa yang memiliki latarbelakang kesantrian umumnya rajin atau sangat rajin dalam hal pembayaran SPP. belakang g kesantrian berh hubungan positif denganke erajinan

#### Latihan n :

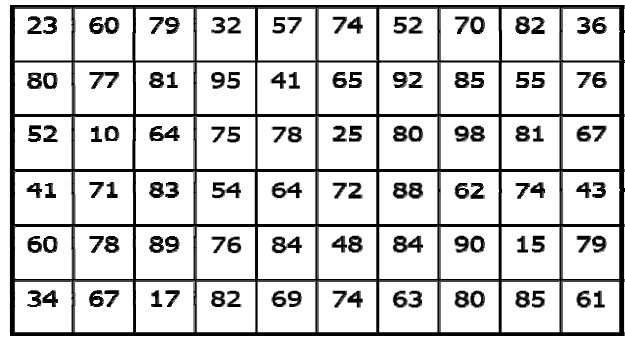

1. Dat a hasil ujia an akhir ma ata kuliah s tatistika da ari 60 oran ng mahasisw wa :

Lak kukan anali isis dari dis stribusi frek kuensi dan n gambarlah h diagramn nya?

2. The Roth Young Personnel Service reported that annual salaries for dep partment s tore assist tant mana gers range e from \$2 8,000 to \$ \$57,000 (Na ational Bus iness Emp loyment W Weekly, Oct tober 16–2 22, 1994). A Assume the following data are a sample of the annual salaries for 40 department store assistant managers (data are in thousands of dollars).

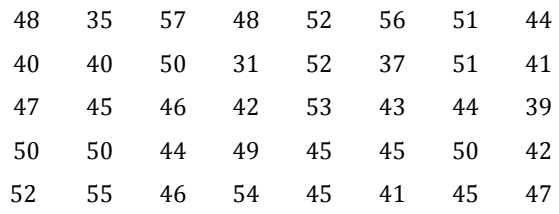

- a. What are the lowest and highest salaries reported?
- b. Use a class width of \$5000 and prepare tabular summaries of the annual salary data. Compare the result with the Sturges Method.
- c. What proportion of the annual salaries are \$35,000 or less?
- d. What percentage of the annual salaries are more than \$50,000?

3. Seorang guru ingin mengetahui kemampuan peserta didik kelas X SMA Mercu Buana. Untuk itu, dia melakukan ujian tes prestasi terhadap 30 peserta didik dan didapat data hasil tes sebagai berikut :

| 70 | 80 | 65 | 90 | 55 | 85 |
|----|----|----|----|----|----|
| 75 | 85 | 70 | 78 | 65 | 55 |
| 90 | 45 | 70 | 73 | 70 | 65 |
| 66 | 65 | 55 | 68 | 70 | 76 |
| 54 | 78 | 60 | 66 | 80 | 75 |

Table 1. hasil prestasi belajar

Maka tentukan :

- a. Rata-rata nilai ujian tes prestasi?
- b. Lakukanlah analisis distribusi frekuensi dengan parameter jumlah nilai terendah ( 40 − 60), nilai sedang( 61 − 79), dan tinggi  $(80 - 100)$
- c. Bagaimana sebaran kemampuan peserta didik tersebut?
- d. Buatlah data kelompok dari table 1 diatas!

## BAB 4

# **BAB 4**  Penyebaran Data Pemusatan dan

#### **A. Mengukur Pemusatan Data**

Rumus yang digunakan untuk mengukur pemusatan data selalu dibedakan untuk data yang tidak dikelompokkan dan data yang dikelompokkan.

#### **1. Rerata (mean)**

Rerata merupakan konsep secara awam mengenai rata-rata. Merupakan titik berat dari seperangkat data atau observasi sensitif terhadap nilai ekstrim. Digunakan terutama bila teknik statistik lain, seperti pengujian hipotesis akan dilakukan pada data.

**a. Untuk data yang tidak dikelompokkan (data tunggal)** 

$$
\overline{x} = \frac{\sum x}{n}
$$

$$
\mu = \frac{\sum x}{N}
$$

dimana :

 $\bar{x}$  = rerata

- $\Sigma$  = huruf besar Yunani sigma, yang berarti jumlahkan
- *x* = nilai suatu hasil pengamatan atau observasi
- $\Sigma x$  = jumlahkan semua observasi
- *n* = jumlah semua observasi

**b. Untuk data yang dikelompokkan** 

$$
\overline{x} = \frac{\sum f.x i}{\sum f}
$$

dimana :

 $\bar{x}$  = titik tengah (*mid point*) kelas interval ke I

 $x_i$  = titik tengah interval kelas

 $f =$  frekwensi observasi pada kelas interval ke i

fx = jumlahkan frekwensi tiap kelas interval

#### **Contoh** :

Data tinggi badan mahasiswa FKIP UMB- Yogyakarta diambil 50 mahasiswa secara random :

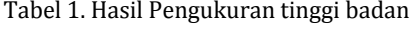

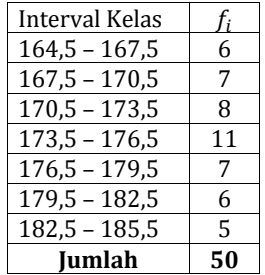

Jawab :

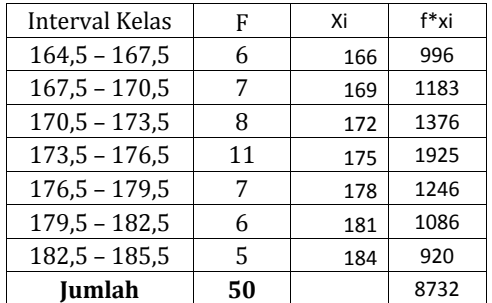

Maka

$$
\bar{x} = \frac{\sum f.x_i}{\sum f} = \frac{8732}{50} = 174,64
$$

#### 2. Median

Median merupakan nilai tengah dari sekelompok data yang nilai tiap observasi telah disusun dari yang terkecil ke terbesar. Tidak sensitif terhadap nilai ekstrim. Median digunakan untuk mengukur pemusatan kalau distribusi mencong (skewed) secara jelas. Dapat dihitung pada distribusi yang tidak komplit sekalipun, misalnya distribusi yang berakhir terbuka (contoh 150-169; 170-189; 190-209; 210+).

#### Untuk data yang tidak dikelompokkan  $\mathbf{a}$ .

 $1)$ Bila jumlah observasi (=n) ganjil, maka median adalah nilai observasi ke : $\frac{n+1}{2}$  dari urutan nilai observasi kecil ke besar.

Contoh: 5, 4, 5, 6, 7, 1, 5, 3, 4, 6, 9. Tentukan median Urutkan data: 1, 3, 4, 4, 5, 5, 5, 6, 6, 7, 9 Median  $(M_e) = \frac{n+1}{2} = \frac{11+1}{2} = 6$ 

Bila banyaknya observasi (=n) genap, maka median adalah nilai di  $2)$ antara observasi ke :  $\frac{n}{2}$  dan  $\frac{n}{2}$ +1, diambil rata-rata.

Contoh:

1, 3, 4, 4, 5, 5, 5, 6, 6, 7  
\n
$$
n = 10 \rightarrow \frac{n}{2} = 5 \text{ dan } 5 + 1 = 6
$$
\n
$$
Me = \frac{5 + 6}{2} = 5, 5
$$

Untuk data yang dikelompokkan  $\mathbf{b}$ .

$$
Me = Lm + \frac{w(\frac{n}{2}-cf)}{f_m}
$$

 $dimana$ .

 $Me = median$ 

- $lm$ = batas bawah dari kelas interval dimana median berada (kelas median)
- = banyaknya observasi  $\mathbf n$
- $=$  frekwensi kumulatif dari kelas interval sebelum kelas median  $\mathsf{cf}$
- $=$  lebar kelas interval dimana median berada  $W$

contoh:

Tentukan median dari data kelompok dibawah ini Iawah:

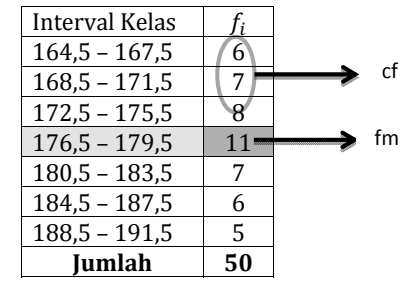

Jawab: (sebagai latihan mahasiswa)

Menentukan kelas median  $=\frac{n}{2}=\frac{50}{2}=25$ 

$$
Me = Lm + \frac{w(\frac{n}{2} - cf)}{f_m} = 176 + \frac{7(25 - 21)}{11}
$$

$$
= 176 + \frac{28}{11} = 178,54
$$

#### 3. Modus (Mode)

Modus merupakan nilai yang paling sering muncul (frekuensi terbesar) dari seperangkat data atau observasi. Mencerminkan yang paling tipikal atau kasus yang paling umum. Kalau kita ingin segera mengetahui nilai pemusatan, maka kita menghitung modus. Seperangkat data dapat saja tidak memiliki modus, tetapi sebaliknya dapat pula memiliki beberapa modus. Kalau satu modus saja disebut unimodal, dua modus disebut bimodal dan kalau tanpa modus disebut nonmodal.

a. Untuk data yang tidak dikelompokkan

Modus (crude mode) = nilai yang paling sering muncul Contoh: 1, 3, 4, 4, 5, 5, 5, 6, 6, 7  $M_0 = 5$ 

#### b. Untuk data yang dikelompokkan

Modus = titik tengah dari kelas interval yang memiliki frekwensi terbesar.

$$
Mo = Bb + w\left(\frac{d_1}{d_1 + d_2}\right)
$$

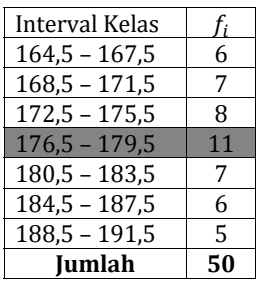

$$
M_0 = 176 + 7 \frac{11 - 8}{(11 - 8) + (11 - 7)}
$$
  
= 176 + 7  $\left(\frac{3}{7}\right)$   
= 176 + 3  
= 179

#### **CONTOH:**

#### 1. Untuk data yang tidak dikelompokkan

Berikut ini data mengenai lama perawatan sepuluh penderita yang dirawat di bangsal perawatan Psikiatri dari suatu rumah sakit:

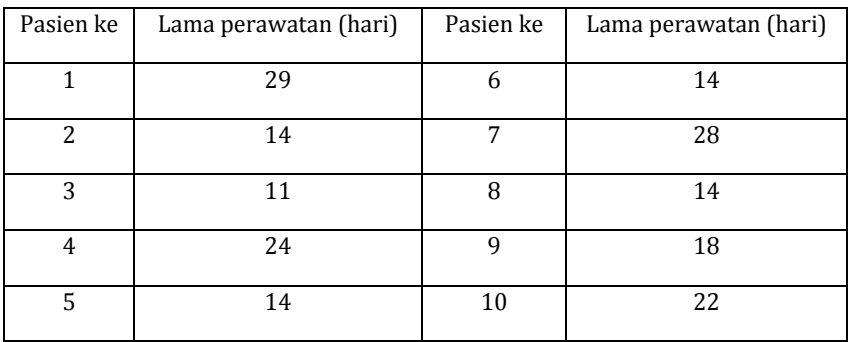

#### Hitung: rerata, median, modul lama perawatan dari pasien-pasien ini !

1. Rata-rata

$$
\overline{x} = \frac{\sum x}{n} = \frac{11 + 14 + 14 \dots + 24 + 28 + 29}{10}
$$

$$
\overline{x} = \frac{188}{10} = 18.8
$$
hari

#### **2. Median**

Urutan nilai observasi adalah sebagai berikut :

11; 14; 14; 14; 14; 18; 22; 24; 28; 29

Karena banyaknya observasi genap, maka median merupakan rata-rata nilai dari observasi ke *<sup>n</sup>* 2  $=\frac{10}{2}$  = 5 dan  $\frac{n}{2}$  + 1 = 6

Jadi :

Median =  $\frac{14 + 18}{2}$  = 16 hari

#### **3. Modus**

Oleh karena 14 hari adalah nilai yang paling sering muncul, maka modus adalah 14 hari

#### **2. Untuk data yang dikelompokkan**

Dari sejumlah penderita *typhus abdominalis* yang dirawat di bangsal penyakit menular suatu Rumah Sakit, diperoleh data sebagai berikut :

Masa inkubasi (hari) dari 170 penderita *typhus abdominalis* 

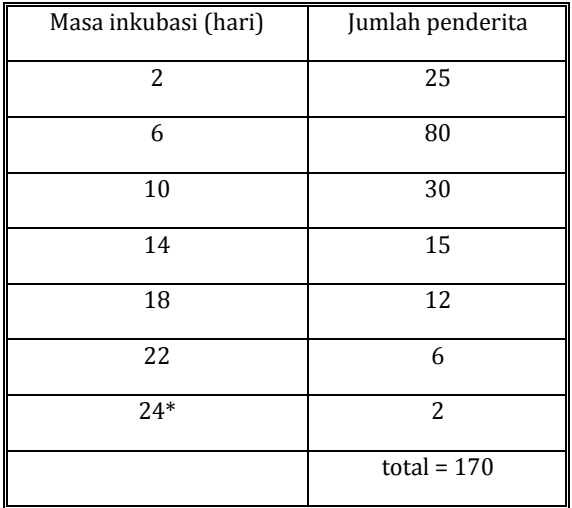

\* tidak ada pasien dengan masa inkubasi 30 hari atau lebih.

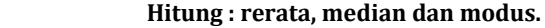

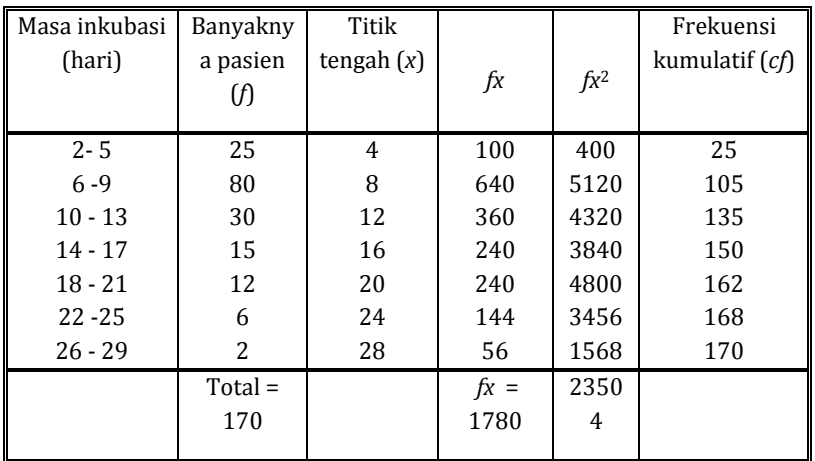

#### **1. Rerata**

$$
\bar{x} = \frac{fx}{n} = \frac{1780}{170} = 10,47 \text{ hari}
$$

#### **2. Median**

$$
Md = L_m + \frac{\frac{n}{2} - cf}{fm} \cdot w
$$

 $\frac{n}{2} = 170/2 = 85$ , kelas interval dimana median berada (kelas median) adalah: 6, maka

*lm* = 6

*cf* kelas interval sebelumnya = 25

*fm* = 80

$$
Md = 6 + \frac{170/2 - 25}{80}
$$
  

$$
Md = 6 + \frac{60}{80}4
$$
  

$$
Md = 6 + 3 = 9
$$

#### **3. Modus**

Mo = 8, oleh karena frekuensi tertinggi dimiliki kelas interval 6 - dan titik tengah kelas interval ini adalah : 8.

#### Latihan $\cdot$

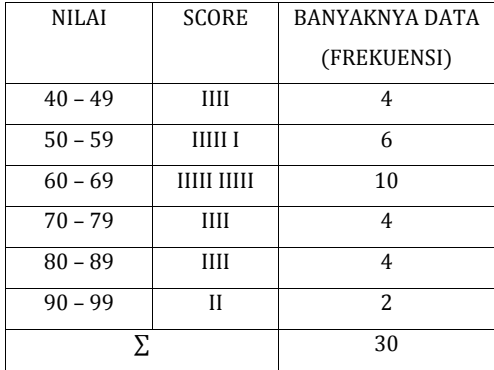

Berdasarkan data pada contoh kasus 1. Tentukan nilai mean, median, modus

#### **B.** Ukuran Letak

Agar kita dapat mengetahui lebih jauh mengenai karakteristik data observasi dengan beberapa ukuran sentral, kita sebaiknya mengetahui beberapa ukuran lain, yaitu ukuran letak. Ada tiga macam ukuran letak yang akan di bahas pada bagian ini, yaitu Kuartil, Desil, dan Persentil.

#### 1. Kuartil

Kuartil adalah ukuran letak yang membagi data observasi menjadi empat bagian yang sama banyak. Oleh karena itu masing-masing bagian mengandung 25% data observasi. Pada satu set data observasi mempunyai tiga buah kuartil, yaitu  $K_1, K_2, K_3$ .

Untuk menentukan nilai kuartil data observasi yang tidak berkelompok (ungrouped data) melalui langkah-langkah sebagai berikut ini:

- 1) Urutkan data observasi dari kecil ke besar
- Tentukan letak kuartilnya  $21$

Menentukan letak  $K_1, K_2, K_3$  dapat digunakan formulasi sebagai berikut:

Letak  $K_1 = \frac{N+1}{2}$ Letak  $K_2 = \frac{2(N+1)}{4}$ Letak  $K_3 = \frac{3(N+1)}{4}$ 

3) Tentukan nilai kuartilnya.

Nilai  $K_1, K_2, K_3$  adalah data observasi yang terletak pada letak  $K_1, K_2, K_3$ 

Contoh kasus:

Berikut ini adalah data mengenai nilai 7 orang peserta ujian Statistik di **UMB Yogyakarta:** 

78 56 66 48 80 70 76 Tentukan  $K_1, K_2, K_3$ 

Jawab:

Untuk menentukan  $K_1, K_2, K_3$ , maka langkah-langkah yang digunakan adalah sebagai berikut:

- Urutkan nilai tersebut dari kecil ke besar 48 56 66 70 76 78 80
- Tentukan letak  $K_1, K_2, K_3$  dengan formula

Letak  $K_1 = \frac{7+1}{4} = 2$ Letak  $K_2 = \frac{2(7+1)}{4} = 4$ Letak  $K_3 = \frac{3(7+1)}{4} = 6$ 

Jadi letak  $K_1$  pada urutan data ke 2, letak  $K_2$  pada urutan data ke 4, dan letak K<sub>3</sub> pada urutan data ke 6

Tentukan nilai  $K_1, K_2, K_3$ 

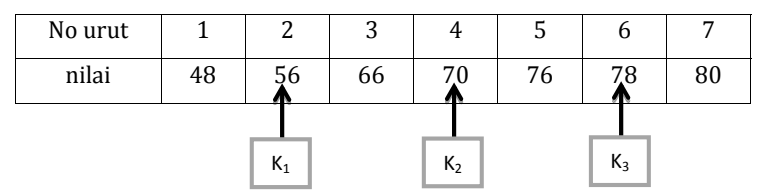

Nilai K<sub>2</sub> adalah juga merupakan median dari nilai peserta ujian tersebut. Apabila banyaknya data observasi menunjukkan bilangan genap, maka median terletak diantara dua nomor urut.

Kuartil  $(K_1, K_2, K_3)$  data observasi berkelompok dapat ditentukan dengan langkah-langkah sebagai berikut ini:

1. Tentukan kelas  $K_1, K_2, K_3$  dengan formula : Kelas kuartil  $1(K_1)$ :

$$
K_1 = \frac{N}{4}
$$

Kelas kuartil 2  $(K_2)$ :

$$
K_2 = \frac{2N}{4}
$$

Kelas kuartil 3  $(K_3)$ :

$$
K_3 = \frac{3l}{4}
$$

2. Tentukan  $K_1, K_2, K_3$  dengan menggunakan formula

$$
K_1 = B_{K_1} + \left(\frac{\frac{N}{4} - Cf_1}{f_{K_1}}\right).C_i
$$

Yang menyatakan bahwa:

 $K_1$  = Kuartil 1

 $B_{K_1}$ = tepi kelas bawah kelas kuartil 1

 $N =$ banyaknya data observasi  $(\sum f)$ 

 $Cf_1$ = frekuensi kumulatif kelas sebelum kelas kuartil 1

 $f_{K_1}$ = frekuensi kumulatif kelas kuartil 1

 $C_i$ = interval kelas

$$
K_2 = B_{K_2} + \left(\frac{\frac{2N}{4} - Cf_2}{f_{K_2}}\right).C_i
$$

Yang menyatakan bahwa:

 $K_2$  Kuartil 2

 $B_{K_2}$ = tepi kelas bawah kelas kuartil 2

 $N =$ banyaknya data observasi  $(\sum f)$ 

 $C_{12}$  = frekuensi kumulatif kelas sebelum kelas kuartil 2

 $f_{K_2}$ = frekuensi kumulatif kelas kuartil 2

 $C_i$ = interval kelas

 $K_2$  nilainya sama dengan nilai median

$$
K_3 = B_{K_3} + \left(\frac{\frac{3N}{4} - C f_3}{f_{K_3}}\right).C_i
$$

Yang menyatakan bahwa:

 $K_3$  = Kuartil 3

 $B_{K_2}$ = tepi kelas bawah kelas kuartil 3

 $N =$ banyaknya data observasi  $(\sum f)$ 

 $C_{13}$ = frekuensi kumulatif kelas sebelum kelas kuartil 3

 $f_{K_3}$ = frekuensi kumulatif kelas kuartil 3

 $C_i$ = interval kelas

Contoh kasus:

Tentukan  $K_1, K_2$  dan  $K_3$  nilai 30 peserta ujian statistik seperti yang tampak pada tabel 3.1

| <b>NILAI</b> | <b>FREKUENSI</b> | <b>TEPI KELAS</b> | <b>FREKUENSI KUMULATIF</b> |
|--------------|------------------|-------------------|----------------------------|
| $40 - 49$    | 4                | 39,5              | 4                          |
| $50 - 59$    | 6                | 49,5              | 10                         |
|              | 10               | 59,5              | 20                         |
| $70 - 79$    | 4                | 69,5              | 24                         |
| $80 - 89$    | 4                | 79,5              | 28                         |
| $90 - 99$    | 2                | 89,5              | 30                         |
| Σ.           | 30               |                   |                            |

#### 2. Desil

Desil adalah ukuran letak yang membagi data observasi menjadi sepuluh bagian yang sama banyak. Oleh karena itu masing-masing bagian mengandung 10% data observasi. Pada satu set data observasi mempunyai sembilan buah desil, yaitu  $D_1, D_2, \ldots, D_9$ .

Untuk data tunggal, jika banyak data n dan D<sub>i</sub> adalah desil ke-i, maka

Letak D<sub>i</sub> = data ke $\frac{i(n+1)}{10}$  dengan i = 1,2,3,4,...,9

Contoh:

Tentukan D<sub>3</sub>, dan D<sub>5</sub> dari ; 6, 4, 6, 4, 7, 5, 6, 5, 8, 7, 7, 7, 8, 6 !

Penyelesaian;

Data diurutkan menjadi ; 4, 4, 5, 5, 6, 6, 6, 6, 7, 7, 7, 7, 8, 8

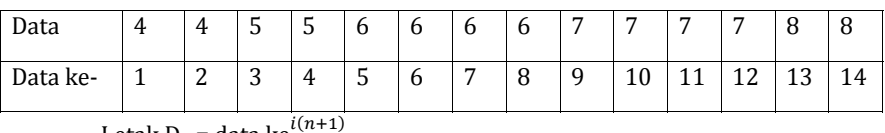

Letak D<sub>i</sub> = data ke $\frac{k(k+1)}{10}$ 

Letak  $D_3$  = data ke- $\frac{3(14+1)}{10}$ 

$$
=
$$
 data ke- 4.5  $(X_{4,5})$ 

Dengan interpolasi diperoleh :

$$
D_3 = X_4 + 0.5(X_5 - X_4)
$$
  
= 5 + 0.5(6 - 5)

 $= 5.5$ 

Letak  $D_5$  = data ke- $\frac{5(14+1)}{10}$ 

= data ke- 7,5  $(X_{7.5})$ 

Dengan interpolasi diperoleh :

$$
D_5 = X_7 + 0.5(X_8 - X_7)
$$
  
= 6 + 0.5(6 - 6)  
= 6

Desil data berkelompok dapat dihitung dengan rumus:

$$
D_i = T_b + p \left( \frac{\frac{i}{10}n - F}{f} \right)
$$

Dimana i= 1,2,3,4,......9

Dengan  $D_i$  = desil ke-i

Tb = tepi bawah interval kelas  $D_i$  $P =$  panjang kelas interval  $D_i$  $n = \sum f$  = banyak data  $F$  = frekuensi kumulatif sebelum kelas D<sub>i</sub>  $f = frekuensi$  pada kelas  $D_i$ 

Contoh.

Hitung nilai D<sub>5</sub> dan D<sub>8</sub> dari data berdistribusi kelompok berikut:

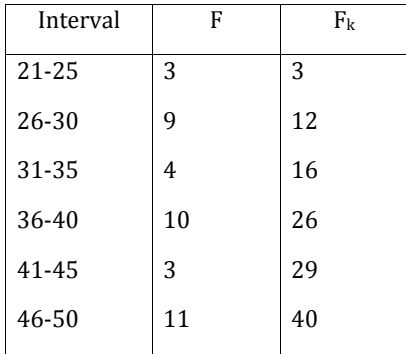

Penyelesaian;

Desil ke-5 terletak pada $\left(\frac{5}{10}, 40\right) = 20$  (kelas interval 36-40)

$$
D_5 = 35.5 + \frac{5(20 - 16)}{10}
$$

$$
= 37.5
$$

Desil ke-8 terletak pada $\left(\frac{8}{10}, 40\right) = 32$  (kelas interval 46-50)

$$
D_8 = 45.5 + \frac{5(32 - 29)}{11}
$$

$$
= 46.9
$$

#### 3. Persentil

Persentil adalah ukuran letak yang membagi data observasi menjadi seratus bagian yang sama besar. Oleh karena itu masing-masing bagian mengandung 1 % data observasi. Pada satu set data observasi mempunyai 99 persentil, yaitu :  $P_1, P_2, \ldots, P_{99}$ .

Persentil data tunggal maka:

Letak P<sub>i</sub> = data ke- 
$$
\left(\frac{i(n+1)}{100}\right)
$$
, dengan i = 1,2,3,......,99

Contoh;

Tentukan P<sub>30</sub>, dan P<sub>75</sub> dari; 6, 4, 6, 4, 7, 5, 6, 5, 9, 7, 10, 7, 10, 6!

Penyelesaian;

Data diurutkan menjadi; 4, 4, 5, 5, 6, 6, 6, 6, 7, 7, 7, 9, 10, 10

| Data                                     | 4                                                   | 4 | 5 | 5 | 6 | 6 | 6 | 6 | 7 | 7  | 7  | 9  | 10 | 10 |
|------------------------------------------|-----------------------------------------------------|---|---|---|---|---|---|---|---|----|----|----|----|----|
| Data ke-                                 | 1                                                   | 2 | 3 | 4 | 5 | 6 | 7 | 8 | 9 | 10 | 11 | 12 | 13 | 14 |
|                                          | Letak P <sub>i</sub> = data ke $\frac{i(n+1)}{100}$ |   |   |   |   |   |   |   |   |    |    |    |    |    |
|                                          | Letak $P_{30}$ = data ke- $\frac{30(14+1)}{100}$    |   |   |   |   |   |   |   |   |    |    |    |    |    |
|                                          | $=$ data ke- 4,5 $(X_{4.5})$                        |   |   |   |   |   |   |   |   |    |    |    |    |    |
|                                          | Dengan interpolasi diperoleh :                      |   |   |   |   |   |   |   |   |    |    |    |    |    |
|                                          | $P_{30} = X_4 + 0.5(X_5 - X_4)$                     |   |   |   |   |   |   |   |   |    |    |    |    |    |
|                                          | $= 5 + 0.25(6 - 5)$                                 |   |   |   |   |   |   |   |   |    |    |    |    |    |
|                                          | $= 5,25$                                            |   |   |   |   |   |   |   |   |    |    |    |    |    |
|                                          | Letak $P_{75}$ = data ke- $\frac{75(14+1)}{100}$    |   |   |   |   |   |   |   |   |    |    |    |    |    |
|                                          | = data ke- 11, 25 $(X_{11.25})$                     |   |   |   |   |   |   |   |   |    |    |    |    |    |
|                                          | Dengan interpolasi diperoleh :                      |   |   |   |   |   |   |   |   |    |    |    |    |    |
| $P_{75} = X_{11} + 0.5(X_{12} - X_{11})$ |                                                     |   |   |   |   |   |   |   |   |    |    |    |    |    |

$$
= 7 + 0.25(9 - 7)
$$
  
= 7.5

Persentil data berkelompok dapat dihitung dengan rumus :

$$
P_i = T_b + p \left( \frac{\frac{i}{100}n - F}{f} \right)
$$

Dimana i= 1,2,3,4,.....,99

Dengan  $P_i$  = persentil ke-i Tb = tepi bawah interval kelas  $P_i$ P = panjang kelas interval Pi  $n = \sum f =$ banyak data  $F = frekuensi$  kumulatif sebelum kelas P<sub>i</sub>  $f = frekuensi$  pada kelas  $P_i$ 

Contoh.

Hitung nilai  $P_{25}$ dari data berdistribusi kelompok berikut :

| Interval  | F  | $F_{k}$ |
|-----------|----|---------|
| $21 - 25$ | 3  | 3       |
| $26 - 30$ | q  | 12      |
| 31-35     | 4  | 16      |
| 36-40     | 10 | 26      |
| 41-45     | 3  | 29      |
| 46-50     | 11 | 40      |

Penyelesaian ;

Persentil ke-25 terletak pada $\left(\frac{25}{100}.40\right) = 10$  (kelas interval 26-30)

$$
P_{25} = 25.5 + \frac{5(10 - 3)}{9}
$$

$$
= 29.4
$$

#### **C. Pengukuran Penyebaran (Dispersi)**

#### **1. Pengertian Tentang Disperse.**

Digunakan untuk menunjukkan keadaan berikut :

a. Gambaran variabilitas data

Yang dimaksud dengan variabilitas data adalah suatu ukuran yang menunjukkan besar kecilnya perbedaan data dari rata-ratanya. Ukuran ini

dapat juga disebutkan sebagai ukuran yang menunjukkan perbedaan antara data satu dengan yang lainnya. Ukuran pemusatan (Mean, Median, dan Modus) ini dapat kita gunakan untuk menggambarkan keadaan sekumpulan data, tetapi gambaran itu masih kurang lengkap apabila tidak disertai dengan ukuran-ukuran penyebaran. Hal ini disebabkan karena dengan ukuran gejala pusat saja mungkin beberapa kumpulan data sebenarnya berbeda dapat disimpulkan sama.

b. Perbedaan nilai satu observasi terhadap nilai observasi lainnya

Rata-rata dari serangkaian nilai-nilai observasi tidak dapat diinterpretasikan secara terpisah dengan dispersi (sebaran) nilai-nilai tersebut terhadap rata-ratanya. Jika terdapat keseragaman/kesamaan nilainilai observasi,  $X_i$ , maka dispersi nilai-nilai tersebut akan sama dengan nol, dan rata-ratanya akan sama dengan nilai  $X_i$ . Semakin besar variasi nilainilai  $X_i$ , maka rata-rata distribusi semakin kurang representatif. Contoh:

Tabel 7-1 Rata-rata hitung hasil test mata kuliah statistik deskriptif kelompok A dan B.

| kelompok | hasil test |    |    |    |    |    |  |  |
|----------|------------|----|----|----|----|----|--|--|
| n        | 60         | 65 | 50 | 60 | 65 | 60 |  |  |
| В        | 65         | 90 | 50 | 70 | 60 | 60 |  |  |

Mahasiswa A:  $\overline{X}$  = 360/6 = 60

Mahasiswa B:  $\overline{X}$  = 360/6 = 60

Rata-rata hasil test kedua mahasiswa tersebut tidak berbeda, namun dispersi hasil test mahasiswa B (30 sampai dengan 90) jauh lebih besar dari pada varisasi hasil test mahasiswa A (50 sampai dengan 65). Hal ini berarti hasil test mahasiswa A jauh lebih konsisten (stabil) dibanding mahasiswa B. Tingkat dispersi berhubungan erat dengan sifat kesamaan/kesejenisan data. Misalnya data tentang besarnya modal pedagang kaki lima khusus makanan, akan kecil variasinya jika dibandingkan dengan data seluruh pedagang kaki lima tanpa melihat jenis dagangannya. Secara umum, suatu rata-rata akan cukup representatif bagi

serangkaian nilai-nilai observasi  $X_i$  bila nilai-nilai tersebut diperoleh dari data yang bersifat sejenis bagi tujuan pengamatan tertentu.

#### **2. Pengukuran Jarak (Range)**

Pengukuran jarak sebuah distribusi merupakan pengukuran dispersi yang paling sederhana. Jarak sebuah distribusi frekuensi dirumuskan sebagai "selisih atau beda antara pengukuran nilai terbesar dan nilai terkecil yang terdapat dalam sebuah distribusi frekuensi". Atau secara matematis dapat ditulis sebagai berikut:

$$
R=X_u-X_i
$$

Keterangan :

R = range data observasi

 $X_{\nu}$  = nilai tertinggi

 $X_i$  = nilai terindah

#### **Beberapa Catatan Tentang Pengukuran dan Penggunaan Jarak**

- **1)** Hasil pengukuran jarak (range) sebenarnya sudah dapat menggambarkan disperse (variasi) nilai-nilai observasi dengan cara yang paling sederhana. Jika kita ingin memperoleh hasil pengukuran dispersi secara kasar dan cepat, maka ukuran range dapat digunakan.
- **2)** Range bukan merupakan pengukuran dispersi distribusi yang memuaskan karena hasil pengukurannya jelas tergantung pada kedua nilai ekstrim tanpa mengikutsertakan pola dispersi nilai-nilai observasi  $X_i$ secara keseluruhan.

Contoh kasus :

Berikut ini adalah nilai ulangan harian 10 siswa mata pelajaran statistika di SMA Mercu Buana Yogyakarta:

**56 66 78 94 48 82 50 76 80 70**  Range nilai 10 siswa yang ikut ulangan harian statistika tersebut dapat ditentukan dengan menggunakan formula :

$$
R = X_u - X_i
$$

$$
= 94 - 48 = 46
$$

Range data observasi berkelompok (grouped data) adalah data selisih antara tepi kelas atas kelas yang terakhir dengan tepi kelas bawah kelas pertama.

Contoh kasus :

Tabel 2.1 berikut ini data mengenai nilai 30 peserta ujian Matematika di SMA Mercu Buana Yogyakarta

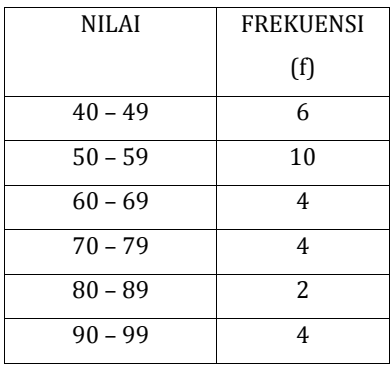

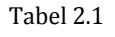

Range nilai 30 peserta ujian matematika dapat ditentukan dengan menggunakan Rumus :

$$
R = B_u - B_i
$$

Dengan nilai-nilai

 $B_u = 99.5$  (tepi kelas atas kelas yang terakhir)

 $B_i = 39.5$  (tepi kelas bawah kelas yang pertama)

Sehingga besarnya Range (R)

$$
R = 99.5 - 39.5 = 60
$$

#### **3. Pengukuran Deviasi Kuartil.**

Nilai-nilai  $X_i$  yang ordinatnya membagi seluruh distribusi dalam 4 (empat) bagian yang sama dinamakan nilai-nilai kuartil. Q1 merupakan kuartil pertama, Q2 merupakan kuartil kedua dan sama dengan median ( $Q2 = md$ ), sedangkan Q3 dinamakan kuartil ketiga. Dalam distribusi kuartil, 50% dari semua nilai-nilai observasi seharusnya terletak antara Q1 dan Q3. Jarak antara Q1 dan Q3 dinamakan jarak inter-kuartil (inter-quartilrange). Makin kecil jarak tersebut, maka makin tinggi tingkat konsentrasi distribusi tengah seluas 50% dari seluruh distribusi.

Secara teoritis, pengukuran deviasi kuartil sebuah sampel dapat rumuskan sebagai:

$$
dQ = \frac{Q_3 - Q_1}{2}
$$

Selanjutnya dapat dikatakan bahwa deviasi kuartil adalah sebesar +dQ atau – dQ dari mediannya.

Pada dasarnya, pengukuran deviasi kuartil sama seperti pengukuran jarak (range). Pengukurannya didasarkan pada jarak antara Q1 dan Q3. Pengukuran tersebut tidak dipengaruhi oleh dispersi dari seluruh nilai-nilai observasi, deviasi kuartil hanya mengikutsertakan dispersi nilai-nilsi observasi  $X_i$  yang didistribusikan di tengah-tengah seluruh distribusi seluas 50% saja.

#### **4. Pengukuran Deviasi Rata-rata(Mean Deviation)**

#### **a.** *Deviasi rata-rata dari data yang belum dikelompokkan*

Dispersi serangkaian nilai-nilai observasi akan kecil bila nilai-nilai tersebut berkonsentrasi sekitar rata-ratanya. Sebaliknya, dispersinya akan besar bila nilai-nilai observasi tersebar jauh dari rata-ratanya.

Deviasi rata-rata dari seluruh nilai-nilai observasi  $X_i$  dapat dirumuskan sebagai:

$$
d_{\bar{x}} = \frac{\sum (x_i - \bar{x})}{n}
$$

Sedangkan pengukuran deviasi atas dasar nilai-nilai absolut dapat dirumuskan sebagai:

$$
d_{\bar{x}} = \frac{\sum |x_i - \bar{x}|}{n}
$$

Contoh :

Carilah deviasi rata-rata data berikut ini :

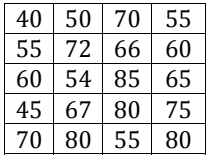

Jawab :

Dimana i=1,2,3,4,…..,20

$$
d_{\bar{x}} = \frac{\sum |x_i - \bar{x}|}{n} = \frac{706}{20} = 35.31
$$

#### b. Deviasi rata-rata dari data yang telah dikelompokkan

Apabila nilai-nilai observasi sudah dikelompokkan ke dalam bentuk distribusi frekuensi, maka deviasi rata-ratanya dapat dirumuskan sebagai:

$$
d_{\bar{x}} = \frac{\sum_{i=1}^{k} f_i |m_i - \bar{x}|}{n}
$$

Dimana:

 $m_i$  = titik tengah kelas frekuensi

 $f_i$ = frekuensi dari kelas distribusi ke-i

 $k =$  jumlah kelas distribusi

Dalam beberapa kondisi tertentu, median dapat digunakan sebagai pengukuran rata-rata secara memuaskan. Deviasi rata-rata sebuah distribusi dapat juga diukur dari median distribusi yang bersangkutan seperti dirumuskan sebagai:

$$
d_{\bar{x}} = \frac{\sum |x_i - md|}{n}
$$

Atau

$$
d_{\bar{x}} = \frac{\sum f_i |m_i - md|}{n}
$$

Umumnya deviasi rata-rata merupakan pengukuran dispersi yang lebih baik jika dibandingkan dengan jarak atau deviasi kuartil. Hasil pengukuran deviasi rata-rata mencerminkan dispersi tiap-tiap nilai observasi dari rata-ratanya dan bukan hanya tergantung pada kedua nilai ekstrim.

Contoh:

Dari data tunggal dibawah ini, rubahlah menjadi data kelompok:

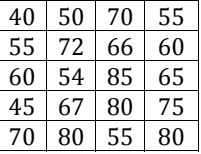

Dan carilah Deviasi rata-ratanya.

Jawab :

Data setelah dikelompokkan

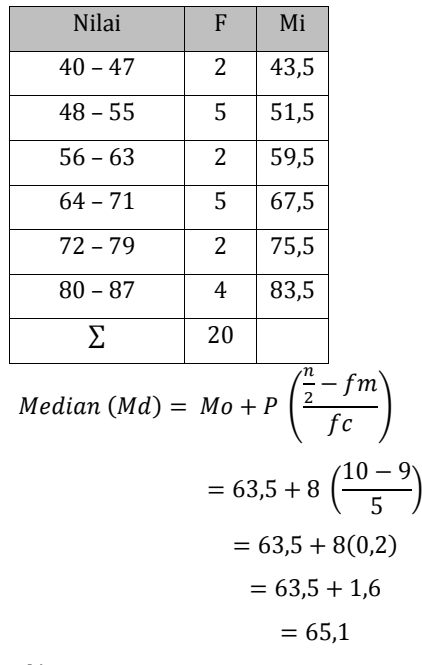

$$
d_{\bar{x}} = \frac{\sum f_i |x_i - md|}{n}
$$
  
= 
$$
\frac{|(43.5 - 65.1) \cdot 2 + (51.5 - 65.1) \cdot 5 + \dots + (83.5 - 65.1) \cdot 4|}{20}
$$
  
= 
$$
\frac{228.8}{20} = 11.44
$$

#### **5. Pengukuran Varians dan Deviasi Standar**

Varians digunakan untuk melihat kehomogenan data secara kasar, dimana nilai hasil perhitungan varians sebagai titik pusat dari penyebaran data. **Contoh 1**:

Seorang guru matematika melakukan tes prestasi dengan membagi siswa dalam 3 kelompok, yaitu A,B, dan C. Dalam satu kelompok terdapat 5 siswa. Walaupun dibentuk kelompok namun untuk tes dikerjakan secara individu. Didapat hasil sebagai berikut :

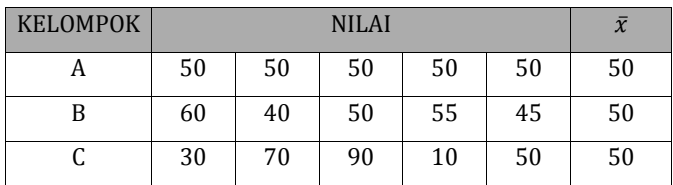

#### a. Varians dan deviasi standar dari data yang belum dikelompokkan

Karl Pearson merumuskan pengukuran varians sebagai:

$$
s^{2} = \frac{1}{n} \sum_{i=1}^{n} (X_{i} - \bar{X})^{2}
$$

Standarisasi unit-unit pengukuran di atas dilakukan melalui proses pengakaran, dan dinamakan deviasi standar, sebagai berikut:

$$
s = \sqrt{s^2}
$$

$$
= \sqrt{\frac{1}{n} \sum_{i=1}^{n} (X_i - \bar{X})^2}
$$

#### b. Variansdan deviasi standar dari data yang belum dikelompokkan

- Rumus Fisher dan Wilks Varians dari Fisher dan Wilks:

$$
s^{2} = \frac{1}{n-1} \sum_{i=1}^{n} (x_{i} - \bar{x})^{2}
$$

- Deviasi standar dari Fisher dan Wilks:  $\overline{ }$ 

$$
s = \sqrt{\frac{1}{n-1} \sum_{i=1}^{n} (x_i - \bar{x})^2}
$$

- Varians dan deviasi standar populasi Varians polupasi:

$$
\sigma^2 = \frac{1}{n} \sum_{i=1}^n (x_i - \mu)^2
$$

- Deviasi standar populasi:

$$
\sigma = \sqrt{\frac{1}{n} \sum_{i=1}^{n} (x_i - \mu)^2}
$$

Varians dan deviasi standar dari data yang telah dikelompokkan c.

Varians dari data sampel yang telah dikelompokkan: ä,

$$
s^{2} = \frac{1}{n-1} \sum_{i=1}^{n} (x_{i} - \bar{x})^{2} \cdot f_{i}
$$

Deviasi standar dari data sampel yang telah dikelompokkan:  $\overline{a}$ 

$$
s = \sqrt{\frac{1}{n-1} \sum_{i=1}^{n} (x_i - \bar{x})^2 \cdot f_i}
$$

dimana:

 $x_i$  = titik tengah tiap-tiap kelas

 $f_i$  = jumlah frekuensi kelas

#### d. Variansi dan deviasi standar dengan cara transformasi

Seperti halnya dengan mencari nilai mean data kelompok. Kita juga dapat mencari nilai variansi dapat dicari dengan cara transformasi.

$$
u_i=x_i-a
$$

Dimana:

: titik tengah interval kelas ke-i  $x_i$ 

: sembarang harga titik tengah interval kelas (biasanya a

#### vang memiliki frekuensi terbanyak)

sehingga rumus **VARIANSI**  $(S^2)$ adalah :

$$
s^2 = c^2 u^2
$$

c = lebar kelas/panjang kelas

 $dimana$ .

$$
s_{\bar{u}}^2 = \frac{1}{n-1} \sum_{i=1}^k f_i (u_i - \bar{u})^2
$$

Atau dapat juga ditulis:

$$
s^{2} = \frac{1}{n-1} \left[ \sum_{i=1}^{n} f_{i} u_{i}^{2} - \frac{1}{n} \left( \sum_{i=1}^{k} f_{i} u_{i} \right)^{2} \right]
$$

 $Contoh:$ 

Dari data tinggi badan (cm) 50 mahasiswa Pendidikan Matematika FKIP Universitas Mercu Buana Yogyakarta didapat data:

| Interval Kelas  | $\mathcal{X}_i$ | $u_i$            | fi | $u_i^2$  | $f_i u_i$  | $f_i u_i^2$  |
|-----------------|-----------------|------------------|----|----------|------------|--------------|
| $164,5 - 167,5$ | 166             | $166 - 175 = -9$ | 6  | 81       | $6*-9=-54$ | $6*81 = 486$ |
| $167,5 - 170,5$ | 169             | $169-175= -6$    | 7  | 36       | $7*-6=-42$ | $7*36 = 252$ |
| $170,5 - 173,5$ | 172             | -3               | 8  | 9        | $-24$      | 72           |
| $173.5 - 176.5$ | 175             |                  | 11 | $\Omega$ | $\Omega$   | $\Omega$     |
| $176,5 - 179,5$ | 178             | $178-175=3$      | 7  | 9        | 21         | 63           |
| $179,5 - 182,5$ | 181             | 6                | 6  | 36       | 36         | 216          |
| $182,5 - 185,5$ | 184             | 9                | 5  | 81       | 45         | 405          |
| <b>Iumlah</b>   |                 |                  | 50 |          | $-18$      | 1494         |

Tabel 1. Perhitungan variansi data berkelompok

Berdasarkan tabel 1 dengan menggunakan rumus transormasi, maka variansinya:

$$
s^{2} = \frac{1}{n-1} \left[ \sum_{i=1}^{n} f_{i} u_{i}^{2} - \frac{1}{n} \left( \sum_{i=1}^{k} f_{i} u_{i} \right)^{2} \right]
$$
  
= 
$$
\frac{1}{50-1} \left( 1494 - \frac{1}{50} (-18)^{2} \right) = 30,35
$$
  

$$
s = \sqrt{30,4} = 5,50
$$

### e. Beberapa catatan tentang varians dan deviasi standar dari data yang telah dikelompokkan

- Koreksi Sheppard (Sheppard's Correction): Jika distribusi frekuensi simetris atau mendekati simetris, maka hasil rata-rata hitung yang diperoleh dari distribusi frekuensi tersebut kurang lebih sama dengan hasil rata-rata yang diperoleh dari data kasar (yang belum dikelompokkan.
- Distribusi normal sebenarnya merupakan distribusi teoritis (mengikuti "hokum normal") karena pada dasarnya gejala-gejala alami tidak seluruhnya bersifat normal.
# **Latihan** :

Dari data diabawah ini :

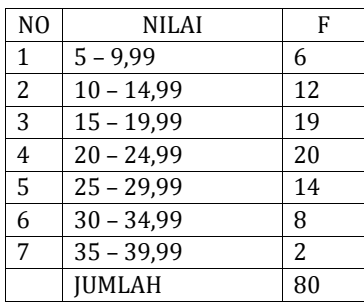

Maka tentukan :

- 1. Gambarlah diagram batang, garis
- 2. Tentukan Mean, median, Modus, Variansi, SD
- 3. Tentukan Variansi dan SD dengan cara transformasi

# **Latihan-latihan**

- 1. Populasi beranggotakan orang dengan ukuran masing-masing : 4,5,6,7,10,12,14. Diambil 2 sampel ukuran dengan pengambilan sampel dilakukan tanpa pengembalian. Buatlah distribusi sampling rata-ratanya?
- 2. Di ketahui sebuah data tentang nilai prestasi matematika siswa kelas X SMA Mercu Buana.

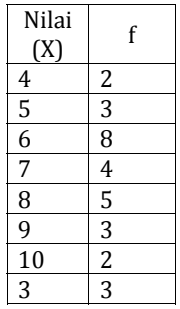

Dari tabel diatas maka tentukan :

- a. Proporsi, Kumulasi Proporsi Bawah dan Proporsi Kumulasi atas
- b. Simpangan x, Jumlah Kuadrat Simpangan (JK(X)), Variansi, dan Simpangan Baku.

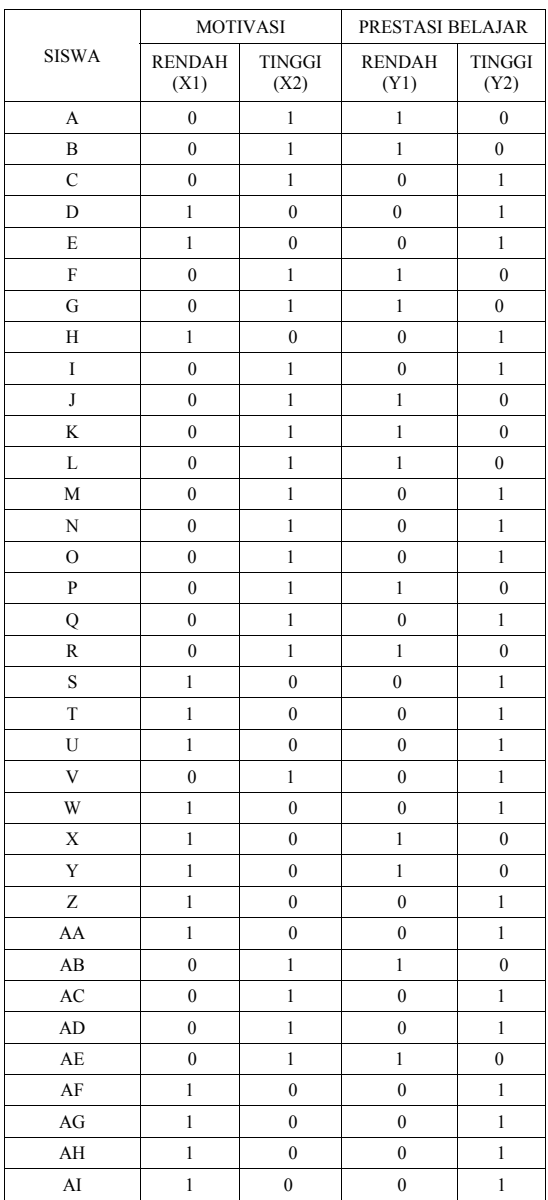

3. Data dikotomi tentang motivasi belajar dan prestasi belajar matematika

Dari data diatas maka tentukan : Rerata, variansi, simpangan baku untuk X1, X2, Y1 dan Y2

# BAB 5

# Kemencengan dan Kurtosis

# **A. Pengukuran Kemencengan**

Rata-rata hitung serta deviasi standar dua distribusi mungkin sama meskipun bentuk kurva frekuensi kedua distribusi tersebut berbeda karena tingkat kemencengannya berbeda.

# 1. **Koefisien Pearson Tentang Kemencengan**

Rata-rata hitung dipengaruhi oleh nilai-nilai ekstrimnya. Modus tidak dipengaruhi oleh nilai-nilai ekstrim, sedangkan median hanya dipengaruhi oleh kedudukannya. Jika sebuah distribusi simetris, maka rata-rata hitung = median = modus. Sebaliknya jika distribusi tidak simetris, maka maka rata-rata hitung \_ median \_ modus. Pengukuran tingkat kemencengan (skewness) pertama kali dirumuskan oleh Karl Pearson dalam bentuk ko-efisien Pearson sebagai:

$$
sk = \frac{\overline{X} - m_0}{s}
$$

Dimana

sk = kemencengan

 $\overline{X}$  = rata-rata hitung

 $m_0$  = modus

s = deviasi standard

# *a. Modifikasi keoefisien ( X -mo)/s*

Perumusan ko-efisien Pearson membutuhkan data statistik rata-rata hitung, modus, dan deviasi standar. Namun banyak para statistisi yang kurang merasa puas dengan penggunaan modus bagi pengukuran kemencengan distribusi, karena pengukuran modus distribusi sampel umumnya bersifat aproksimatif (kira-kira) dan seringkali memiliki selisih yang relatif besar terhadap modus dari data asalnya. Selanjutnya, Pearson merumuskan kembali pengukuran kemencengan menjadi sebagai berikut:

$$
sk = \frac{\left(\overline{X} - \left[\overline{X} - 3\left(\overline{X} - md\right)\right]\right)}{s}
$$

atau:

$$
sk = 3\left(\frac{\overline{X} - md}{s}\right)
$$

### *b. Interpretasi hasil ko-efiesien Pearson*

Berdasarkan pengalaman empiris, Croxton dan Crowden beranggapan bahwa hasil ko-efisien kemencengan distribusi dapat bervariasi antara +3. Meskipunn demikian, mereka berpendapat bahwa hasil ko-efisien kemencengan jarang sekali mencapai +1. Hasil demikian kemungkinan diperoleh berdasarkan karya Hostelling dan Solomon dimana mereka membuktikan bahwa  $(\overline{X}$  - md)/s seharusnya terletak antara +1

# **c. Rumus Bowley Tentang Kemencengan**

Sebuah perumusan tentang pengukuran kemencengan yang lebih sederhana dibandingkan rumus dari Pearson telah dikembangkan oleh A.L. Bowley. Ia mengembangkan ko-efisiennya atas dasar hubungan antara statistik  $Q_1$ ,  $Q_2$ ,  $Q_3$ dari sebuah distribusi. Jika sebuah distribusi simetris, maka jarak antara kedua kuartil dari mediannya adalah sama. Sementara, jika sebuah distribusi tidak simetris, maka jarak antara kedua kuartil dari mediannya tidak akan sama.

Ko-efisien Bowley dirumuskan sebagai berikut:

$$
sk_B = \frac{Q_3 + Q_1 - 2Q_2}{Q_3 - Q_1}
$$

### **2. Pengukuran Kemencengan Relatif**

Kemencengan relatif  $\alpha_3$  sangat tergantung pada bentuk kurva frekuensi dan seringkali digunakan sebagai pengukuran kemencengan sekitar rata-rata distribusi teoritis. Perumusan « $\frac{1}{3}$  secara umum untuk data yang belum dikelompokkan dapat ditulis sebagai:

$$
\alpha_3 = \frac{\frac{1}{n}\sum_{i=1}^n (Xi - \mu)^3}{\sigma^3}
$$

Sedangkan untuk data yang telah dikelompokkan adalah:

$$
\alpha_3 = \frac{\frac{1}{n} \sum_{i=1}^{n} (m_i - \mu)^3 . f_i}{\sigma^3}
$$

Jika distribusi simetris sekitar rata-ratanya,maka  $\sum_{i=1}^{\infty} (m_i - \mu)^3 = 0$  $\sum_{i=1}^{k} (m_i - \mu)^3 =$  $\sum_{i=1}^n (m_i - \mu)^3 = 0$ , sehingga  $\alpha_3$  = 0. Sebaliknya jika distribusi menceng sekitar rata-ratanya, maka  $\alpha_3$  akan menghasilkan nilai positif atau negatif sesuai dengan arah kemencengan distribusi.

#### **B. Pengukuran Kurtosis**

#### **1. Pengertian Tentang Kurtosis.**

Pengukuran kurtosis (peruncingan) sebuah distribusi teoritis kadangkadang disebut juga dengan istilah ekses (excess) dari sebuah distribusi. Sesungguhnya kurtosis dapat dianggap sebagai suatu distorsi dari kurva normal. Kurtosis pada umumnya diukur dengan cara membandingkan bentuk peruncingan kurvanya dengan kurva normal. Jika bagian tengah dari kurva frekuensi memiliki puncak (peak) yang lebih runcing dari pada yang dimiliki kurva normal, maka distribusi tersebut dinamakan distribusi leptokurtik (leptokurtic). Sedangkan jika bagian tengah kurva distribusi frekuensi memiliki puncak yang lebih datar dari pada yang dimiliki oleh kurva normal, maka distribusinya dinamakan distribusi platikurtik (platykurtic). Distribusi normal atau disebut dengan distribusi mesokurtik (mesokurtic) pada dasarnya berada diantara leptokurtik dan platikurtik.

# **2. Pengukuran Kurtosis**

Secara teoritis, pengukuran kurtosis sebuah distribusi dapat dilakukan dengan menggunakan  $\alpha_4$  yang dirumuskan untuk data yang belum dikelompokkan sebagai:

$$
\alpha_{4} = \frac{\frac{1}{n} \sum_{i=1}^{n} (Xi - \mu)^{4}}{\sigma^{4}}
$$

dan bagi data yang sudah dikelompokkan sebagai:

4 1 4 4 ( ) . <sup>1</sup> *n i Xi fi <sup>n</sup>*

Distribusi yang sangat meruncing akan memiliki á4 yang tinggi, sedangkan distribusi dengan puncak yang datar akan menghasilkan á4 yang rendah. Saat ini statistisi mengetahui bahwa bentuk keruncingan (kurtosis) distribusi sebenarnya tidak berkaitan dengan nilai á4. Dua buah distribusi yang berbeda dapat memiliki á4 yang sama. Pada hakekatnya sebuah kurtosis distribusi jarang sekali dihitung. Pengukurankurtosis sendiri sebetulnya penting sekali dalam distribusi student dan distribusi normal. Penerapan kurva frekuensi teoritis dapat dibenarkan jika kurtosis kurva frekuensi tidak berbeda secara mencolok dari kurtosis distribusinya sendiri.m Misalnya jika taksiran kurtosis populasi adalah sebesar –0,104 maka bagi sebuah kurva normal, nilai kurtosis di atas seharusnya menjadi nol. Bagi distribusi Poisson dengan l yang besar sekali, kurtosis seharusnya mendekati nol sehingga distribusinya dapat diterapkan dengan kurva normal.

# BAB 6

# Inferensi Statistik

Inferensi statistik adalah pengambilan kesimpulan tentang parameter-parameter suatu populasi berdasarkan data sampelnya. Inferensi statistik dapat dilakukan dengan estimasi parameter berupa titik dan interval ataupun uji hipotesis.

## **A. Estimasi Parameter**

Estimasi parameter adalah teknik statistika untuk menduga nilai parameter dalam populasi berdasarkan statistik sampel  $(\bar{x}, s^2, p)$  yang dapat berupa estimasi titik ataupun estimasi interval. Parameter disebut juga true value dan statistik disebut juga estimate value atau estimator.

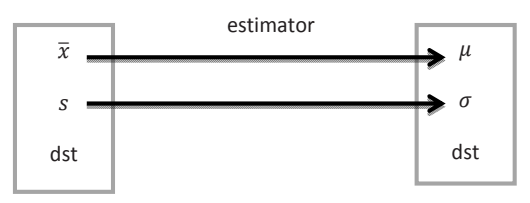

Ada dua jenis estimasi yaitu estimasi titik (point estimation) dan estimasi interval (interval estimation). Dimana **estimasi titik** adalah memperkirakan suatu paramater berdasarkan satu nilai saja, misalkan  $\mu$  dengan  $\bar{x} \rightarrow \mu = \bar{x}$ , tentu saja hasil estimasi ini tidak memberikan tingkat keyakinan tertentu. Sedangkan **estimasi interval** adalah memperkirakan suatu parameter berdasarkan banyak nilai dalam suatu interval tertentu, sehingga hasil estimasi interval akan memberikan tingkat keyakinan tertentu.Misalnya untuk mengestimasi digunakan interval estimasi :  $\bar{x} - d < \mu < \bar{x} + d$  atau $\mu = \bar{x} + d$ dimana d adalah perbedaan *true value* dan estimate value (*difference*) yang dikehendaki. Selanjutnya, d ini disebut juga sebagai estimation error atau kekeliruan estimasi atau galat estimasi.

#### **B. Uji Hipotesis**

Setelah peneliti mengadakan penelaahan yang mendalam terhadap berbagai sumber untuk menentukan anggapan dasar, maka langkah berikutnya adalah merumuskan hipotesis. Penelitian bertujuan untuk mengetahui sesuatu yang pada tingkat tertentu dipercaya sebagai sesuatu yang benar, bertitik tolak pada pertanyaan yang disusun dalam bentuk masalah penelitian. Untuk menjawab pertanyaan itu, disusun suatu jawaban sementara yang kemudian dibuktikan melalui penelitian empiris, tetapi pernyataan itu masih bersifat dugaaan dan pada tahap ini kita mengumpulkan data untukmenguji hipotesis kita.Olehkarena itu, sebelum mencari jawaban secara faktual, terlebih dahulu kita mencoba menjawab secara teoritis.

Hipotesis dapat diartikan sebagai dugaan mengenai suatu hal, atau hipotesis merupakan jawaban sementara suatu masalah, atau juga hipotesis dapat diartikan sebagai kesimpulan sementara tentang hubungan suatu variabel dengan satu atau lebih variabel yang lain. Namun menurut Prof. Dr. S. Nasution definisi hipotesis adalah pernyataan tentatif yang merupakan dugaan mengenai apa saja yang sedang kita amati dalam usaha untuk memahaminya.

Hipotesis statistik adalah hipotesis yang dinyatakan dengan parameter suatu populasi. Adapun definisi dari uji hipotesis adalah suatu prosedur yang digunakan untuk menguji kevalidan hipotesis statistika suatu populasi dengan menggunakan data dari sampel populasi tersebut. Sedangkan fungsi Hipotesis adalah :

- 1. Untuk menguji kebenaran suatu teori
- 2. Memberikan gagasan baru untuk mengembangkan suatu teori.
- 3. Memperluas pengetahuan peneliti mengenai suatu gejala yang sedang dipelajari.

## **C. Pengujian hipotesis**

Hipotesis yang baik selalu memenuhi dua pernyataan, yaitu :

- 1. Menggambarkan hubungan antar variabel.
- 2. Dapat memberikan petunjuk bagaimana pengujian hubungan tersebut.

Oleh karena itu hipotesis perlu dirumuskan terlebih dahulu sebelum dilakukan pengumpulan data. Hipotesis ini disebut **Hipotesis Alternatif** (Ha) atau **Hipotesis**  kerja (Hk) atau H<sub>1</sub>. Hipotesis kerja atau H<sub>1</sub> merupakan kesimpulan sementara bahwa sudah dilakukan suatu penelitian tindakan dan hubungan antar variabel yang sudah dipelajari dari teori-teori yang berhubungan dengan masalah tersebut. Untuk pengujian H1 perlu ada pembanding yaitu **Hipotesis Nol (H0)**. Hipotesis Nol(**Ho)** disebut juga sebagai Hipotesis Statistik adalah pernyataan tentang nilai satu atau lebih parameter yang merupakan status saat ini dan biasanya tidak ditolak kecuali data sampel menyimpulkan dengan kuat bahwa hipotesis ini salah. Hipotesis Nol digunakan sebagai dasar pengujian.

Berdasarkan tingkat eksplanasinya hipotesis yang akan diuji, maka ada tiga macam hipotesis, yaitu : **hipotesis deskriptif, hipotesis komparatif, hipotesis asosiatif**.

Contoh :

#### **Hipotesis Deskriptif** :

Apakah prestasi belajar siswa setelah pemakaian metode yang baru masih sama dengan metode yang lama ( $\mu = 80$ ) ataukah tidak ?

 $H_0: \mu = 80$ : Prestasi belajar masih sama dengan 80 atau tidak berbeda

 $H_1: \mu \neq 80$ : Prestasi belajar tidak sama dengan 80 atau berbeda

 $H_0: \mu > 80$ : Prestasi belajar lebih besar 80 atau berbeda

 $H_1: \mu < 80$ : Prestasi belajar lebih kecil dengan 80 atau berbeda

Pasangan  $H_0: \mu = 80$  dan  $H_1: \mu \neq 80$  disebut uji dua sisi (*two tailed*), sedangkan pasangan  $H_0: \mu = 80$  dan  $H_1: \mu > 80$  dan pasangan  $H_0: \mu = 80$  dan  $H_1: \mu < 80$ disebut uji satu sisi (*one tailed*).

# **D. Langkah –langkah Uji Hipotesis.**

Langkah-langkah yang biasanya digunakan dalam uji hipotesis :

- 1. Menentukan hipotesis nol  $(H_0)$  dan hipotesis alternatif  $(H_1)$ .
- 2. tingkat signifikansi  $(α)=1-α$

Ketika inferensi statistik berdasarkan data sampel dilakukan ada kemungkinan terjadi suatu kesalahan (error). Tingkat signifikansi suatu uji hipotesis adalah peluang terbesar untuk menolak atau menerima  $H_0$ .

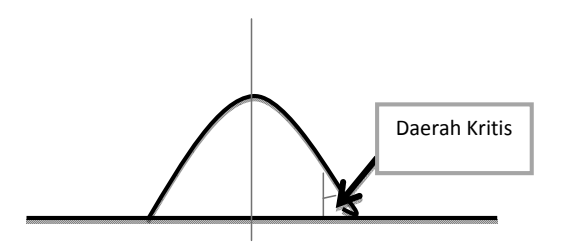

3. Menentukan daerah kritis atau daerah penolakan  $H_0$  dan statistik uji yang sesuai.

Daerah kritis atau daerah penolakan adalah interval nilai dimana hitungan suatu statistik uji yang berada dalam interval tersebut akan ditolak hipotesis nolnya.

4. Menghitung statistik uji dengan menggunakan parameter sampel.

Statistik uji adalah suatu statistik sampel yang distribusi samplingnya dapat digolongkan pada kasus hipotesis nol dan hipotesis alternatif. Statistik sampel digunakan untuk mendefinisikan daerah penolakan.

- 5. Membuat kesimpulan apakah  $H_0$  diterima atau ditolak. Untuk menentukan  $H_0$  diterima atau ditolak ada 3 cara :
	- a. Jika statistik uji  $(t/F/Z/X^2)_{hit}$  >  $(t/F/Z/X^2)_{table}$  maka  $H_0$  di tolak. Jika statistik uji **(t/F/Z/X2)hit < (t/F/Z/X2)tabel** maka **H0 di terima.**
	- b. Jika **sig (one tailed/ two tailed)< sig (α)** maka **H0 ditolak**. lika **sig (one tailed/ two tailed)> sig (** $\alpha$ **)** maka **H**<sub>0</sub> diterima.
	- c. Melihat **confidence interval of the difference**, apabila **interval lower upper melewati nol maka H<sub>0</sub> diterima** dan apabila **interval lower** upper tidak melewati nol maka H<sub>0</sub> ditolak.
- 6. Menginterpretasikan kesimpulan sesuai dengan masalah.

Langkah atau prosedur untuk menentukan apakah menerima atau menolak Hipotesis Statistik (**Ho**) disebut Pengujian Hipotesis. Oleh karena itu dalam pengujian Hipotesis, penarikan kesimpulan mengenai populasi didasarkan pada

informasi sampel bukan populasi itu sendiri, maka kesimpulannya dapat saja keliru. Dalam Pengujian Hipotesis terdapat dua kekeliruan atau galat, yaitu :

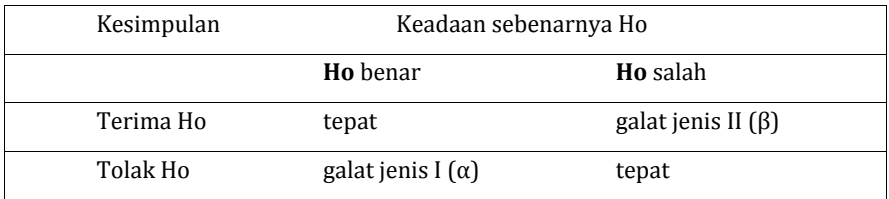

Penarikan kesimpulan dinyatakan tepat apabila kita menerima **Ho**, karena memang **Ho** benar, atau menolah **Ho**, karena memang **Ho** salah. Apabila kita menyimpulkan menolak **Ho** padahal **Ho** benar, maka kita telah melakukan kekeliruan yang disebut kekeliruan atau galat jenis I (α). Begitu pula sebaliknya jika kita menyimpulkan untuk menerima **Ho** padahal **Ho** salah, maka kita telah melakukan kekeliruan yang disebut kekeliruan atau galat jenis II (β).

Jika nilai α diperkecil, maka akan menjadi β besar. Nilai α biasanya ditetapkan sebesar 0,05 atau 0,01. Jika  $\alpha$  = 0,05, artinya 5 dari setiap 100 kesimpulan kita akan menolak **Ho**, yang seharusnya diterima. Harga (1- β) disebut Kuasa Uji atau Kekuatan Uji.

# BAB 7

# **BAB 7**  dan Homogenitas Data Uji Normalitas Data

# **A. UJI NORMALITAS**

Uji normalitas adalah suatu prosedur yang digunakan untuk mengetahui apakah data berasal dari populasi yang terdistribusi normal atau berada dalam sebaran normal.Distribusi normal adalah distribusi simetris dengan modus, mean dan median berada dipusat. Distribusi normal diartikan sebagai sebuah distribusi tertentu yang memiliki karakteristik berbentuk seperti lonceng jika dibentuk menjadi sebuah histogram sepertipada Gambar 1.1. di bawah ini.

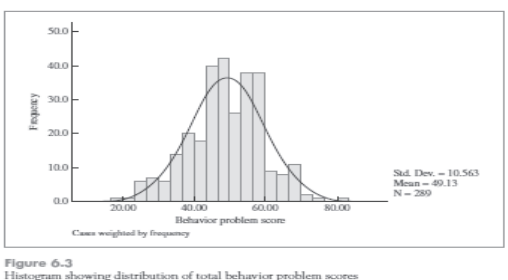

Distribusi normal merupakan salah satu distribusi yang paling penting kita akan hadapi. Ada beberapa alasan untuk ini:

1. Banyak variabel dependen, umumnya diasumsikan terdistribusi secara normal dalam populasi. Artinya, kita sering berasumsi bahwa jika kita mendapatkan seluruh populasi pengamatan, distribusi yang dihasilkan akan sangat mirip dengan distribusi normal.

- 2. Jika kita dapat mengasumsikan bahwa variabel setidaknya mendekati terdistribusi normal, maka teknik ini memungkinkan kita untuk membuat sejumlah kesimpulan (baik yang tepat atau perkiraan) tentangnilai-nilai variabel itu.
- 3. Menguji normalitas data kerapkali disertakan dalam suatu analisis statistika inferensial untuk satu atau lebih kelompok sampel. Normalitas sebaran data menjadi sebuah asumsi yang menjadi syarat untuk menentukan jenis statistik apa yang dipakai dalam penganalisaan selanjutnya

Uji normalitas biasanya digunakan untuk mengukur data berskala ordinal, interval, ataupun rasio. Jika analisis menggunakan metode parametrik, maka persyaratan normalitas harus terpenuhi yaitu data berasal dari distribusi yang normal. Jika data tidak berdistribusi normal, atau jumlah sampel sedikit dan jenis data adalah nominal atau ordinal maka metode yang digunakan adalah statistik non parametrik.

Uji normalitas digunakan untuk mengetahui apakah data yang diperoleh terdistribusi normal atau tidak. Dasar pengambilan keputusan adalah jika nilai Lhitung> Ltabel maka H0 ditolak, dan jika nilai Lhitung< Ltabel maka H0 diterima (Murwani, 2001:20). Hipotesis statistik yang digunakan:

H0 : sampel berdistribusi normal

H1 : sampel data berdistribusi tidak normal

Meskipun demikian, apabila sebaran data suatu penelitian yang mengungkapkan kemampuan siswa ternyata diketahui tidak normal hal itu bukan berarti harus berhenti penelitian itu sebab masih ada fasilitas statistik nonparametrik yang dapat dipergunakan apabila data tadi tidak berdistribusi normal.

Ada beberapa cara yang dapat dilakukan dalam analisis normalitas data yaitu *Liliefors*, *kolmogorof-smirnov*, *chi square*, dan sebagainya. Dalam makalah ini akan dijelaskan lebih lanjut uji normalitas dengan menggunakan uji Liliefors sebagai berikut.

# **1. Uji Normalitas Menggunakan Uji Liliefors**

Menurut Sudjana (1996: 466), uji normalitas data dilakukan dengan menggunakan uji Liliefors (Lo) dilakukan dengan langkah-langkah berikut. Diawali dengan penentuan taraf sigifikansi, yaitu pada taraf signifikasi 5% (0,05) dengan hipotesis yang diajukan adalah sebagai berikut :

 $H_0$ : Sampel berasal dari populasi yang berdistribusi normal

H1 : Sampel tidak berasal dari populasi yang berdistribusi normal Dengan kriteria pengujian :

Jika Lhitung< Ltabel terima H0, dan

Jika Lhitung> Ltabel tolak H0

Adapun langkah-langkah pengujian normalitas adalah :

- 1. Data pengamatan  $x_1$ ,  $x_2$ ,  $x_3$ , .....,  $x_n$  dijadikan bilangan baku  $z_1, z_2, z_3, \ldots, z_n$ dengan menggunakan rumus  $\frac{x_i - x}{s}$  (dengan  $\bar{x}$  dan  $s$  masingmasing merupakan rata-rata dan simpangan baku)
- 2. Untuk setiap bilangan baku ini dengan menggunakan daftar distribusi normal baku, kemudian dihitung peluang  $F(z_i) = P(z \lt z_i)$ .
- 3. Selanjutnya dihitung proporsi  $z_1$ ,  $z_2$ ,  $z_3$ , .....,  $z_n$  yang lebih kecil atau sama dengan  $z_i$ . Jika proporsi ini dinyatakan oleh  $S(z_i)$  maka:

$$
S(z_i) = \frac{banyaknya z_1, z_2, \dots, z_n y_{ang z z_i}}{n}
$$

- 4. Hitung selisih  $F(z_i) S(z_i)$ , kemudian tentukan harga mutlaknya.
- 5. Ambil harga yang paling besar di antara harga-harga mutlak selisih tersebut, misal harga tersebut L0.

Untuk menerima atau menolak hipotesis nol  $(H_0)$ , dilakukan dengan cara membandigkan L0 ini dengan nilai kritis L yang terdapat dalam tabel untuk taraf nyata yang dipilih .

Contoh pengujian normalitas data dengan uji liliefors:

Uji Normalitas Data Hasil Belajar Matematika Siswa

 $H_0$ : Sampel berasal dari populasi yang berdistribusi normal

H1 : Sampel tidak berasal dari populasi yang berdistribusi normal

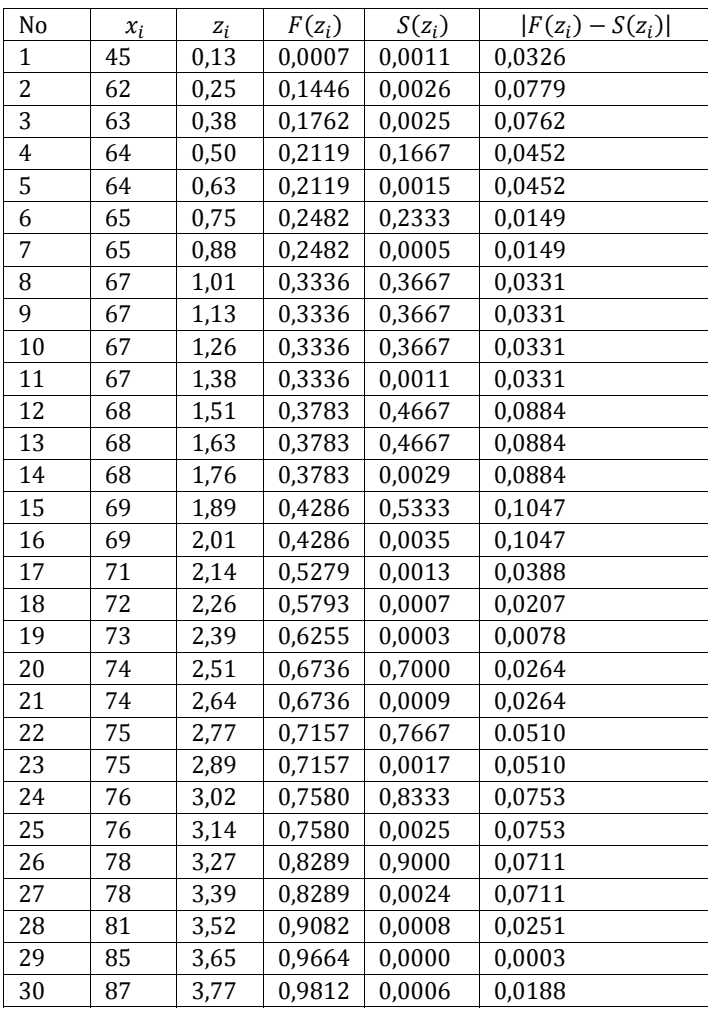

Rata-rata:

$$
\bar{x} = \frac{\Sigma x_i}{n} = \frac{2113}{30} = 70,43.
$$

Standar Deviasi:

$$
SD = \sqrt{\frac{(x_i - \bar{x})^2}{n - 1}} = \sqrt{\frac{1835,367}{29}} = \sqrt{63,28852} = 7,95.
$$

Dari kolom terakhir dalam tabel di atas didapat  $L_0 = 0.0188$  dengan n = 30 dan taraf nyata α = 0,05. Dari tabel *Nilai Kritis L untuk Uji Liliefors* di dapat  $L = 0.161$  yang lebih besar dari  $L_0 = 0.0188$  sehingga hipotesis H<sub>0</sub> diterima. Hal ini berarti data berasal dari populasi yang berdistribusi normal.

### **2. Uji Kolmogorov Smirnov**

Tes satu sampel Kolmogorov-Smirnov adalah suatu tes goodness-of-fit. Artinya, yang diperhatikan adalah tingkat kesesuaian antara distribusi teoritis tertentu. Tes ini menetapkan apakah sor-skor dalam sampel dapat secara masuk akal dianggap berasal dari suatu populasi dengan distributive tertentu itu.

Jadi, tes mencakup perhitungan distribusi frekuensi kumulatif yang akan terjadi dibawah distribusi teoritisnya, serta membandingan distribusi frekuensi itu dengan distribusi frekuensi kumulatif hasil observasi. Distribusi teoriti tersebut merupakan representasi dari apa yang diharapkan dibawah H<sub>0</sub>. Tes Ini menerapkan suatu titik dimana kedua distribusi itu-yakni yang teoritis dan yang terobservasi-memiliki perbedaan terbesar. Dengan melihat distribusi samplingnya dapat kita ketahui apakah perbedaan yang besar itu mungkin terjadi hanya karena kebetulan saja. Artinya distribusi sampling itu menunjukan apakah perbedaan besar yang diamati itu mungkin terjadi apabila observasi-observasi itu benar-benar suatu sampel random dari distribusi teoritis itu.

Misalkan suatu  $F_0(X)$  = suatu fungsi distribusi frekuensi kumulatif yang sepenuhnya ditentukan, yakni distribusi kumulatif teoritis di bawah  $H_0$ . Artinya untuk harga N yang sembarang besarnya, Harga  $F_0(X)$  adalah proporsi kasus yang diharapkan mempunyai skor yang sama atau kurang daripada X.

Misalkan  $S_N(X)$  = distribusi frekuensi kumulatif yang diobservasi dari suatu sampel random dengan N observasi. Dimana X adalah sembarang skor yang mungkin,  $S_N(X) = k/N$ , dimana k = banyak observasi yang sama atau kurang dari X.

Di bawah Hopotesis-nol bahwa sampel itu telah ditarik dari distribusi teoritis tertentu, maka diharapkan bahwa untuk setiap harga X,  $S_N(X)$  harus jelas mendekati  $F_0(X)$ . Artinya di bawah H0 kita akan mengharapkan selisis antara  $S_N(X)$  dan  $F_0(X)$  adalah kecil, dan ada dalam batas-batas kesalahan

random. Tes Kolmogorov-Smirnov memusatkan perhatian pada penyimpangan (deviasi) terbesar. Harga  $F_0(X)$  -S<sub>N</sub>(X) terbesar dinamakan deviasi maksimum.

```
D = maksimum |F_0(X) - S_N(X)|
```
Distribusi sampling D di bawah H0 diketahui. Tabel E pada lampiran memberikan harga-harga kritis tertentu distribusi sampling itu. Perhatikanlah bahwa signifikasi suatu harga D tertentu adalah bergantung pada N. Hargaharga kritis untuk tes-tes satu sisi belum ditabelkan secara memadai.

Prosedur pengujian *Kolmogorov-Smirnov* ini dilakukan dengan blangkahlangkah sebagai berikut:

- 1. Tetapkanlah fungsi kumulatif teoritisnya, yakni distribusi kumulatif yang diharapkan di bawah  $H_0$ .
- 2. Aturlah skor-skor yang diobservasi dalam suatu distribusi kumulatif dengan memasangkan setiap interval  $S_N(X)$  dengan interval  $F_0(X)$  yang sebanding.
- 3. Untuk tiap-tiap jenjang pada distribusi kumulatif, kurangilah  $F_0(X)$  dengan  $S_N(X)$ .
- 4. Dengan memakai rumus carilah D.
- 5. Lihat table E untuk menemukan kemungkinan (dua sisi) yang dikaitkan dengan munculnya harga-harga sebesar harga D observasi di bawah H0 Jika p sama atau kurang dari α, tolaklah H0.

Tes satu sampel Kolmogorov-Smirnov ini memperlihatkan den menggarap suatu observasi terpisah dari yang lain. Dengan demikian, lain dengan tes *X*2 untuk satu sampel. Tes Kolmogorov-Smirnov tidak perlu kehilangan informasi karena digabungkannya kategori-kategori. Bila sampel kecil dan oleh karenanya kategori-kategori yang berhampiran harus digabungkan sebelum *X*2 dapat dihitung secara selayaknya, tes *X*2 jelas lebih kecil kekuatannya disbanding dengan tes Kolmogorov-Smirnov ini. Dan untuk sampel yang sangat kecil tes *X*2 sama sekali tidak dapat dijalankan, sedangkan tes Kolmogorof-Smirnov dapat. Fakta ini menunjukan bahwa tes Kolmogorov-Smirnov mungkin lebih besar kekuatannya dalam semua kasus, jika dibandingkan dengan tes lainnya yakni tes *X*2.

Contoh pengujian normalitas data dengan uji Kolmogorov-Smirnov :

Uji Norm alitas Data Hasil Belaj jar Matema atika Siswa

uji Normalitas Data Hasil Belajar Matematika Siswa<br>H<sub>0</sub> : Sampel berasal dari populasi yang berdistribusi normal

 $H_1$  : Sampel tidak berasal dari populasi yang berdistribusi normal

Berikut ini adalah langkah-langkah pengujian normalitas data dengan bantuan SPSS:

- 1. Deng gan Analyze e-Descripti ve Statitics s-Explore
	- a. M Masuk prog gram SPSS
	- b. Klik **Variable View** pada SPSS data editor
	- c. Pada kolom **Name** baris pertama ketik nomor dan pada kolom **Name** baris kedua ketik beratbadan.
	- d. Pada kolom **Type** pilih **Numeric** untuk nomor dan beratbadan. Pada kolom **Decimals** pilih 0 untuk nomor dan beratbadan.
	- e. Buka **Data View** pada SPSS data editor maka didapat kolom variable n nomor dan variable be eratbadan.
	- f. Ketikkan data sesuai dengan variabelnya.
	- $g<sub>r</sub>$ Klik variabl le **Analyze >>Descrip ptive Statis stics>>Exp plore.**

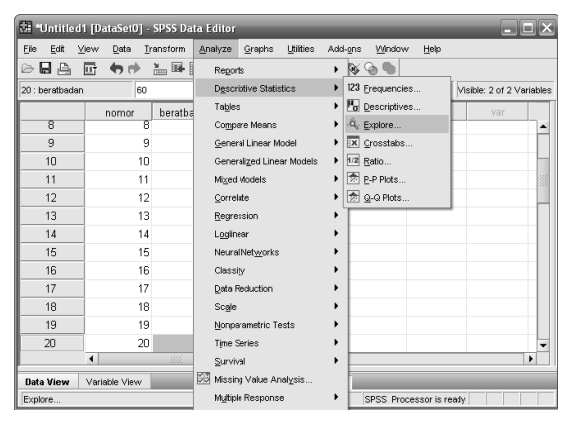

h. Klik variable beratbadan dan masukkan ke kotak **Dependent List**. Kemudian Klik **Plots.** 

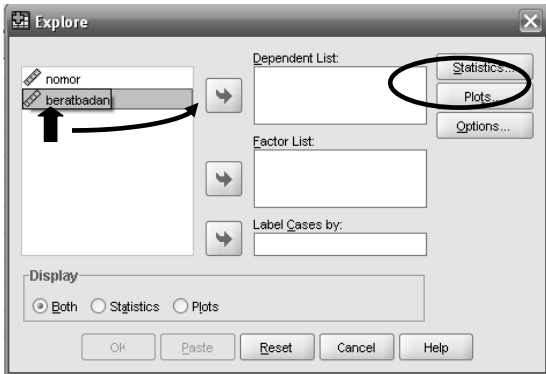

i. Klik **Normality Plots With Test** kemudian klik **Continue** kemudian k klik OK

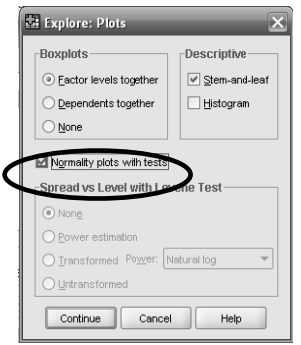

Jadi O Output dari i contoh da ata di atas y yaitu:

# **Tests of Normality**

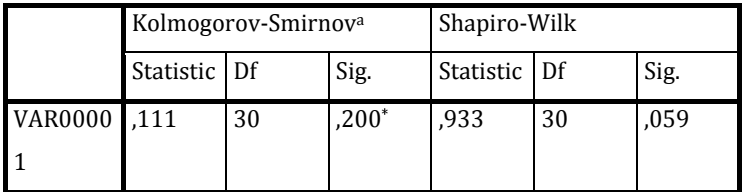

a. Lilliefors Significance Correction

\*. This is a lower bound of the true significance.

# **Analisis:**

# **Output Test of Normality**

Bagian ini akan menguji normal tidaknya sebuah distribusi data. Pedoman pengambilan keputusan:

- Nilai Sig. atau signifikasi atau nilai probabilitas < 0,05 maka distribusi adalah tidak normal.
- Nilai Sig. atau signifikasi atau nilai probabilitas > 0,05 maka distribusi adalah normal.

Pada hasil uji Kolmogorov Smirnov distribusi nilai siswa adalah normal. Hal ini bisa dilihat pada tingkat pada tingkat signifikansi kedua alat uji, yaitu > 0,05 (0,200)

#### **Output BOXPLOT**

Boxplot adalah kotak pada gambar berwarna abu-abu (atau mungkin warna yang lain) dengan garis tebal horizontal di kotak tersebut. Kotak abuabu tersebut memuat 50% data, atau mempunyai batas persentil ke-25 dan ke-75 (lihat pembahasan interquartile mean). Sedangkan garis tebal hitam adalah median data.

Berikut ini gambar Boxplot teoritis:

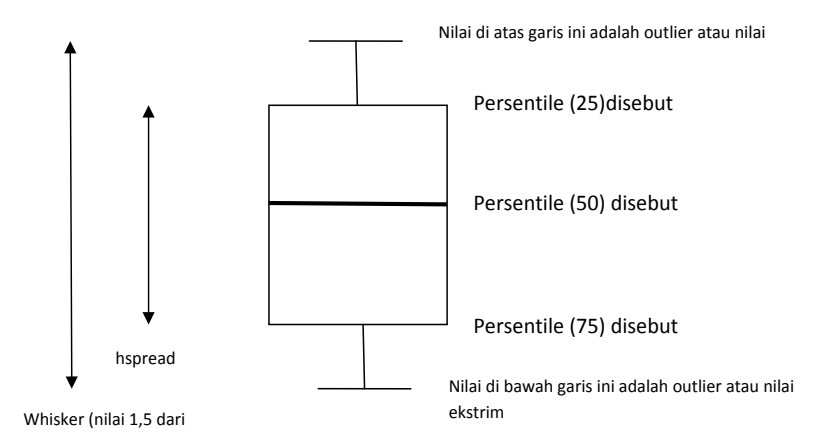

#### 2. **Uji Normalitas Menggunakan Program SPSS 16 for Windows**

Adapun langkah-langkah untuk menguji kenormalan data dengan uji Liliefors adalah sebagai berikut :

- Memasukkan data variabel yang disusun dalam satu kolom.
- Cara menghitung uji Liliefors dengan SPSS adalah memilih menu: *Analyze, Descriptive Statistics, Explore* seperti yang tampak pada gambar berikut.

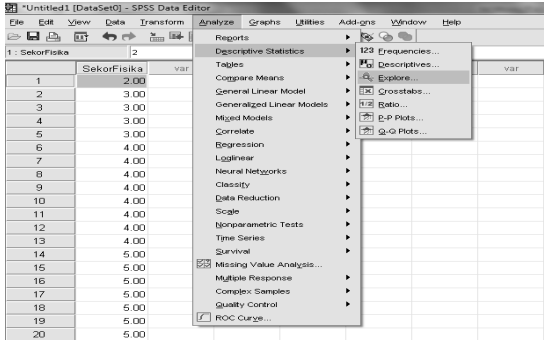

Selanjutnya akan muncul kotak dialog seperti ini:

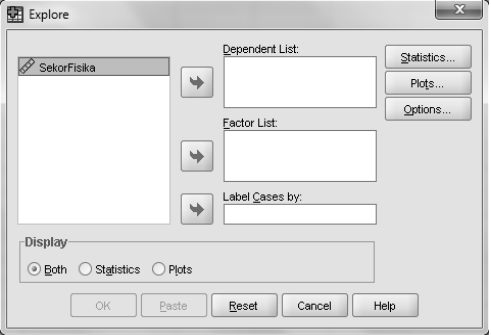

- Masukkan variabel sekor fisika pada kotak *dependent list.*

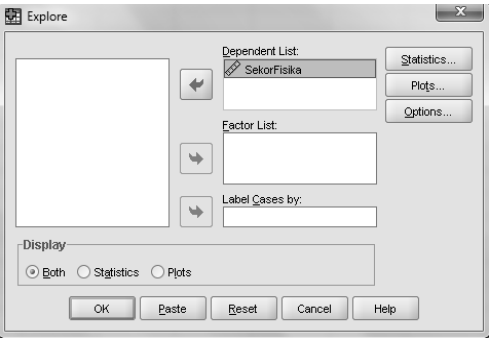

- Kemudian klik *plots* sehingga muncul kotak dialog seperti berikut.

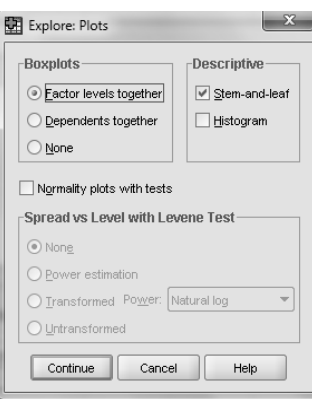

- Centang *Normality plots with tests*kemudian klik *continue* lalu**OK**

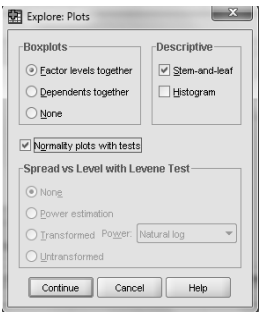

- Selanjutnya akan muncul paparan hasil uji seperti berikut.

### **Tests of Normality**

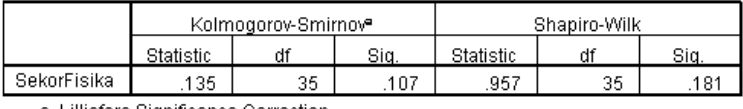

a. Lilliefors Significance Correction

Uji Liliefors dengan menggunakan program SPSS menghasilkan Lo = 0,135.

# **B. Uji Homogenitas**

Uji homogenitas adalah suatu prosedur uji statistik yang dimaksudkan untuk memperlihatkan bahwa dua atau lebih kelompok data sampel berasal dari populasi yang memiliki variansi yang sama. Pada analisis regresi, persyaratan analisis yang dibutuhkan adalah bahwa galat regresi untuk setiap pengelompokan berdasarkan variabel terikatnya memiliki variansi yang sama.Jadi dapat dikatakan bahwa uji homogenitas bertujuan untuk mencari tahu apakah dari beberapa kelompok data penelitian memiliki varians yang sama atau tidak. Dengan kata lain, homogenitas berarti bahwa himpunan data yang kita teliti memiliki karakteristik yang sama.

Pengujian homogenitas juga dimaksudkan untuk memberikan keyakinan bahwa sekumpulan data yang dimanipulasi dalam serangkaian analisis memang berasal dari populasi yang tidak jauh berbeda keragamannya. Sebagai contoh, jika kita ingin meneliti sebuah permasalahan misalnya mengukur pemahaman siswa untuk suatu sub materi dalam pelajaran tertentu di sekolah yang dimaksudkan homogen bisa berarti bahwa kelompok data yang kita jadikan sampel pada penelitian memiliki karakteristik yang sama, misalnya berasal dari tingkat kelas yang sama.

Perhitungan uji homogenitas dapat dilakukan dengan berbagai cara dan metode, beberapa yang cukup populer dan sering digunakan antara lain: uji Harley, Cochran, levene dan Barlett. Dalam makalah ini akan dijelaskan lebih dalam mengenai uji Barlett.

# **1. Cara Menggunakan Analisis Homogenitas dengan Uji Barlett**

Uji Bartlett digunakan untuk menguji homogenitas varians lebih dari dua kelompok data. Langkah-langkah uji homogenitas menggunakan uji Barlett:

- a. Menghitung derajat kebebasan (dk)masing-masing kelompok
- b. Memnghitung varians (s) masing-masing kelompok
- c. Menghitung besarnya log S2 untuk masing-masing kelompok
- d. Menghitung besarnya dk. Log S<sup>2</sup> untuk masing-masing kelompok
- e. Menghitung nilai varians gabungan semua kelompok dengan rumus sebagai berikut:

$$
S_{gab}^2 = \frac{\left(\sum dk \, S_i^2\right)}{\sum dk}
$$

Ket :  $S_{gab}^2$  = varians gabungan

- f. Menghitung nilai B (nilai Bartlett) dengan rumus sebagai berikut. B= nilai Bartlett =  $\sum dk \, (\log S_{gab}^2)$
- g. Menghitung nilai $\chi^2$ dengan rumusan sebagai berikut :

$$
\chi^2 = (\ln 10) \left[ B - \left( \sum dk \log S_i^2 \right) \right]
$$

dimana,

- $S_i^2$ 2 = varians tiap kelompok data
- $dk_i$  = n-1 = derajat kebebasan tiap kelompok

B = nilai Bartlett =  $(\Sigma db)$  (log  $S^2_{\text{gab}}$ )

h. Setelah nilai Chi-Kuadrat hitung diperoleh, maka nilai Chi-Kuadrat tersebut dibandingkan dengan Chi-Kuadrat tabel. Kriteria Homogen ditentukan jika Chi-Kuadrat hitung < Chi-Kuadrat tabel.

Hipotesis pengujian: Ho  $: \sigma_1^2 = \sigma_2^2 = \sigma_3^2 = \dots = \sigma_n^2$ 

Ha : paling sedikit salah satu tanda tidak sama

Kriteria Pengujian: Jika  $\chi^2$ <sub>hitung</sub>  $\geq \chi^2$ <sub>tabel(1-α; db=n-1)</sub>, maka Tolak Ho

Jika χ2 hitung< χ2 tabel(1-α; db=n-1), maka Terima Ho

Contoh Perhitungan dengan Uji Bartlett

Data Penelitian (Untuk Penelitian Eksperimen)

Suatu penelitian tentang perbedaan hasil belajar siswa akibat dari suatu perlakuan (eksperimen). Adapun perlakuan yang diberikan adalah perbedaan strategi/metode pembelajaran pada siswa.

Adapun strategi/ metode pembelajaran yaitu:

Kelas Eksperimen : Metode A (Ceramah dengan media)

Kelas Kontrol : Metode B (Ceramah tanpa media)

Sebelum dilakuan perlakuan, kedua kelompok melakukan pretes. Adapun data hasil pretes siswa untuk masing-masing kelompok sebagai berikut:

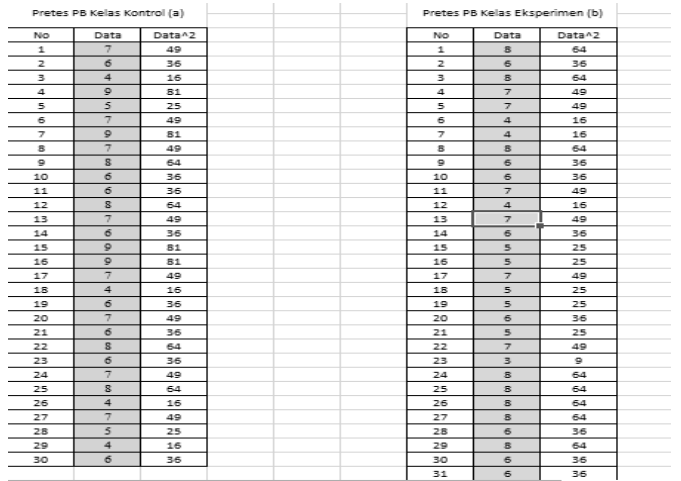

Untuk menguji homogenitas varians data dari kedua kelompok digunakan teknik Bartlett.

- 1) Menghitung derajat kebebasan (dk)masing-masing kelompok
- 2) Menghitung varians (s) masing-masing kelompok
- 3) Menghitung besarnya log S2 untuk masing-masing kelompok
- 4) Menghitung besarnya dk. Log S<sup>2</sup> untuk masing-masing kelompok Untuk langkah 1-4 dinyatakan dalam tabel dibawah ini yang telah dihitung sebelumnya dalam excell

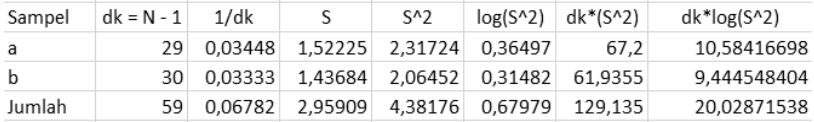

5) Menghitung nilai varians gabungan semua kelompok

$$
S^2_{\ \text{gab}} = \frac{\sum db . S_i^{\ 2}}{\sum db}
$$

6) Menghitung nilai B

B = nilai Bartlett =  $(\Sigma db)$  (log  $S^2_{\text{gab}}$ )

7) Menghitung harga Chi-kuadrat:

 $\chi^2 = (\ln 10) \big[ B - (\sum db \cdot Log S)^2 \big]$ 

Untuk langkah 5-7 ada di Excell, dengan hasil sebagai berikut.

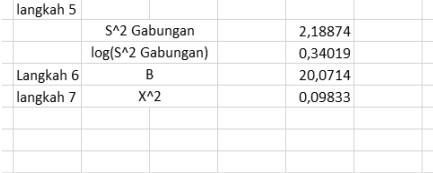

Kesimpulan:

Dari hasil hitung chi square dibandingkan dengan nilai chi square tabel, dengan dk = 1 pada = 5% yaitu: Chi Square tabel  $(0,05; 1)$  = 3,84

Karena chi square hitung <chi square tableyaitu 0,098<3,84 ,maka H0 diterima. H0 menunjukkan bahwa varians skor pretes prestasi belajar kelas kontrol dan kelas eksperimen homogen pada taraf kepercayaan 95%.

# **2. Uji Levene**

Perhitungan uji Homogenitas dengan uji Levene dilakukan menggunakan software SPSS. Adapun langkah-langkah menghitungnya adalah sebagai berikut:

- 1) Memasukkan data variabel yang disusun dalam satu kolom. Setelah variabel pertama dimasukkan, dilanjutkan dengan variabel kedua mulai dari baris kosong setelah variabel pertama
- 2) Membuat pengkodean kelas dengan cara membuat variabel baru yang telah diberi "Label 1" untuk variabel pertama dan "Label 2" untuk variabel kedua.
- 3) Cara menghitung uji Levene dengan SPSS adalah memilih menu: *Analyze, Descriptive Statistics, Explore* seperti yang tampak pada gambar berikut.
- 4) Pada jendela yang terbuka masukan variabel yang akan dihitung homogenitasnya pada bagian *dependent list*, dan kode kelas pada bagian *factor list*, Kemudian pilih tombol *Plots* hingga muncul tampilan sebagai berikut. Pilih *Levene Test* untuk *Untransformed*
- 5) Pilih tombol *Continue* kemudian pilih *OK*
- Uji kehomogenan menghasilkan banyak keluaran. Untuk keperluan penelitian umumnya, hanya perlu keluaran *Homogenity of Variance Test* saja, yaitu keluaran yang terdapat pada menu *Options*.
- 6) Cara menafsirkan uji Levene ini adalah, jika nilai Levene Statistic > 0,05 maka dapat dikatakan bahwa variasi data adalah homogen.

|        |                                         | Levene<br>Statistic | df1 | df2    | Sia. |
|--------|-----------------------------------------|---------------------|-----|--------|------|
| pretes | Based on Mean                           | .036                |     | 59     | .849 |
|        | Based on Median                         | .026                |     | 59     | .871 |
|        | Based on Median and<br>with adjusted df | .026                |     | 57.760 | .871 |
|        | Based on trimmed mean                   | .025                |     | 59     | .875 |

**Test of Homogeneity of Variance** 

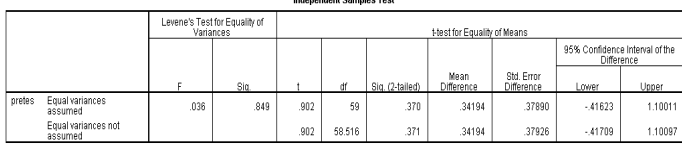

ndoni Complex Tool

Dari hasil kedua uji levene dengan spss dihasilkan nilai 0,849, yang nilainya berarti > 0,05 artinya kedua kelas tidak berbeda secara signifikan sehingga bermakna varians kedua kelas yang dibandingkan adalah homogen.

# $BAB$

# **|Pengantar Statistik Lanjut|** Uji T-Test

# **A. Uji T-Test satu sampel** *(One sampel t- test).*

### **1. Dasar teori.**

Pengujian rata-rata satu sampel dimaksudkan untuk menguji nilai tengah atau rata-rata populasi µ sama dengan nilai tertentu µo, lawan hipotesis alternatifnya bahwa nilai tengah atau rata-rata populasi  $\mu$  tidak sama dengan µo. Pengujian satu sampel pada prinsipnya ingin menguji apakah suatu nilai tertentu (yang diberikan sebagai pembanding) berbeda secara nyata ataukah tidak dengan rata-rata sebuah sampel. Nilai tertentu di sini pada umumnya adalah sebuah nilai parameter untuk mengukur suatu populasi.

Jadi kita akan menguji :

# **Ho** :  $\mu = \mu_0$ lawan **H**<sub>1</sub> :  $\mu \neq \mu_0$

**Ho** merupakan hipotesa awal sedangkan  $H_1$  merupakan hipotesis alternatif atau hipotesis kerja

**2. Rumus One sample t-test**

$$
t_{hit} = \frac{\bar{x} - \mu_0}{s / \sqrt{n}}
$$

 $t =$ nilai t hitung

 $\bar{x}$  = rata-rata sample

 $\mu_0$  = nilai parameter

 $s =$  standar deviasi sample

 $n =$  jumlah sample

# **3. Interpretasi**

- a. Untuk menginterpretasikan t-test terlebih dahulu harus ditentukan :
	- Nilai signifikansi α
	- $D_f$  (degree of freedom)= N-k, khusus untuk *one sample t-testd<sub>f</sub>* =  $N -$ 1
- b. Bandingkan nilai t<sub>hit</sub> dengan t<sub>tab</sub>, dimana  $t_{tab} = t_{\frac{\alpha}{2},N-1}$
- c. Apabila :

 $t<sub>hit</sub>$   $\ge$   $t<sub>tab</sub>$   $\rightarrow$  berbeda secara signifikansi (H<sub>0</sub> ditolak)

t<sub>hit</sub>  $\epsilon$  t<sub>tab</sub>  $\rightarrow$  Tidak berbeda secara signifikansi (H<sub>0</sub> diterima)

# **Percobaan**

1. Pengusahan lampu pijar A mengatakan bahwa lampunya bisa tahan pakai sekitar 800 jam. Akhir-akhir ini timbul dugaan bahwa masa pakai lampu itu telah berubah. Untuk menentukan hal itu, dilakukan penelitian dengan jalan uji coba 50 lampu. Ternyata rata-ratanya 792 jam. Selidikilah dengan taraf nyata 0,05 apakah kualitas lampu itu sudah berubah atau belum.

Jawab :

Dengan memisalkan masa hidup lampu berdistribusi normal, kita akan menguji :

 $H_0: \mu = 800$  jam, berarti lampu itu masa pakainya sekitar 800 jam

 $H_0$ :  $\mu \neq 800$  jam, berarti kualitas lampu telah berubah dan bukan 800 jam lagi. Simpangan baku  $(\sigma) = 60$  jam

# **Lanjutkan sebagai latihan**

2. Seorang mahasiswa melakuan penelitian mengenai galon susu murni yang rata-rata isinya 10 liter. Telah diambil sampel secara acak dari 10 botol yang telah diukur isinya, dengan hasil sebagai berikut :

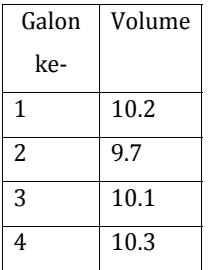

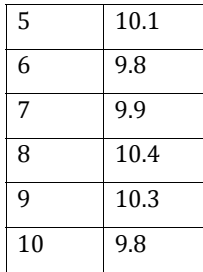

Dengan taraf signifikasnsi  $\alpha$  = 0,01. Apakah galon susu murni rata-rata isinya 10 liter.

Penyelesaian:

- $\triangleright$  Analisa secara manual :
	- 1. Hipotesis **Ho**:  $\mu$  = 10 lawan **H**<sub>1</sub> :  $\mu$  # 10
	- 2. Uji statistik t (karena  $\alpha$  tidak diketahui atau n < 30).
	- 3.  $\alpha = 0.01$
	- 4. Wilayah kritik :  $t_{hit} < t_{\frac{\alpha}{\alpha},n-1}$  atau  $t_{hit} > t_{\frac{\alpha}{\alpha},n-1}$
	- 5. Perhitungan, dari data :  $\bar{x}$ = 10.06 dan simpangan baku sampel s = 0.2459.

$$
s^{2} = \frac{1}{n-1} \sum (x_{i} - \bar{x})^{2}
$$

$$
SD = \sqrt{var}
$$

$$
t_{hit} = \frac{\bar{x} - \mu_0}{\frac{s}{\sqrt{n}}}
$$

$$
= \frac{10,06 - 10}{\frac{0,2459}{\sqrt{10}}} = 0,772
$$

$$
t_{tab} = 3,259
$$

Karena  $t_{hit} = 0.772 < t_{tab} = 3.259$ , maka  $H_0$  diterima. Atau untuk menguji Hipotesis nol menggunakan interval Confidence dengan ketentuan apabila terletak diantara -0,1927 dan 0,3127 disimpulkan untuk menerima Ho, artinya pernyataan bahwa rata-rata isi galon susu murni 10 liter dapat diterima.

- $\triangleright$  Analisa menggunakan SPSS :
	- 1. Masukkan data diatas pada Data View, namun sebelumnya kita harus menentukan nama dan tipe datanya pada Variable View.

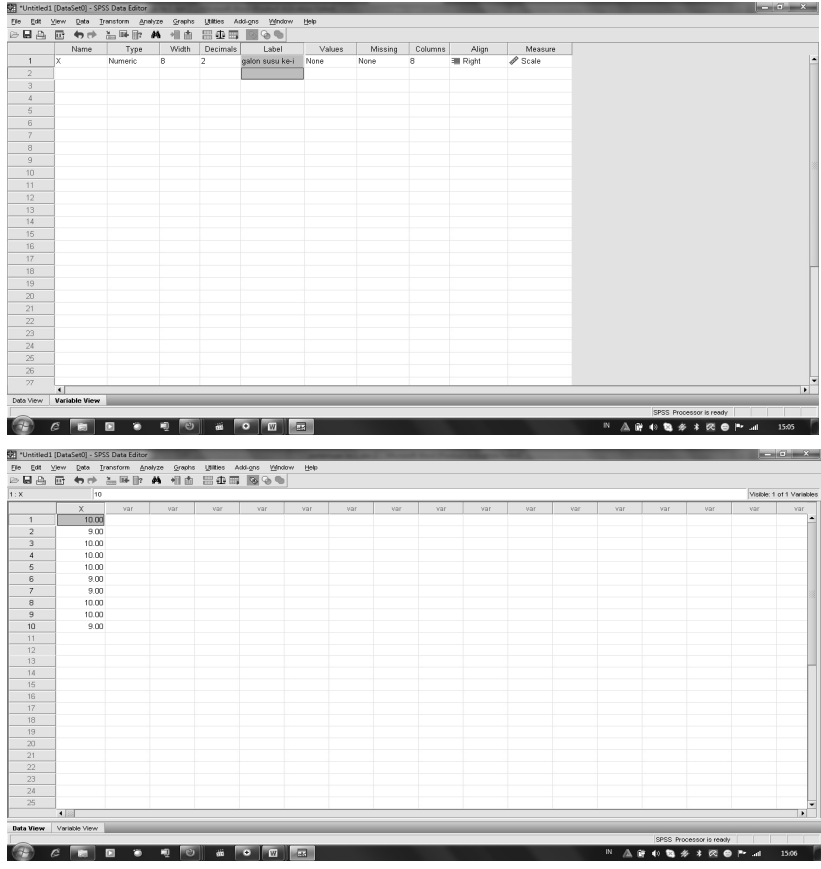

2. klik Menu Analyze  $\rightarrow$  Compare Means  $\rightarrow$  One Sample T-Test.

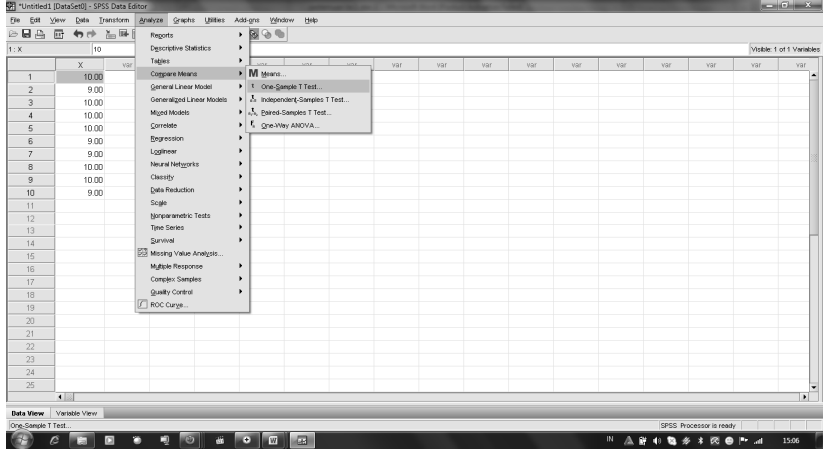

3. Masukkan galon susu ke i (X) ke kolom **test variabel**danmasukkan nilai rata-rata 10 pada **test value** 

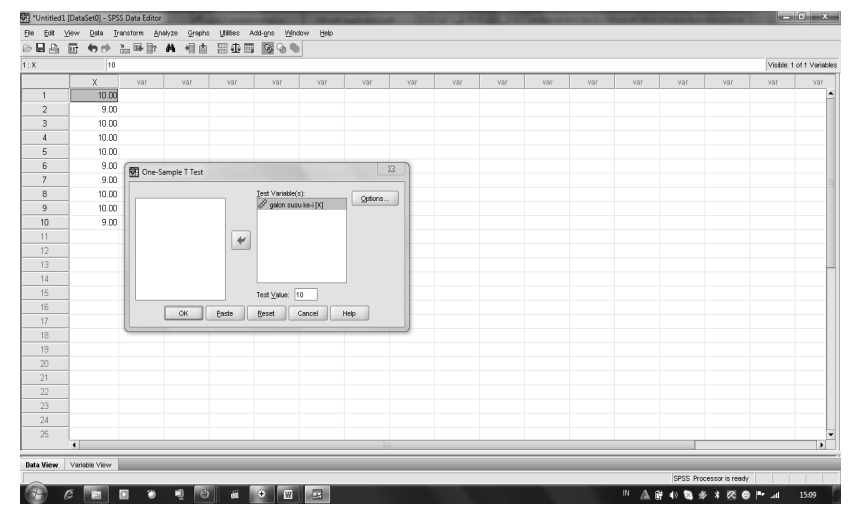

4. Klik **option** dan pada **interval confidence** masukkan 99% (karena α = 0,01). Kemudian klik **continue**

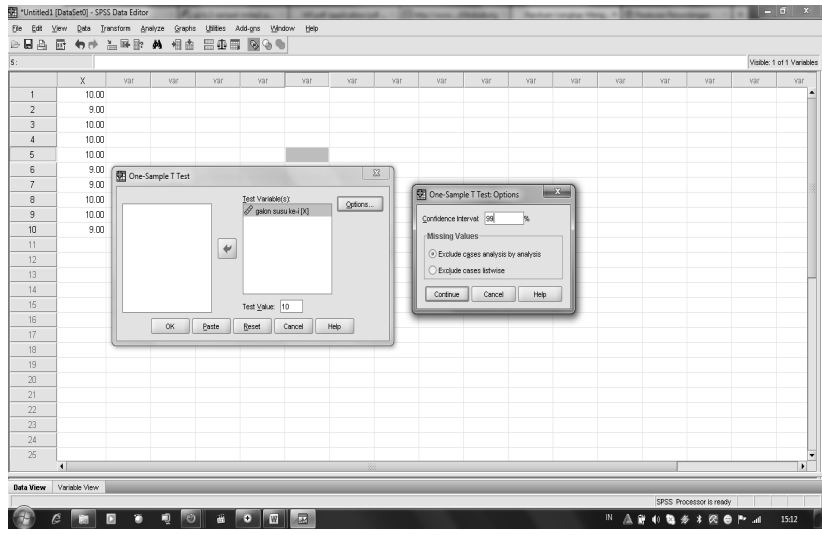

- **5.** Kemudian klik **OK**
- 6. Sehingga menghasilkan hasil analisa sebagai berikut :

**One-Sample Statistics**

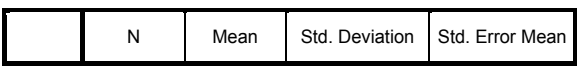

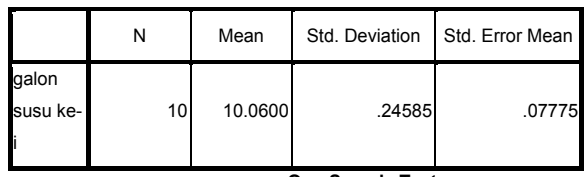

#### **One-Sample Statistics**

**One-Sample Test**

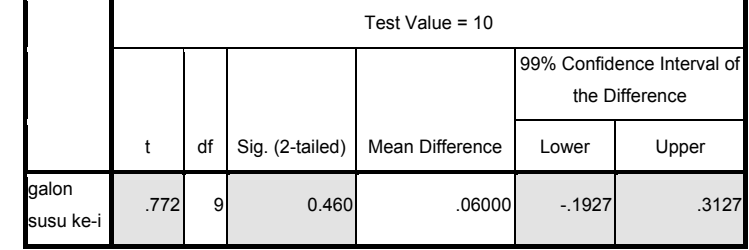

Keterangan hasil analisa :

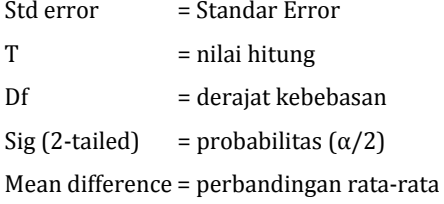

 Ho diterima karena sig = 0,46>0,01, artinya dapat diterima rata-rata galon susu berisi 10 liter.

# **Latihan**

Seorang pengusaha berpendapat bahwa rata-rata penjualan perhari karyawankaryawannya adalah sebesar Rp. 1.020,00 dengan alternatif tidak sama dengan itu. Untuk maksud pengujian pendapatnya, pengusaha tersebut melakukan wawancara terhadap 20 orang karyawannya yang dipilih secara acak. Dengan menggunakan  $α =$ 0,05. ujilah pendapat tersebut dan berikan analisa anda. Hasil wawancaranya adalah sebagai berikut.

| Nama  | Penjualan (Rp.) |
|-------|-----------------|
| aan   | 1000            |
| andi  | 980             |
| beril | 880             |
| bona  | 970             |
| cici  | 850             |
| dimas | 750             |
| erik  | 770             |
| gogon | 920             |
| Hari  | 870             |
| heru  | 900             |
| ila   | 930             |
| osin  | 1080            |
| mima  | 1200            |
| neni  | 1040            |
| sila  | 1040            |
| Siqi  | 850             |
| Tata  | 950             |
| Tita  | 1100            |
| Wina  | 1110            |
| zula  | 990             |

Tuliskan hasil analisanya dibawah ini, dan apakah Ho diterima?

# **B. Paired Sample t –Test.**

# **1. Dasar teori**

Uji – t berpasangan (paired t-test) adalah salah satu metode pengujian hipotesis dimana data yang digunakan tidak bebas (berpasangan). Ciri-ciri yang paling sering ditemui pada kasus yang berpasangan **adalah satu individu (objek penelitian) dikenai 2 buah perlakuan yang berbeda.** Walaupun menggunakan individu yang sama, peneliti tetap memperoleh 2 macam data sampel, yaitu data dari perlakuan pertama dan data dari perlakuan kedua. Hipotesis dari kasus ini dapat ditulis :
$$
H_0 = \mu_1 - \mu_2 = 0 \text{ at } \mu_1 = \mu_2
$$
  

$$
H_a = \mu_1 - \mu_2 \neq 0 \text{ at } \mu_1 \neq \mu_2
$$

H<sub>a</sub> berarti bahwa seilisih sebenarnya dari kedua rata-rata tidak sama dengan nol.

# 2. Rumus Paired Sample t-test.

$$
t_{hit} = \frac{\overline{D}}{\frac{SD}{\sqrt{n}}}
$$

Ingat:

$$
SD = \sqrt{var}
$$

$$
var(s^2) = \frac{1}{n-1} \sum_{i=1}^{n} (x_i - \bar{x})^2
$$

 $t$  $=$  nilai t hitung

 $\overline{D}$ = rata-rata selisih pengukuran 1 dan 2

 $SD$  = standar deviasi selisih pengukuran 1 dan 2

 $=$  jumlah sample.  $\boldsymbol{n}$ 

### 3. Interpretasi

- a. Untuk menginterpretasikan uji t-test terlebih dahulu harus ditentukan :
	- Nilai signifikansi  $\alpha$
	- Df (degree of freedom) = N-k, khusus untuk paired sample t-test  $df = N-1$
- b. Bandingkan nilai  $t_{hit}$  dengan  $t_{tab=\alpha:n-1}$
- c. Apabila:

 $t_{hit}$   $\rightarrow$  t<sub>tab</sub>  $\rightarrow$  berbeda secara signifikansi (H<sub>0</sub> ditolak)

 $t_{hit}$ <  $t_{tab}$   $\rightarrow$  Tidak berbeda secara signifikansi (H<sub>0</sub> diterima)

### Percobaan.

Seorang peneliti ingin mengetahui efektivitas pengaruh model pembelajaran Cooperative Learning type Jigsaw terhadap prestasi belajar matematika. Dari satu kelas hanya diambil sample 10 siswa dan dilakukan tes prestasi sebelum dan sesudah diterapkan model pembelajaran Cooperative Learning Type Jigsaw.

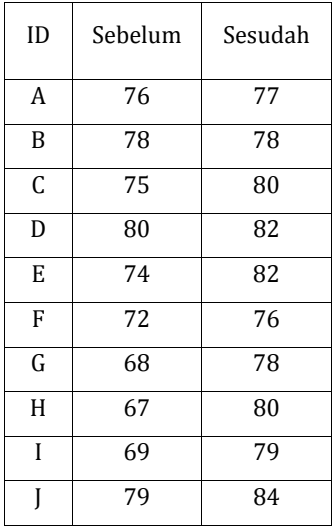

Dengan taraf signifikansi  $\alpha$  = 0,05. Apakah terdapat pengaruh model pembelajaran Cooperative learning type jigsaw terhadap prestasi belejar matematika?

Penyelesaian:

- $\triangleright$  Analisa secara manual :
	- 1. Hipotesis

 $H_0$  = tidak ada pengaruh model pembelajaran cooperative learning type jigsaw

$$
H_a = \mu_1 - \mu_2 \neq 0
$$

- 2. Uji statistik t (karena  $\alpha$  tidak diketahui atau n < 30).  $\alpha = 0.05$
- 3. Wilayah kritik :  $t_{hit} < t_{\alpha;(n-1)}$  atau  $t_{hit} > t_{\alpha;(n-1)}$ .
- 4. Perhitungan

$$
t = \frac{\overline{D}}{\frac{SD}{\sqrt{n}}}
$$

| N <sub>O</sub> | Sebelum<br>(xi) | Sesudah<br>(xj) | $(x_i - x_i)$  | $\overline{D}$ |        | $((x_j - x_i) - \overline{D}) \mid ((x_j - x_i) - \overline{D})^2$ |
|----------------|-----------------|-----------------|----------------|----------------|--------|--------------------------------------------------------------------|
| 1              | 76              | 77              | 1              |                | $-4.8$ | 23.04                                                              |
| 2              | 78              | 78              | $\Omega$       | 5.8            | $-5.8$ | 33.64                                                              |
| 3              | 75              | 80              | 5              |                | $-0.8$ | 0.64                                                               |
| 4              | 80              | 82              | $\overline{2}$ |                | $-3.8$ | 14.44                                                              |
| 5              | 74              | 82              | 8              |                | 2.2    | 4.84                                                               |
| 6              | 72              | 76              | 4              |                | $-1.8$ | 3.24                                                               |
| 7              | 68              | 78              | 10             |                | 4.2    | 17.64                                                              |
| 8              | 67              | 80              | 13             |                | 7.2    | 51.84                                                              |
| 9              | 69              | 79              | 10             |                | 4.2    | 17.64                                                              |
| 10             | 79              | 84              | 5              |                | $-0.8$ | 0.64                                                               |
|                |                 | Σ               | 58             |                |        | 167.6                                                              |

Table. Perhitungan statistik

Dari table perhitungan diperoleh :

 $\overline{D} = \frac{58}{10} = 5.8$ variansi  $(s^2) = \frac{1}{n-1}\sum_{i=1}^{n} ((x_i - x_i) - \overline{D})^2$  $=\frac{1}{9}(167.6)$  $= 18.62$  $s = \sqrt{variansi}$  $=\sqrt{18.62}$  $= 4.32$  $t = \frac{\overline{D}}{\frac{SD}{\sqrt{n}}}$  $=\frac{5.8}{\frac{4.32}{\sqrt{10}}}$  $= 4.25$ 

Karena  $t_{hit} = 4,250 > t_{0.05;9} = 2,262$  disimpulkan untuk menolak**Ho**, artinya pernyataan bahwa selisih rata-rata antara sebelum dan sesudah diterapkan model Cooperative Learning Type Jigsaw berbeda. Atau dapat dikatakan terdapat pengaruh/efektif Cooperative learning type jigsaw terhadap prestasi belajar matematika.

- $\triangleright$  Analisa menggunakan SPSS :
	- 1. Misal X1 : sebelum diterapkan model pembelajaran dan X2 : setelah diterapkan model pembelejaran. Masukkan data diatas pada Data View, namun sebelumnya kita harus menentukan nama dan tipe datanya pada Variable View.

|                | *Untitled1 [DataSet0] - SPSS Data Editor                                   |          |     |     |     |     |     |     |     |     |     |     |     |     |     |     | <b>Rowsell Committee</b>  |
|----------------|----------------------------------------------------------------------------|----------|-----|-----|-----|-----|-----|-----|-----|-----|-----|-----|-----|-----|-----|-----|---------------------------|
|                | Elle Edit View Data Transform Analyze Orapha Utilities Add-gns Window Help |          |     |     |     |     |     |     |     |     |     |     |     |     |     |     |                           |
|                | 2日出 田 もき 五平形 ハ 相由 田中田 図のも                                                  |          |     |     |     |     |     |     |     |     |     |     |     |     |     |     |                           |
| 1: X2          | 77                                                                         |          |     |     |     |     |     |     |     |     |     |     |     |     |     |     | Visible: 2 of 2 Variables |
|                | X1                                                                         | $\times$ | var | var | var | var | var | var | var | var | var | var | var | var | var | var | V3I                       |
| $\mathbf{1}$   | 76.00                                                                      | 77.00    |     |     |     |     |     |     |     |     |     |     |     |     |     |     | l.                        |
| $\overline{2}$ | 78.00                                                                      | 78.00    |     |     |     |     |     |     |     |     |     |     |     |     |     |     |                           |
| 3              | 75.00                                                                      | 80.00    |     |     |     |     |     |     |     |     |     |     |     |     |     |     |                           |
| $\overline{4}$ | 80.00                                                                      | 82.00    |     |     |     |     |     |     |     |     |     |     |     |     |     |     |                           |
| $\mathsf S$    | 74.00                                                                      | 82.00    |     |     |     |     |     |     |     |     |     |     |     |     |     |     |                           |
| 6              | 72.00                                                                      | 76.00    |     |     |     |     |     |     |     |     |     |     |     |     |     |     |                           |
| $\overline{7}$ | 69.00                                                                      | 78.00    |     |     |     |     |     |     |     |     |     |     |     |     |     |     |                           |
| 8              | 67.00                                                                      | 80.00    |     |     |     |     |     |     |     |     |     |     |     |     |     |     |                           |
| $\overline{9}$ | 69.00                                                                      | 79.00    |     |     |     |     |     |     |     |     |     |     |     |     |     |     |                           |
| 10             | 79.00                                                                      | 84.00    |     |     |     |     |     |     |     |     |     |     |     |     |     |     |                           |
| 11             |                                                                            |          |     |     |     |     |     |     |     |     |     |     |     |     |     |     |                           |
| 12             |                                                                            |          |     |     |     |     |     |     |     |     |     |     |     |     |     |     |                           |
| 13             |                                                                            |          |     |     |     |     |     |     |     |     |     |     |     |     |     |     |                           |
| 14             |                                                                            |          |     |     |     |     |     |     |     |     |     |     |     |     |     |     |                           |
| 15             |                                                                            |          |     |     |     |     |     |     |     |     |     |     |     |     |     |     |                           |
| 16             |                                                                            |          |     |     |     |     |     |     |     |     |     |     |     |     |     |     |                           |
| 17             |                                                                            |          |     |     |     |     |     |     |     |     |     |     |     |     |     |     |                           |
| 18             |                                                                            |          |     |     |     |     |     |     |     |     |     |     |     |     |     |     |                           |
| 19             |                                                                            |          |     |     |     |     |     |     |     |     |     |     |     |     |     |     |                           |
| $20\,$         |                                                                            |          |     |     |     |     |     |     |     |     |     |     |     |     |     |     |                           |
| 21             |                                                                            |          |     |     |     |     |     |     |     |     |     |     |     |     |     |     |                           |
| 22             |                                                                            |          |     |     |     |     |     |     |     |     |     |     |     |     |     |     |                           |
| 23             |                                                                            |          |     |     |     |     |     |     |     |     |     |     |     |     |     |     |                           |
| 24             |                                                                            |          |     |     |     |     |     |     |     |     |     |     |     |     |     |     |                           |
| 25             |                                                                            |          |     |     |     |     |     |     |     |     |     |     |     |     |     |     | $\overline{\phantom{0}}$  |

2. klik Menu Analyze  $\longrightarrow$  Compare Means  $\longrightarrow$  paired Sample T-Test.

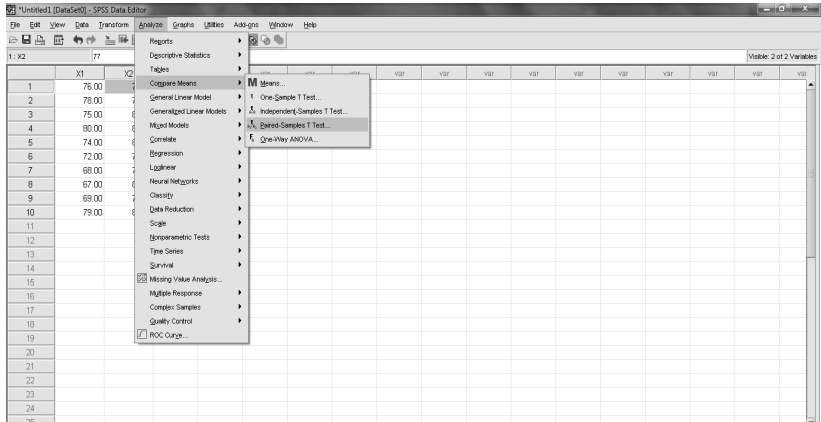

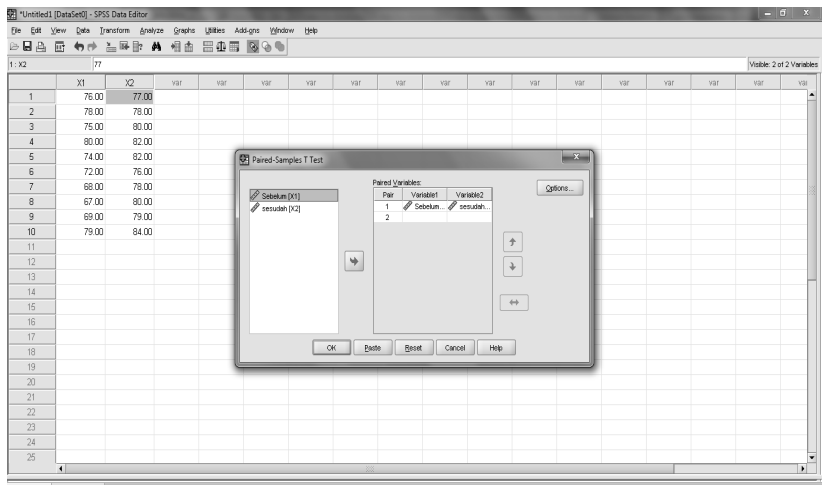

3. Masukkan X1 ke **variable 1** dan X2 ke **variable 2**

- 4. Klik **option** dan pada **interval confidence** masukkan 95% (karena α = 0,05). Kemudian klik **continue**
- **5.** Kemudian klik **OK**
- 6. Sehingga menghasilkan hasil analisa sebagai berikut :

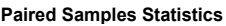

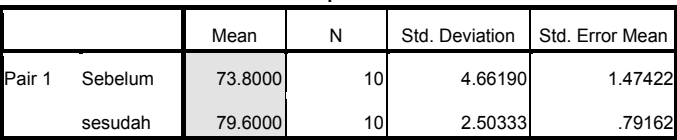

Melihat dari statistik deskriptif jelas terdapat perbedaan antara X1 dan X2, dimana setelah di terapkan model pembelejaran prestasi belajar naik.

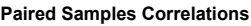

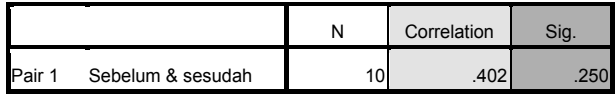

Dari tabel diatas dapat di jelaskan bahwa terdapat korelasi 0,402 (rendah) antara X1 dan X2.

|                                    |            | <b>Paired Differences</b> |                    |            |                                                        |          |    |                     |
|------------------------------------|------------|---------------------------|--------------------|------------|--------------------------------------------------------|----------|----|---------------------|
|                                    |            |                           |                    |            | 95% Confidence<br>Interval of the<br><b>Difference</b> |          |    |                     |
|                                    | Mean       | Std.<br>Deviation         | Std. Error<br>Mean | Lower      | Upper                                                  | т        | df | Sig. (2-<br>tailed) |
| Pair<br>Sebelum -<br>I1<br>sesudah | $-5.80000$ | 4.31535                   | 1.36463            | $-8.88701$ | $-2.71299$                                             | $-4.250$ | 9  | .002                |

**Paired Samples Test**

Ho ditolak dan menerima H<sub>a</sub>karena sig =  $0,002 < 0,05$ , artinya selisih rata-rata berbeda sehingga dapat dikatakan penerapan model pembelajaran cooperative Learning type jigsaw efektif terhadap prestasi belajar matematika.

# **Latihan :**

Akan diteliti mengenai perbedaan penjualan sepeda motor merk A disebuah kabupaten sebelum dan sesudah kenaikan harga BBM. Data diambil dari 15 dealer. Data yang diperoleh adalah sebagai berikut :

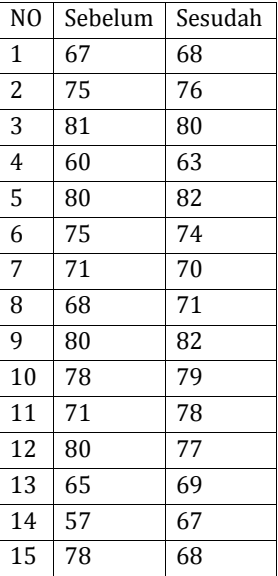

Dengan taraf signifikansi 5%, maka tentukan apakah ada perbedaan penjualan sepeda motor merk A disebuah kabupaten sebelum dan sesudah kenaikan harga RRM?

### C. Independent Sample t-test.

### 1. Dasar teori

Uji ini untuk mengetahui perbedaan rata-rata dua populasi/kelompok data yang independen. Contoh kasus suatu penelitian ingin mengetahui hubungan status merokok ibu hamil dengan berat badan bayi yang dilahirkan. Respondan terbagi dalam dua kelompok, yaitu mereka yang merokok dan yang tidak merokok.

Uji T independen ini memiliki asumsi/syarat yang mesti dipenuhi, yaitu:

- a. Datanya berdistribusi normal.
- b. Kedua kelompok data independen (bebas)
- c. variabel yang dihubungkan berbentuk numerik dan kategorik (dengan hanya 2 kelompok)

### 2. Rumus Independent Sample t-test

$$
t_{hit} = \frac{M_1 - M_2}{\sqrt{\frac{SS_1 + SS_2}{n_1 + n_2 - 2} \left(\frac{1}{n_1} + \frac{1}{n_2}\right)}}
$$

Keterangan:

- $M<sub>1</sub>$ = rata-rata skor kelompok 1
- $M<sub>2</sub>$ = rata-rata skor kelompok 2
- $SS<sub>1</sub>$  $= sum of square kelompok 1$
- $= sum of square kelompok 2$  $SS<sub>2</sub>$
- = jumlah subjek/sample kelompok 1  $n<sub>1</sub>$
- = jumlah subjek/sample kelompok 2  $n<sub>2</sub>$

### Dimana:

$$
M_1 = \frac{\sum X_1}{n_1}
$$
  
\n
$$
S_1 = \sum X_1^2 - \frac{(\sum X_1)^2}{n_1}
$$
  
\n
$$
S_2 = \sum X_2^2 - \frac{(\sum X_2)^2}{n_2}
$$

#### **3. Interpretasi**

- a. Untuk menginterpretasikan t-test terlebih dahulu harus ditentukan :
	- Nilai signifikansi α
	- Interval Confidence =  $1 \alpha$
	- Df (degree of freedom)=  $N k$ , khusus untuk independent sample ttest  $df = N - 2$  atau DF (Degree of freedom)=  $(n_1 + n_2) - 2$
- b. Bandingkan nilai t<sub>hit</sub> dengan ttab
- c. Apabila :

 $t_{hit} > t_{tab}$   $\rightarrow$  berbeda secara signifikansi (H<sub>0</sub> ditolak)

 $t_{hit} < t_{tab} \rightarrow$ Tidak berbeda secara signifikansi (H<sub>0</sub> diterima)

# **Percobaan :**

Seorang Guru ingin mengetahui pengaruh musik klasik terhadap kecepatan mengerjakan puzzle pada anak TK. Setelah mendapatkan 16 orang anak Tk, ia mengacak mereka untuk dimasukkan ke dalam 2 kelompok, yaitu KE dan KK. Pada KE diperdengarkan musik klasik saat setiap anak mengerjakan puzzle, sedangkan pada KK mengerjakan hal yang sama tanpa diperdengarkan apapun. Nilai yang diperoleh dari waktu (detik) yang dibutuhkan untuk menyelesaikan puzzle.

Data adalah waktu (dalam detik) yang dibutuhkan untuk mengerjakan puzzle.

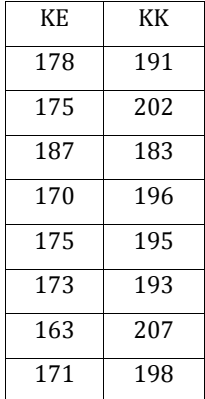

Dengan taraf signifikasnsi α = 0,05.

Penvelesaian:

- $\blacktriangleright$ Analisa secara manual :
	- 1. Hinotesis
		- Ho : tidak ada pengaruh musik klasik terhadap kecepatan mengerjakan puzzle.
		- $H1 : ada$ pengaruh musik klasik terhadan kecepatan mengerjakan puzzle
	- 2. Uji statistik t (karena  $\alpha$  tidak diketahui atau n < 30).
	- 3.  $\alpha = 0.05$
	- 4. Wilayah kritik :  $t_{hit} < t_{\alpha:(n-2)}$  atau  $t_{hit} > t_{\alpha:(n-2)}$ .
	- 5. Perhitungan

• 
$$
M_1 = \frac{\sum X_1}{n_1} = \frac{1.392}{8} = 174
$$

• 
$$
SS_1 = \sum X_1^2 - \frac{(\sum X_1)^2}{n_1}
$$

$$
= 242.542 - \frac{(1.392)^2}{8}
$$

$$
= 334
$$

• 
$$
M_2 = \frac{\sum X_2}{n_2} = \frac{1.565}{8} = 195,63
$$

$$
\text{SS}_2 = \sum X_2^2 - \frac{(\sum X_2)^2}{n_2}
$$

$$
= 306.517 - \frac{(1.565)^2}{8}
$$

$$
= 363,88
$$

Dari perhitungan di atas, diperoleh nilai  $t_{hit}$ sebesar 6,13. Untuk mengetahui signifikansi nilai-t hitung yang diperoleh ini, maka perlu dibandingkan dengan nilai-t tabel. Pada tabel dengan degreesof freedom sebesar 14 ( $d_f = N - 2 = 16 - 2$ ) dan signifikansi ( $\alpha$ ) 0,05 diperoleh nilai  $t_{tab}$ sebesar 2,145. Karena nilai  $t_{hit}$ lebih besar dari nilai  $t_{tab}$  (6,13 > 2,145), berarti ada perbedaan waktu yang signifikan dalam mengerjakan puzzle antara anak TK yang diperdengarkan musik klasik dengan yang tidak diperdengarkan musik klasik. Dengan demikian, Ho ditolak karena nilai-t yang diperoleh signifikan. Kesimpulan dari hasil analisis statistik ini adalah ada pengaruh musik klasik terhadap kecepatan mengerjakan puzzle.

- $\triangleright$  Analisa menggunakan SPSS :
	- 1. Masukkan data diatas pada Data View, namun sebelumnya kita harus menentukan nama dan tipe datanya pada Variable View. Misal : waktu yang dibuthkan menyelesaikan puzzle **(Y**), Group (**KE dan KK**)

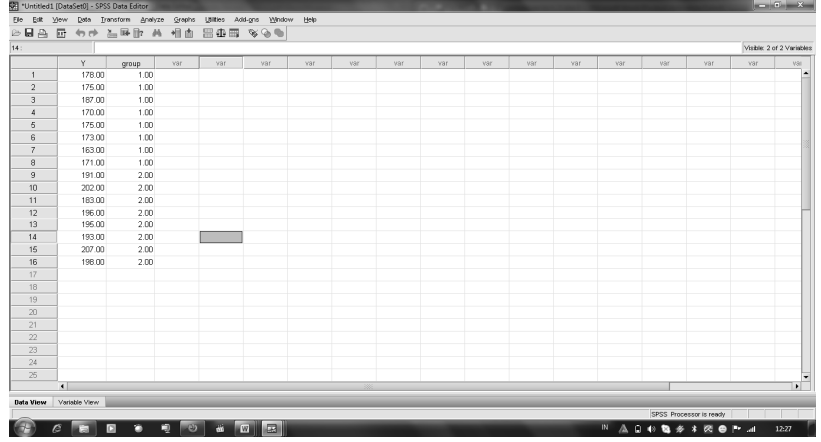

2. klik Menu Analyze  $\rightarrow$  Compare Means  $\rightarrow$  Andependent Sample T-Test.

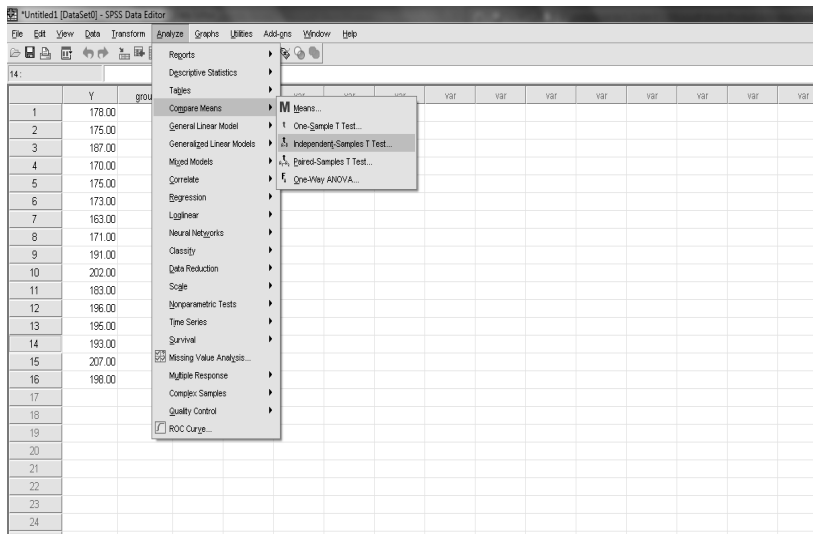

3. Masukkan waktu yang dibutuhkan (Y) ke **test variable** dan kelompok KE dan KK ke **grouping variable**.

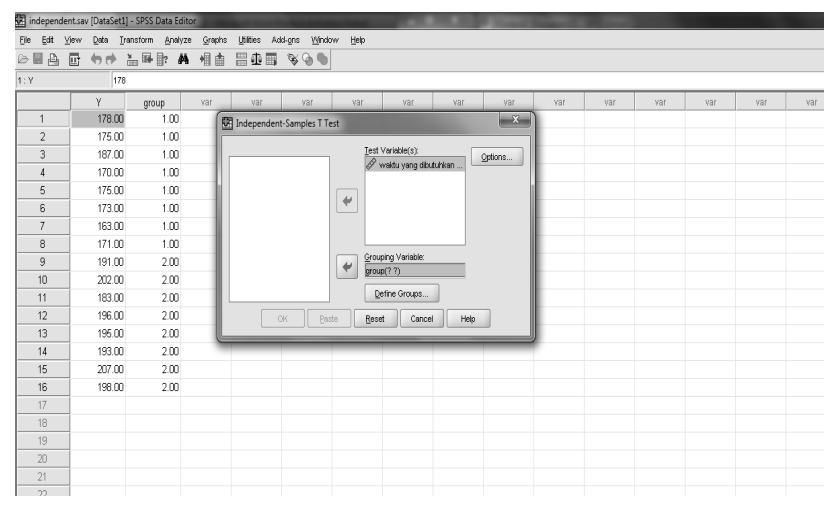

4. Klik **Define groups,** pada **use specified values** masukkan angka **"1"** pada **group 1** dan angka **"2"** pada **group 2.** Kemudian klik **continue.**

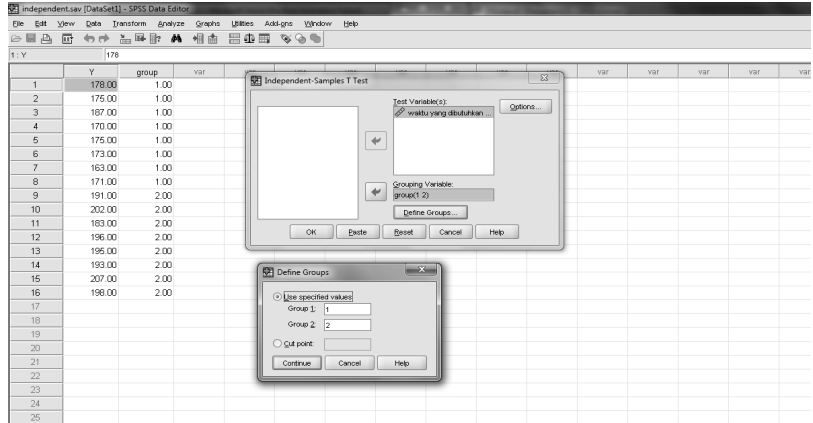

5. Klik **option** dan pada **interval confidence** masukkan 95% (karena α = 0,05). Kemudian klik **continue**

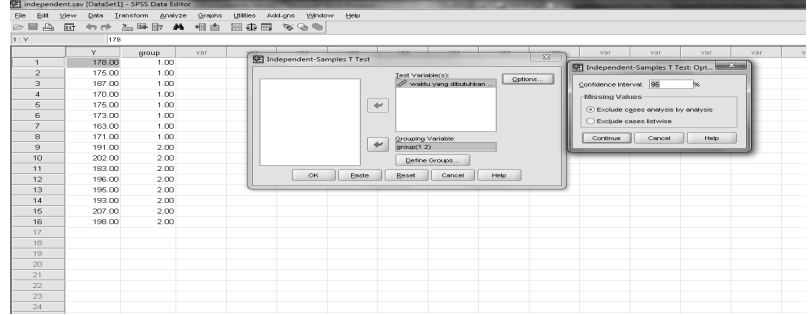

## 6. Kemudian klik **OK**

7. Sehingga menghasilkan hasil analisa sebagai berikut

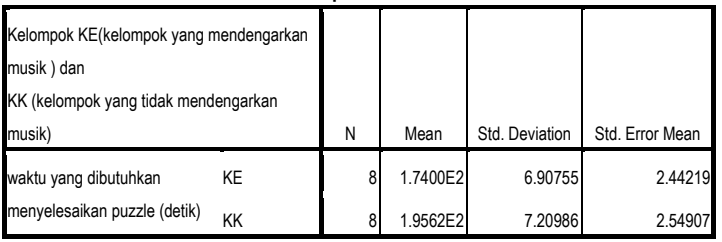

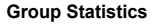

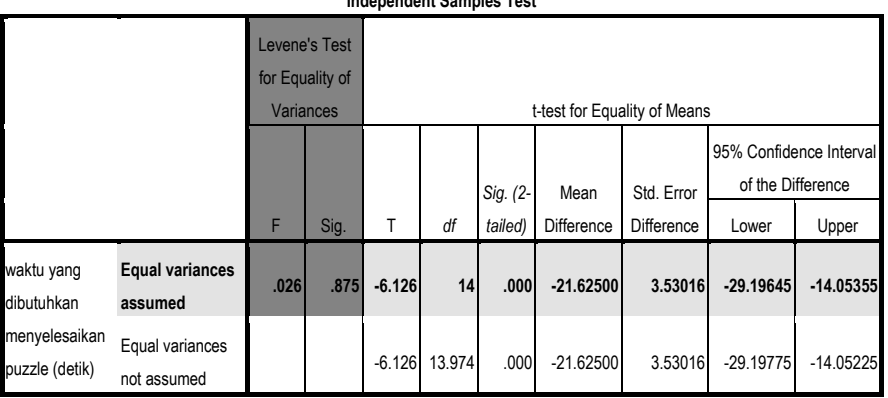

#### **Independent Samples Test**

Interpretasi Data :

Dari *output* SPSS di atas, kolom-kolom yang perlu diperhatikan adalah: Nilai *Levene'sTest* dan signifikansinya serta nilai-t dan signifikansinya. *Levene'sTest* adalah teknik statistik untuk menguji kesamaan varians di antara kedua kelompok. Jika **nilai signifikansi** *Levene'sTest* **lebih kecil** 

**dari 0,05 (p < 0,05) berarti nilai** *Levene's Test* **signifikan.** Dengan kata lain, varians dari kedua kelompok berbeda. Sebaliknya, jika nilai signifikansinya lebih besar dari 0,05 (p > 0,05) berarti varians dari kedua kelompok adalah sama. Nilai *Levene's Test* ini akan mengarahkan kita dalam melihat nilai-t. Jika **nilai** *Levene's Test* **tidak signifikan** maka **kita melihat nilai-t pada baris yang pertama (***equal variance assumed***)**, sedangkan jika **nilai** *Levene's Test* **signifikan** maka **kita melihat nilai-t pada baris yang kedua (***equal variance not assumed***).** 

*Output* SPSS di atas menunjukkan bahwa nilai *Levene's Test* tidak signifikan (karena p = 0,875 > 0,05), berarti varians dalam kedua kelompok adalah sama. Oleh karena itu, kita melihat nilai t pada baris pertama, yaitu: - 6,126 dengan signifikansi 0,000. Ini berarti nilai-t signifikan (p = 0,000 < 0,005). Ini berarti bahwa waktu yang dibutuhkan kedua kelompok untuk menyelesaikan *puzzle* berbeda secara signifikan. Dengan demikian dapat disimpulkan bahwa musik klasik berpengaruh terhadap kecepatan anak mengerjakan tugas. Hasil perhitungan SPSS ini menunjukkan hasil yang sama dengan perhitungan secara manual.

Hal yang mungkin membingungkan adalah mengapa diperoleh nilai-t yang negatif, baik pada perhitungan manual maupun perhitungan dengan SPSS. Hal ini dapat terjadi karena rumus yang digunakan adalah mencari selisih antara rata-rata waktu KE dan rata-rata waktu KK. Karena waktu yang dibutuhkan KE lebih sedikit daripada waktu yang dibutuhkan KK maka diperoleh selisih nilai yang negatif. Yang penting diperhatikan oleh peneliti adalah nilai-t hitungnya, yaitu apakah lebih besar atau lebih kecil dari nilai-t tabel. Jika nilai-t hitung lebih besar daripada nilai-t tabel maka nilai-t signifikan, sedangkan jika nilai-t hitung lebih kecil daripada nilai-t tabel maka nilai-t tidak signifikan.

Pada pengolahan dengan SPSS, peneliti tidak perlu membandingkan nilai-t hitung dengan nilai-t tabel tetapi cukup melihat signifikansi nilai-t. Jika nilai signifikansi lebih kecil dari 0,05 (p < 0,05) berarti nilai-t hitung signifikan, yang berarti skor kedua kelompok berbeda secara signifikan. Sebaliknya, jika nilai signifikansi lebih besar dari 0,05 (p > 0,05) berarti nilait hitung tidak signifikan, artinya tidak ada perbedaan skor yang signifikan pada kedua kelompok.

 $Contoh:$ 

Seorang guru SMA Mercu Buana ingin meneliti pengaruh les tambahan di sekolah terhadap prestasi belajar siswanya untuk mata pelajaran matematika. Dari 20 siswa akan di bagi menjadi 2 kelompok, yaitu mengikuti les tambahan (LT) dan tidak mengikuti les tambahan (TLT). Setelah selang beberapa bulan di adakan tes prestasi belajar matematika dan berikut hasil belajarnya:

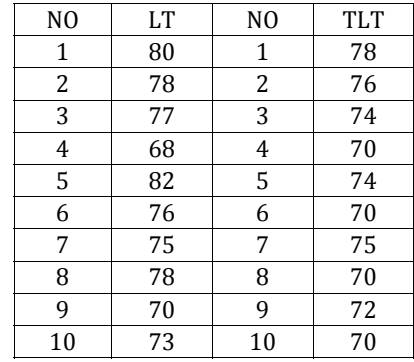

Tingkat signikansi  $\alpha$  = 0,05

Jawab:

- Menentukan Hipotesis

 $H_0$ : tidak ada pengaruh les tambahan terhadap prestasi belajar siswa.

 $H_a$ : ada pengaruh les tambahan terhadap prestasi belajar siswa.

- Taraf signifikansi  $\alpha = 0.05$  dan df = 18
- statistic uji

$$
t_{hit} = \frac{M_1 - M_2}{\sqrt{\frac{SS_1 + SS_2}{n_1 + n_2 - 2} \left(\frac{1}{n_1} + \frac{1}{n_2}\right)}}
$$

$$
= \frac{75.7 - 72.9}{\sqrt{\frac{170.1 + 76.9}{18} \left(\frac{1}{5}\right)}}
$$
= 2.744

- menentukan daerah kritis atau penolakan:

 $t_{hit} > t_{0.05:18}$  maka  $H_0$  ditolak

 $t_{hit} < t_{0.05:18}$  maka  $H_0$  diterima

 $t_{tab} = t_{0.05:18} = 2,101$ 

- Kesimpulan :

Karena  $t_{hit} = 2,744 > 2,101 = t_{tab}$  maka  $H_0$  ditolak artinya ada pengaruh pengaruh les tambahan terhadap prestasi belajar.

Latihan-latihan :

1. Seorang mahasiswa sedang melakukan penelitian di SMA Mercumatika dengan mengambil sampel 10 siswa. Penelitian tersebut berkaitan dengan penerapan Pendekatan *Problem Solving* yang diharapkan dapatkan meningkatkan prestasi belajar matematika. Instrumen tes diujicobakan baik sebelum pendekatan maupun sesudah diterapkan pendekatan *Problem Solving*. Adapun hasil tes tersebut sesuai tabel berikut :

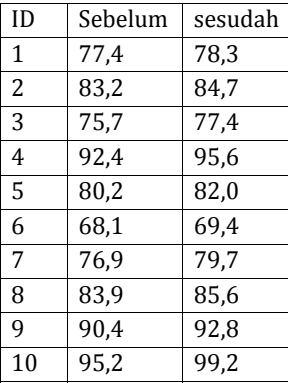

Dengan tingkat signifikansi ( $\alpha$ ) = 0,05 dan  $t_{tab}$  = 2,262 maka tentukan :

- a. Uji dulu apakah standar deviasi hasil tes sebelum dan sesudah diterapkan pendekatan *problem solving* sama besar.
- b. Dapatkan disimpulkan bahwa pendekatan *problem solving* dapat meningkatkan prestasi belajar matematika.
- 2. Seorang guru menerapkan metode mengajar baru, diuji cobakan pada 15 orang siswa. Data prestasi belajar sebagai berikut :

66 70 80 76 77 75 72 67 65 70 78 80 56 85 76 Buktikan apakah metode mengajar yang baru tersebut dapat meningkatkan prestasi belajar siswa, jika metode lama menghasilkan prestasi hasil belajar rata-rata kelas sebesar 70? ( $t_{tah} = 2,509$ )

3. Seorang peneliti ingin menerapkan dua metode mengajar yang berbeda, sebutlah metode A dan metode B. kedua metode mengajar diterapkan pada sekelompok siswa berjumlah 10 orang. Tentukan metode manakah yang lebih efektif.

Data prestasi hasil belajar seperti tercantum dibawah ini: $(t_{tab} = 2, 14)$ 

| ID    | A |   | ີ |   | <b>n</b> | ᠇<br>ы | $\sqrt{2}$<br>u | ц<br>          |        |                | r. |   | Μ |   |     |
|-------|---|---|---|---|----------|--------|-----------------|----------------|--------|----------------|----|---|---|---|-----|
| Met.A | O | Q |   | b | U        |        | ັ               | $\Lambda$<br>Ι | Ω<br>u | $\overline{ }$ | u  | ັ |   | 8 |     |
| Met.B | O |   | 8 |   | ◠<br>ັ   | a      |                 | 6              | −      | o              | Q  | 4 | ັ |   | . . |

# BAB 9

# **|Uji data Kategorik|** Uji Chi Square

### **A. Pendahuluan**

Uji statistik nonparametrik ialah suatu uji statistik yang tidak memerlukan adanya asumsi-asumsi mengenai sebaran data populasinya (belum diketahui sebaran datanya dan tidak perlu berdistribusi normal). Oleh karenanya statistik ini juga dikemukakan sebagai statistik bebas sebaran (tdk mensyaratkan bentuk sebaran parameter populasi, baik normal atau tidak). Statistika non-parametrik dapat digunakan untuk menganalisis data yang berskala Nominal atau Ordinal. Data berjenis Nominal dan Ordinal tidak menyebar normal. Selain itu statistik ini dapat digunakan pada data yang berjumlah kecil, yakni kurang dari 30 data.

Banyak alternatif uji statistik nonparametrik seperti yang ditunjukkan pada Lampiran. Berbagai literatur memberikan pengelompokan kategori statistik nonparametrik dengan berbagai cara yang berbeda. Namun demikian, secara sederhana dan berdasarkan prosedur yang sering digunakan, uji-uji tersebut dapat dikelompokkan atas kategori berikut:

- Prosedur untuk data dari sampel tunggal
- Prosedur untuk data dari dua kelompok atau lebih sampel bebas (independent)
- Prosedur untuk data dari dua kelompok atau lebih sampel berhubungan (dependent)
- Korelasi peringkat dan ukuran-ukuran asosiasi lainnya

Distribusi Chi kuadrat digunakan untuk menguji homogenitas varians beberapa populasi. Masih ada beberapa persoalan lain yang dapat diselesaikan dengan mengambil manfaat distribusi chi-kuadrat ini, diantaranya :

- 1. Menguji proporsi untuk data multinom
- 2. Menguji kesamaan rata-rata data poisson
- 3. Menguji independen antara dua faktor didalam kontingensi
- 4. Menguji kesesuaian antara data hasil pengamatan dengan model distribusi dari mana data itu diduga diambil, dan
- 5. Menguji model distribusi berdasarkan data hasil pengamatan.

### B. Prosedur Sampel Tunggal dengan Chi-Kuadrat

Akan diuji distribusi frekuensi kategori variabel motivasi hasil amatan dengan distribusi frekuensi kategori variabel sama yang diharapkan. Hipotesis nol uji tersebut adalah: tidak terdapat perbedaan distribusi variabel motivasi hasil amatan dengan distribusi harapan. Prosedur ini banyak digunakan pada uji normalitas variabel.

Misalkan sebuah eksperimen menghasilkan peristiwa-peristiwa atau kategori-kategori  $A_1, A_2, ..., A_k$  yang saling terpisah masing-masing dengan peluang  $p_1 = P(A_1), p_2 = P(A_2), \dots, p_k = P(A_k).$ 

Akan diuji pasangan hipotesis:

 $H_0: p_i = p_{io}$ ,  $i = 1,2,...,k$  dengan  $p_{io}$  sebuah harga yang diketahui

$$
H_a: p_i \neq p_{io}
$$

Disini, tentu saja  $\sum p_i = \sum p_{io} = 1$ 

Agar mudah diingat, adanya kategori  $A_i$ , hasil pengamatan  $O_i$  dan hasil yang diharapkan  $E_i$ , sebaiknya disusun dalam daftar sebagai berikut:

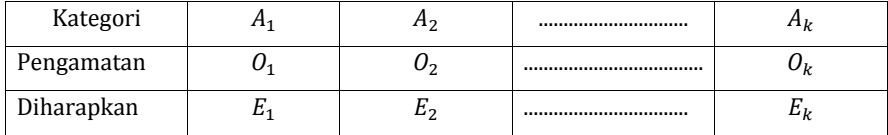

Rumus yang digunakan dalam uji tersebut adalah:

$$
\chi^2 = \sum_{i=1}^k \frac{(O_i - E_i)^2}{E_i}
$$

dengan keterangan:

 $O_i$ = banyaknya kasus yang diamati dalam kategori *i*.

 $E_i$ = banyaknya kasus yang diharapkan

 $\sum_{i=1}^k$  $=$  penjumlahan semua kategori  $k$ .

 $Contoh$ .

Dalam suatu eksperimen genetika menurut Mendell telah diketemukan bahwa semacam karakteristik diturunkan meurut perbandingan  $1:3:3:9$  untuk kategorikategori A, B, C, dan D. Akhir-akhir ini dilakukan 160 kali pengamatan dan terdapat 5 kategori A, 23 kategori B, 32 kategori C dan 100 kategori D. Dengan menggunakan  $\alpha$  = 0,05, apakah data di atas menguatkan teori genetika tersebut?

Penyelesaian:

Berdasarkan teori, diharapkan terdapat 1/16 X 160 = 10 kategori A, masing-masing 30 kategori B dan C, dan 90 kategori D. Data hasil pengamatan dan yang diharapkan adalah sebagai berikut.

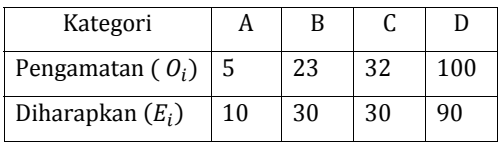

Dari rumus didapat:

$$
X^{2} = \sum_{i=4}^{4} \frac{(O_{i} - E_{i})^{2}}{E_{i}}
$$

$$
=\frac{(5-10)^2}{10} + \frac{(23-30)^2}{30} + \frac{(32-30)^2}{30} + \frac{(100-90)^2}{90} = 5,38
$$

Dari tabel distribusi Chi kuadrat diperoleh  $X_{1-0.05:(4-1)}^2 = 7.81$ . Sehingga pengujian memperlihatkan  $H_0$  diterima yang artinya teori menurut Mendell benar.

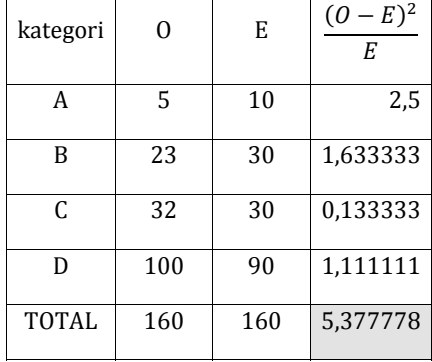

Atau dengan cara:

Dengan cara tersebut, maka diperoleh  $\chi^2$  = 5,377 atau 5, 38. Derajad kebebasan (db) uji tersebut adalah jumlah kategori (k) dikurangi  $1 = 4 - 1 = 3$ . Pada taraf signifikasi (α) = 5% harga  $\chi^2$  tabel = 7,81. Karena  $\chi^2$  hitung <  $\chi^2$  tabel, maka hipotesis nol diterima. Latihan $\cdot$ 

Diduga bahwa 50% dari semacam kacang bentuknya keriput dan 50% lagi halus. Pengamatan dilakukan terhadap sebuah sampel acak terdiri atas 80 butir kacang dan terdapat 56 keriput sedangkan sisanya halus. Dalam taraf 0,05, dapatkah kita menyokong dugaan tersebut?

#### **PENYELESAIAN**

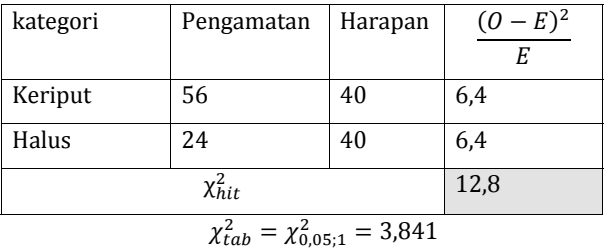

### Karena

 $\chi_{hit}^2 = 12.8 > 3.84 = \chi_{tab}^2$  maka H<sub>0</sub> ditolak artinya dugaan bahwa 50% kacang keriput dan 50% kacang halus tidak benar

# C. Prosedur untuk Sampel Independen

Hollingshead (1949) meneliti pilihan kurikulum oleh pelajar di kota Elmtown ditinjau dari kelas sosialnya. Kurikulum yang ada mencakup persiapan ke PT, umum, dan perdagangan. Sedangkan kelas sosial yang ada dikelompokkan menjadi 4. Hipotesis nol yang diajukan Hollingshead adalah: proporsi siswa yang tercatat dalam ketiga kemungkinan kurikulum adalah sama untuk semua kelas sosial. Dengan  $\chi^2$  untuk k sampel independen, rumus yang digunakan adalah sebagai berikut:

$$
\chi^2 = \sum_{i=1}^r \sum_{j=1}^k \frac{(O_{ij} - E_{ij})^2}{E_{ij}}
$$

dengan keterangan:

 $=$  jumlah kasus yang diobservasi dalam baris ke *i* pada kolom ke *j*  $O_{ii}$  $E_{ii}$  $=$  jumlah kasus yang diharapkan dalam baris ke *i* pada kolom ke *j*  $\sum_{i=1}^r \sum_{j=1}^k$  = jumlah semua sel

Dalam penelitian Hollingshead diperoleh data hasil observasi (0) dan data yang diharapkan (0) seperti Tabel 2. Untuk menghitung  $\frac{\partial_i - E_i}{F_i}$  perlu dibuat kolom  $\frac{(O-E)^2}{F}$ .

| uciigail Gill-Kudul at |       |     |             |       |     |         |  |  |  |  |  |
|------------------------|-------|-----|-------------|-------|-----|---------|--|--|--|--|--|
| Kelas Sosial           |       |     |             |       |     |         |  |  |  |  |  |
| Kurikulum              |       |     |             |       |     |         |  |  |  |  |  |
|                        | E     | 0   | $(O - E)^2$ | E     | 0   | $-E)^2$ |  |  |  |  |  |
|                        |       |     | Е           |       |     | E       |  |  |  |  |  |
| Persiapan PT           | 30.32 | 40  | 3.09        | 38.01 | 16  | 12.74   |  |  |  |  |  |
| Umum                   | 77.49 | 75  | 0.08        | 97.13 | 107 | 1.00    |  |  |  |  |  |
| Perdagangan            | 38.18 | 31  | 1.35        | 47.86 | 60  | 3.08    |  |  |  |  |  |
| Total                  |       | 146 | 4.52        |       | 183 | 16.82   |  |  |  |  |  |

Tabel 2. Uji Statistik Nonparametrik Data dari k Sampel Independen dongon Chi Vuodvot

 $\chi^2$  = 4.52+16.82 = 21,34. Derajad kebebasan dalam uji tersebut, db =  $(2 - 1)$  \* (3 - 1) = 3. Dengan  $\alpha$  = 5% dan db = 3 diperoleh  $\chi^2_{tablel}$  = 0,351. Karena  $\chi^2_{hitting}$  >  $\chi_{\text{table}}^2$ , maka Ho tidak diterima.

### **D. Prosedur untuk Sampel Dependen**

Uji McNemar dua sampel dependen dapat diperluas untuk dipakai dalam penelitian yang mempunyai lebih dari dua kelompok sampel. Perluasan ini, yakni uji Q Cochran k sampel berhubungan memberi suatu metode untuk menguji apakah tiga himpunan atau lebih mempunyai frekuensi atau proporsi saling berbeda atau tidak.

Rumus yang digunakan dalam uji Q Cochran adalah:

$$
Q = \frac{k(k-1)\left[k\sum_{j=1}^{k} G_j^{2} - (\sum_{j=1}^{k} G_j)^{2}\right]}{k\sum_{i=1}^{N} L_i - \sum_{i=1}^{N} L_i^{2}}
$$

dengan keterangan:

*<sup>G</sup> <sup>j</sup>* = jumlah keseluruhan "sukses" dalam kolom ke *<sup>j</sup>*

*Li* = jumlah keseluruhan "sukses" dalam barir ke *i*.

Misalkan diteliti pengaruh 3 cara wawancara terhadap kemungkinan jawaban dari 10 responden. Jika jawaban pertanyaan "ya" dikode 1 dan jawaban "tidak" dikode 0. Hipotesis nol penelitian ini berbunyi: kemungkinan jawaban "ya" adalah sama untuk ketiga jenis wawancara. Data penelitian ini ditunjukkan pada Tabel 3.

| Responden |                  | $\cdots$ $\sigma$ $\cdots$ $\sigma$ $\tau$<br>Wawancara | $\mathbf{L_i}^1$ | $L_i^2$                          |                                      |
|-----------|------------------|---------------------------------------------------------|------------------|----------------------------------|--------------------------------------|
|           | 1                | 2                                                       | 3                |                                  |                                      |
| 1         | 0                | $\boldsymbol{0}$                                        | 1                | 1                                |                                      |
| 2         | 1                | $\theta$                                                | 1                | $\overline{2}$                   | 4                                    |
| 3         | $\mathbf{1}$     | 1                                                       | 1                | 3                                | 9                                    |
| 4         | 1                | 1                                                       | $\theta$         | $\overline{2}$                   | $\overline{4}$                       |
| 5         | $\mathbf{0}$     | $\mathbf{1}$                                            | $\theta$         | 1                                | 1                                    |
| 6         | 1                | $\theta$                                                | 1                | $\overline{2}$                   | 4                                    |
| 7         | $\mathbf{1}$     | 1                                                       | 1                | 3                                | 9                                    |
| 8         | $\mathbf{1}$     | $\mathbf{0}$                                            | 1                | $\overline{2}$                   | $\overline{4}$                       |
| 9         | $\mathbf{0}$     | $\mathbf{0}$                                            | $\mathbf{0}$     | $\theta$                         | $\theta$                             |
| $10\,$    | $\boldsymbol{0}$ | $\boldsymbol{0}$                                        | $\mathbf{1}$     | 1                                | 1                                    |
|           | $G_1 =$<br>6     | $G_2 =$<br>$\overline{4}$                               | 7<br>$G_3 =$     | $\sum^{10} L_i =$<br>17<br>$i=1$ | $\sum^{10} L_i^{2} =$<br>37<br>$i=1$ |

Tabel 3. Uji Statistik Nonparametrik Data dari k Sampel Dependen dengan Uji Q Cochran

Berdasarkan tabel tersebut, maka *<sup>Q</sup>* dapat dihitung sbb:

$$
Q = \frac{(3-1){[3(6)^2 + 3(4)^2 + 3(7)^2] - (17)^2}}
$$
  
\n
$$
Q = 0.180
$$
  
\n
$$
d\mathbf{b} = \mathbf{k} - 1 = 2
$$
  
\n
$$
\alpha = 0.05
$$
  
\n
$$
Q \text{ table } [\chi^2 \text{ table}] = 5.99.
$$

 $Q$  hitung <  $Q$  tabel -> Ho diterima.

# **BAB10**

# **Statistik Analisis Varians**

# A. KARAKTER

Analisis Varians merupakan formula statistik komparatif yang dapat digunakan untuk mengetahui ada atau tidak adanya perbedaan feno-mena antarbanyak kelompok, dalam hal ini di antara dua atau lebih kelompok.

Analisis Varians (Anava) dapat dijalankan setelah dipenuhi beberapa persyaratan sebagai berikut.

- 1. Perbedaan di antara banyak kelompok.
- 2. Data Interval/Ratio vs Interval/Ratio.
- 3. Varian datanya adalah homogen/condong homogen.
- 4. Distribusi datanya normal (tak mutlak)

## **B. UII HIPOTESIS DALAM ANALISIS VARIANSI.**

1. Hipotesis

$$
H_0: \sigma_1^2 = \sigma_2^2 = \sigma_3^2 = \sigma_4^2 = \dots = \sigma_a^2
$$
  

$$
H_a: \exists \sigma_i^2 \neq \sigma_{i'}^2, i \neq i', i = 1, 2, 3, 4, \dots, a
$$

- 2. Taraf nyata(signifikansi):  $\alpha$  dan tingkat kepercayaan = 1  $\alpha$
- 3. Menentukan Uji statistik F (dalam artian Fhit)
- 4. Uji signifikansi

 $F_{hit} > F_{tab}$ : H<sub>0</sub> ditolak artinya ada yang berbeda dari beberapa variansi.

 $F_{hit} < F_{tah}$ : H<sub>0</sub> diterima artinya semua variansinya sama

 $Sig < 0.05 : H<sub>0</sub>$  ditolak  $Sig > 0.05 : H<sub>0</sub>$  diterima

# **C. CONTOH PERHITUNGAN**

Seorang peneliti ingin mengetahui perbedaan prestasi belajar Statistika antara mahasiswa Akuntansi (X1), mahasiswa Manajemen (X2), dengan mahasiswa Matematika (X3) berdasarkan data seperti di bawah ini.

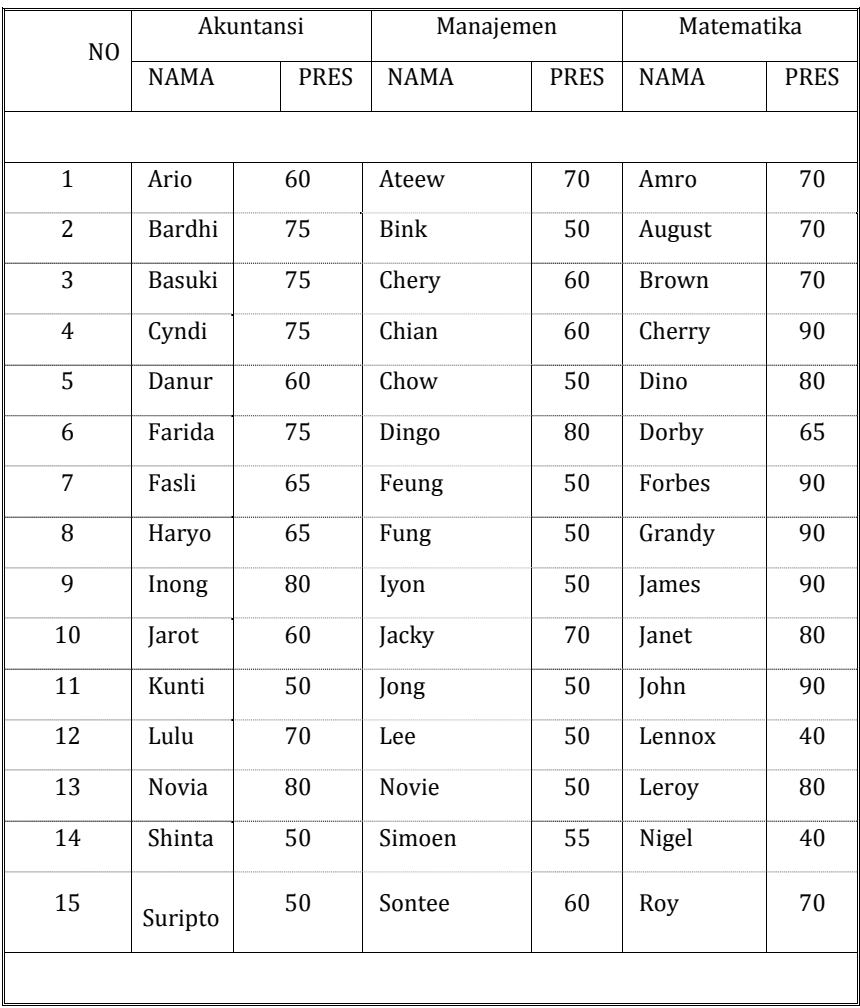

# PERHITUNGAN:

# 01) MENCARI Nilai Statistik Dasar

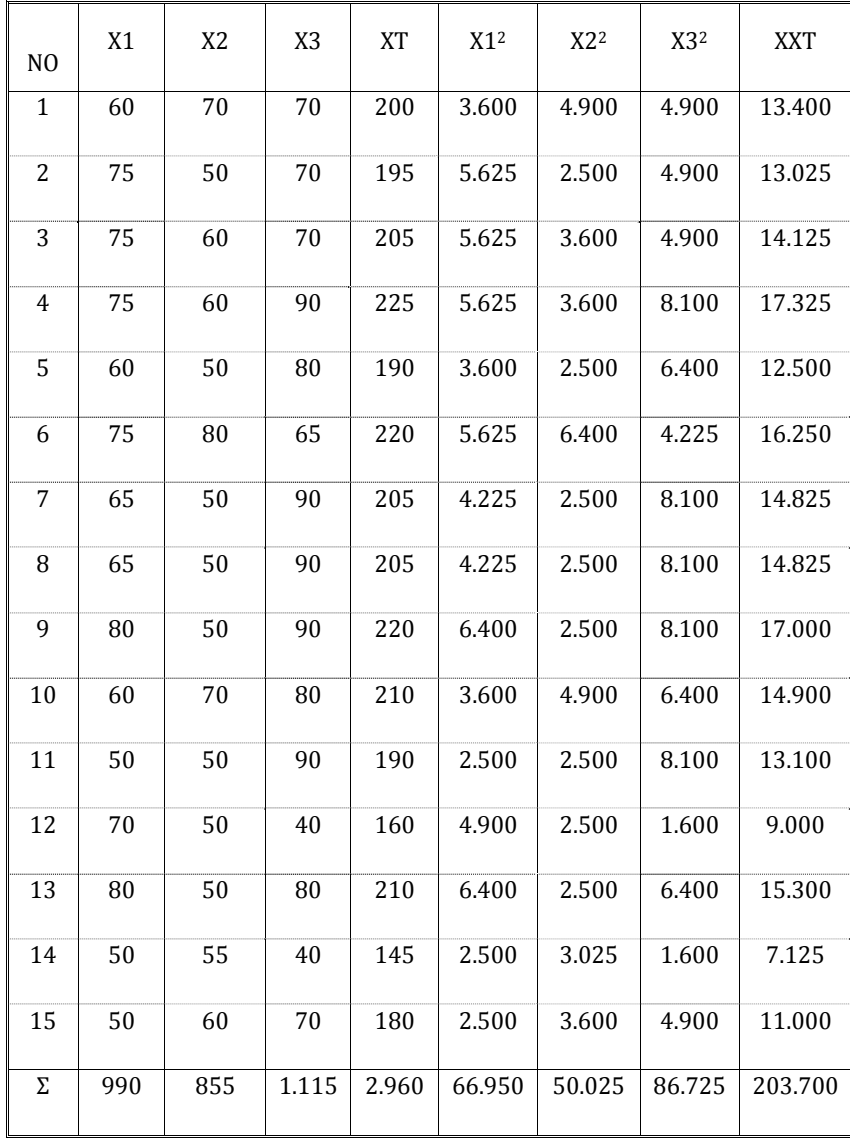

Dari tabel di atas diperoleh nilai statistik dasar sbb:

01.1  $N1 = 15$ ;  $N2 = 15$ ;  $N3 = 15$ ;  $NT = 45$ ; 01.2 ΣX1 = 990; ΣX2 = 855; ΣX3 = 1.115; ΣXT = 2.960 01.3 ΣX1<sup>2</sup> = 66.950; ΣX2<sup>2</sup> = 50.025; ΣX3<sup>2</sup> = 86.725 01.4  $\Sigma X^2T = 203.700$  $01.5 m = 3$ 02) MENCARI Nilai Rata-rata (M)  $M1 = \Sigma X1 : N1$  $M1 = 990 : 15$  $M1 = 66,000$ analog,  $M2 = 57,000$  $M3 = 74,333$  $MT = 65,778$ 03) MENCARI Standar Deviasi Kuadrat (SD**²**) SD1<sup>2</sup> =  $(2X1^2 : N1) - M1^2$  SD1**²** = ( 66.950 : 15 ) - 66**²** SD1**²** = 4.463,333 - 4.456  $SD1^2 = 107,333$ analog  $SD2^2 = 86,000$  SD3**²** = 256,272 SDT**²** = 199,922 04) MENCARI Standar Deviasi (SD)  $SD1 = \sqrt{(SD1^2)}$  $SD1 = \sqrt{107.333}$  $SD1 = 10,360$ analog, SD2 = 9,274 SD3 = 16,008 SDT = 14,139 05) MENCARI Jumlah Kuadrat (JK) JKTot = ΣX**²**T - { (ΣXT)**²** : NT }

```
 JKTot = 203.700 - { (2.960)² : 45 } 
         JKTot = 203.700 - 194.702,222 
         JKTot = 8.997,778 
        JKAnt = {(\Sigma X1)^2 : N1} + {(\Sigma X2)^2 : N2} + {(\Sigma X3)^2 : N3} - {(ΣXT)² : NT} 
         JKAnt = {(990)² : 15} + {(855)² : 15} + {(1.115)² : 15} 
                   -\{(2.960)^2:45\} JKAnt = 65.340,000 + 48.735,000 + 82.881,667 - 194.702,222 
         JKAnt = 2.254,445 
                JKDal = JKTot - JKAnt 
                JKDal = 8.997,778 - 2.254,445 
                JKDal = 6.743,333 
06) MENCARI Derajat Bebas (DB) 
        DBTot = NT - 1DBTot = 45 - 1DBTot = 44DBAnt = m - 1DBAnt = 3 - 1DBAnt = 2DBDal = NT - m
        DBDal = 45 - 3DBDal = 4207) MENCARI Mean Kuadrat (MK) 
         MKAnt = JKAnt : DBAnt 
         MKAnt = 2.254,445 : 2 
         MKAnt = 1.127,222 
                MKDal = JKDal : DBDal 
               MKDal = 6.743.333 : 42 MKDal = 160,555 
08) MENCARI Koefisien Varians (FAnt) 
         FAnt = MKAnt : MKDal 
         FAnt = 1.127,222 : 160,555 
        FAnt = 7,021
```
### 09) MENYAJIKAN Hasil Analisis dalam Tabel

Secara ringkas hasil perhitungan statistik tsb dapat disajikan dalam tabel sebagai berikut.

# Tabel 1:

# RINGKASAN HASIL UJI ANALISIS VARIANS (ANAVA)

UNTUK PRESTASI FISIKA MAHASISWA (N=15)

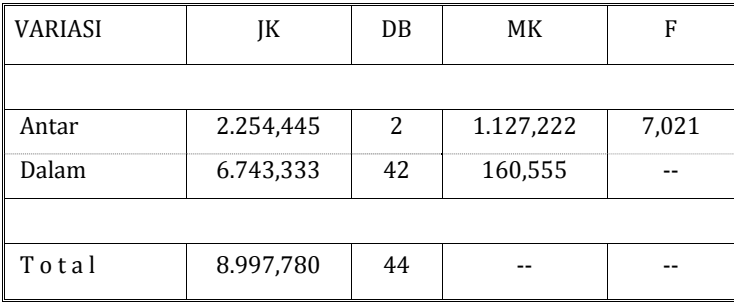

Jadi, FAnt = 7,021

# 10) MENGKONSULTASI F Hitung dengan Nilai F Tabel

Di dalam Tabel Nilai F untuk DB = 2/42 ditemukan harga sbb:

 $F5\% = 3,219$  dan  $F1\% = 5,15$ .

Jadi, FAnt = 7,021 adalah sangat signifikan.

```
11) MENCARI SD Mean Kuadrat (SDm²)
```

```
SDm1<sup>2</sup> = SD1<sup>2</sup> : (N1 – 1)
 SDm1² = 107,333 : ( 15 – 1 ) 
 SDm1² = 7,667
```
analog,

```
SDm2^2 = 6,143SDm3<sup>2</sup> = 18.305SDmt<sup>2</sup> = 14,280
```

```
12) MENCARI SD Beda Mean (SDbm) 
        SDbm12 = √ ( SDm1² + SDm2² ) 
       SDbm12 = \sqrt{(7,667 + 6,143)}
```

```
 SDbm12 = 3,716
```
analog,

SDbm13 = 5,096 SDbm23 = 4,944

13) MENCARI Koefisien t

 $t12 = (M1 - M2)$ : SDbm12  $t12 = (66,000 - 57,000)$  : 3,716  $t12 = 2,422$ 

analog,

 $t13 = -1,635$ 

 $t23 = -3.506$ 

14) MENCARI Derajat Bebas (DB)

 $DB12 = (N1 - 1) + (N2 - 1)$  $DB12 = (15 - 1) + (15 - 1)$  $DB12 = 28$ 

analog,

 $DR13 = 28$ 

DB23 = 28

15) MENGKONSULTASI t Hitung dengan t Tabel

Dari Tabel Nilai-Nilai t untuk DB12 = 28 ditemukan harga sbb:

 $t1\% = 2,763$  dan t5% = 2,048.

Jadi, t12 = 2,422 adalah signifikan.

Dari Tabel Nilai-Nilai t untuk DB13 = 28 ditemukan harga sbb:

 $t1\% = 2,763$  dan t5% = 2,048.

Jadi, t13 = -1,635 adalah tidak signifikan.

Dari Tabel Nilai-Nilai t untuk DB23 = 28 ditemukan harga sbb:

 $t1\% = 2,763$  dan t5% = 2,048.

Jadi, t23 = -3,506 adalah sangat signifikan.

16) MENGINTERPRETASI Hasil Analisis

16.1 Dari nilai FAnt = 7,021 berpredikat sangat signifikan dapat diinterpretasi bahwa secara umum terdapat perbedaan prestasi Statistika di antara kelompok mahasiswa Akuntansi, Manajemen dan Matematika.

- 16.2 Dari nilai t12= 2,422 berpredikat signifikan dapat diinterpretasi bahwa secara kasus per kasus prestasi Statistika mahasiswa Akuntansi lebih tinggi daripada mahasiswa Manajemen.
- 16.3 Dari nilai $t_{tab} = -2,048 <$ t13 = -1,635 berpredikat tidak signifikan dapat diinterpretasi bahwa secara kasus per kasus tidak terdapat perbedaan prestasi Statistika antara mahasiswa **Akuntansi dengan mahasiswa Matematika.**
- 16.4 Dari nilai  $t_{tab} = -2.048 > t23 = -3.506$  dengan predikat sangat signifikan dapat diinterpretasi secara kasus per kasus prestasi Statistika mahasiswa Manajemen lebih rendah daripada mahasiswa Matematika.

## 17) MENYIMPULKAN Hasil Analisis

Secara umum terdapat perbedaan prestasi Statistika di antara mahasiswa Akuntansi, Manajemen dan Matematika; dan secara kasus per kasus prestasi Statistika mahasiswa Manajemen lebih rendah daripada mahasiswa Akuntansi dan Matematika.

Latihan :

Seorang kontraktor ingin menguji ketahanan empat type triplek yang di gunakan untuk membuat rumah. Dalam pengujian ini dilakukan dalam hitungan bulan, sehingga diperoleh data sebagai berikut ?

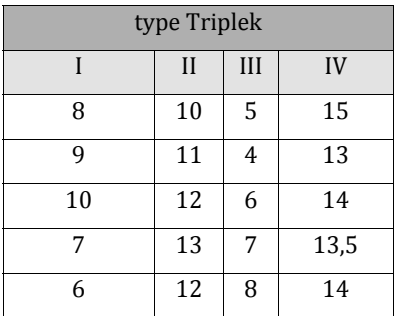

Gunakan taraf nyatanya α = 0,05. Apakah keempat jenis triplek tadi mempunyai ketahanan yang sama ? jika tidak mana yang berbeda?

# BAB 11

# Analisis Regresi dan Korelasi

### **A. PENDAHULUAN**

Analisis deret berkala (*time series analysis*)yang telah dibahas pada bagaian terdahulu merupakan suatu analisis yang bertujuan untuk membuat suatu persamaan linear yang menggambarkan hunungan antara nilai suatu variable dengan waktu. Kemudian persamaan tersebut digunakan untuk mengetahui pola perubahan nilai variable dari waktu ke waktu dan untuk membuat ramalan nilai varibel pada suatu waktu tertentu.Dalam pembahasan mengenai analisis regresi juga akan dibahas mengenai perubahan nilai suatu variable.perubahan nilai variable dalam analisis regresi ini bukan diakibatkan oleh perubahan waktu, akan tetapi diakibatkan oleh perubahan nilai variable lain yang dapat mempengaruhi variable tersebut.

Analisis regresi yang akan dibahas pada bagian ini adalah analisis regresi linear sederhana (*simple linear regression analysis*). *Sederhana* yang dimaksud disini adalah didalam analisis hanya melibatkan dua buah variable, yaitu variable yang satu merupakan variable mempengaruhi (*independent variable*) dan variable yang lain merupakan variable dipengaruhi (*dependent variable*).Sedangkan maksud dari *linear* adalah asumsi yang digunakan bahwa hubungan antara dua variable yang dianalisis menunjukkan hubungn linear.

### **B. KONSTANTA DAN KOEFISIEN REGRESI**

Analisis regresi bertujuan menentukan persamaan regresi yang baik yang dapat digunakan untuk menaksir nilai variable dependen. Dengan beberapa asumsi yang digunakan seperti yang diuraikan diatas, maka bentuk persamaan yang akan ditentukan adalah sebagai berikut:

$$
Y = a + bX
$$

yang menyatakan bahwa

- a: konstanta (nilai Y apabila  $X = 0$ )
- b: koefisien regresi (taksiran perubaahan nilai Y apabila X berubah nilai satu unit).
- Y: varibel yang nilainya dipengaruhi variable lain (dependent variable).

X: variable yang mempengaruhi nilai variable lain (independent variable)

Seperti halnya dengan garis trend, garis regresi yang baik adalah garis regresi yang mempunyai cirri-ciri sebagai berikut:

$$
\Sigma(Y-Yt) = 0
$$

 $\sum(Y - Yt)$ 2= nilai minimum (nilai terkecil)

Oleh karena itu untik memperoleh persamaan regresi yang mempunyai cirriciri di atas, maka persamaan regresi tersebut ditentuka dengan metode jumlah kuadrat terkecil (least sum of square method). Dengan metode ini, nilai konstanta (a) dan koefisien regresi (b) pada persaman regresi dapat dihitung dengan menggunakan formula:

$$
b = \frac{n \Sigma XY - \Sigma X \Sigma Y}{n \Sigma X^2 - (\Sigma X)^2}
$$

n : jumlah data observasi

 $a = \overline{Y} - h\overline{X}$ 

 $\bar{Y}$ · nilai Y rata-rata

 $\bar{X}$ : nilai X rata-rata

Nilai Y rata-rata dan nilai X rata-rata dapat ditentukan dengan formula:

$$
\bar{Y} = \frac{zY}{n} \; ; \bar{X} = \frac{zx}{n}
$$

# **Contoh kasus**

Perusahaan batik *CYNTHIA* ingin mengetahui hubungan fungsional anatara biaya produksi dengan jumlah produksi.Tabel 7.1. berikut ini berisi data mengenai besarnya biaya produksi (Y) dan jumlah yang produksi (X).

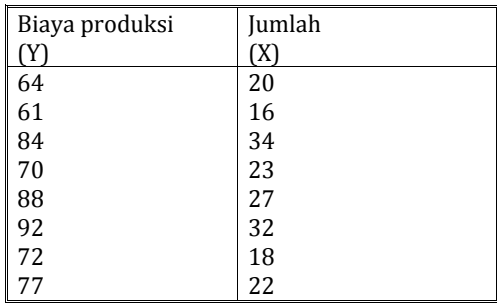

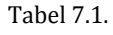

Tentukan persamaan regresi yang menunjukkan hubungan antara biaya produksi dengan jumlah yang produksi dengan ketentuan bahwa biaya produksi (Y) tergantung dari jumlah yang produksi (X).

Bentuk persamaan regresi yang akan dicari adalah

$$
Yc = a + bX
$$

 $Y_c$ : taksiran biaya produksi pada jumlah produksi tertentu

- a : biaya produksi apabila tidak berproduksi ( $X = 0$ )
- b : perubahan biaya produksi apabila terjadi perubahan satu unit output.
- X : jumlah produksi

Berdasarkan hasil perhitungan yang terdapat pada Tabel 7.2., maka nilai a dan b dapat ditentukan sebagai berikut:

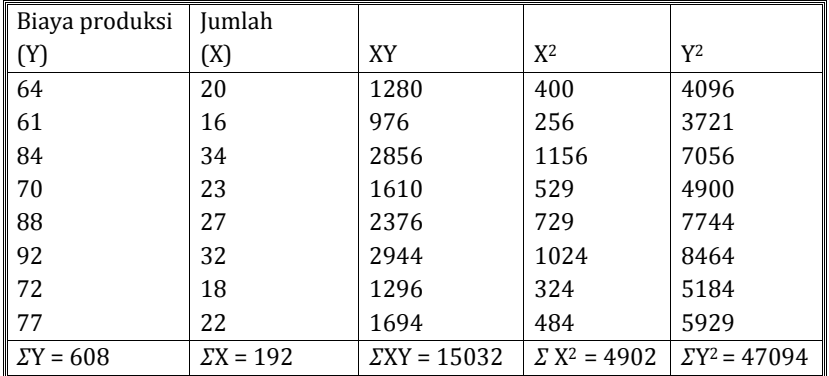

$$
b = \frac{n \, \Sigma XY - \Sigma X \, \Sigma Y}{n \, \Sigma X^2 - (\Sigma X)^2}
$$
\n
$$
b = \frac{8 (15.032) - (192)(608)}{8 (4.902) - (192)^2} = \frac{3.520}{2.325} = 1,4965 \approx 1,5
$$
\n
$$
a = \overline{Y} - b\overline{X}
$$
\n
$$
\overline{Y} = \frac{\Sigma Y}{n} \quad ; (\overline{X}) = \frac{\Sigma X}{n}
$$
\n
$$
\overline{Y} = \frac{\Sigma Y}{n} = \frac{608}{8} = 76
$$
\n
$$
\overline{X} = \frac{\Sigma X}{n} = \frac{192}{8} = 24
$$
\n
$$
a = \overline{Y} - b\overline{X} = 76 - 1,5 (24) = 40
$$

Persamaan regresi sebagai berikut:

 $Y_c = 40 + 1.5X$ 

### **C. KOEFISIEN KORELASI**

Persamaa regresi yang diperoleh dengan menggunakan formulasi di atas adalah persamaan yang menunjukkan hubungan fungsional antara variable dependen (Y) dengan variable indenpenden (X, akan tetapi tidak dapat diketaahui lebih jauh mengenai apakah persamaan regresi tersebut dapat digunakan untuk menaksir nilai variable dependen. Untuk sampai pada kesimpulan tersebut, harus dilakukan beberapa pengujian statistic terhadap persamaan regresi tersebut, yaitu:

- 1. Pengujian terhadap koefisien regresi;
- 2. Pengujian terhadap variansnya;
- 3. Penentuan keeratan hubungan antara variable dependen dengan variable independen;

Pada bagian ini hanya membahas mengenai penentuan keeratan hubungan antara dua buah variable, sedangkan pengujian terhadap koefisien regresi, pengujian terhadap varians, dan lain sebagainya tidak dibahas. Oleh karena itu dalam analisis digunakan asumsi bahwa terdapat hubungan antara dua variable yang digunakan dalam analisis. Misalnya di dalam analisis menggunakan variable X dan Y, maka diasumsikan bahwa terdapat hubungan antara variable X dan Y.

Untuk mengetahui keerataan hubungan antara dua buah variable digunakan ukuran koefisien korelasi (r). Besarnya koefisien korelasi (r) antara dua buah variable adalah nol sampai dengan  $\pm$  1. Apabila dua buah variable mempunyai nilai r = 0, berarti antara variable tersebut tidak ada hubungan. Sedangkan apabila dua buah variable mempunyai nilai  $r = \pm 1$ , maka dua buah variable tersebut mempunyai hubungan yang sempurna. Tanda minus (-) pada nilai r menunjukkan hubungan yang berlawanan arah (apabila nilai nunjvariable yang satu naik, maka nilai variable yang lain turun), dan sebaliknya tanda plus (+) pada nilai r menunjukkan hubungan yang searah (apabila nilai variable yang satu naik, maka nilai variable yang lain juga naik).

Semakin tinggi nilai koefisien korelasi antara dua buah variable (semakin mendekati 1), maka tingkat keeratan hubungan antara dua variable tersebut semakin tinggi. Dan sebaliknya semakin rendah koefisien korelasi anatara dua macam variable (semakin mendekati 0), maka tingkat keeratan hubungan antara dua variable tersebut semakin lemah.Misalnya dua buah variable mempunyai koefisien korelasi (r) = 0,7. Ini menunjukkan bahwa tingkat keeratan hubungan searah antara dua variable tersebut adalah 0,7 atau 70%.

Total deviasi suatu titik pada diagram sebar merupakan penjumlahan antara deviasi yang tidak dapat dijelaskan dan deviasi yang dapat dijelaskan. Atau secara matematis dapat ditulis sebagai berikut:

$$
(Y-(\overline{Y})) = (Y - Yc) + (Yc - (\overline{Y}))
$$

Yang menyatakan bahwa

 $(Y - \overline{Y})$ : total deviasi (*total deviation*)

( Y - Yc) : deviasi yang tidak dapat dijelaskan (*unexplained deviation)* 

 $(Y_c - \overline{Y})$ : deviasi yang dapat dijelaskan (*explained deviation*)

Apabila diinginkan untuk melibatkan semua titik pada diagram sebar, maka total variasi sama dengan variasi yang tidak dapat dijelaskan ditambah variasi yang dapat dijelaskan. Atau secara matematis dapat ditulis sebagai berikut:

$$
\Sigma(Y-\overline{Y})^2 = \Sigma(Y-Yc)^2 + \Sigma(Yc-\overline{Y})^2
$$
Yang menyatakan bahwa

 $\Sigma(Y - \overline{Y})^2$  : total variasi (*total deviation*)  $\Sigma(Y - Y_c)^2$  : variasi yang tidak dapat dijelaskan (*unexplained variation*)  $(Y_c - \overline{Y})^2$ : variasi yang dapat dijelaskan (*explained variation*)

Koefisien korelasi (r) adalah akar dari rasio antara jumlah kuadrat antara variasi yang dapat dijelaskan dan jumlah kuadrat variasi total. Ataun secara matematis dapat ditulis sebagai berikut:

$$
r = \frac{\sqrt{\Sigma(\text{Yc} - \bar{Y})^2}}{\sqrt{\Sigma(\text{Y} - \bar{Y})^2}}
$$

Yang menyatakan bahwa:

- $Y_c$ : taksiran (nilai Y yang ditentukan dengan menggunakan persamaan regresi yang diperoleh)
- $\bar{Y}$  : Y rata-rata
- � : nilai Y actual

Formula alternatif yang dapat digunakan untuk menghitung koefisien korelasi adalah sebagai berikut:

$$
r = \frac{n \Sigma XY - \Sigma X \Sigma Y}{\sqrt{n \Sigma X^2 - (\Sigma X)^2} \sqrt{n \Sigma Y^2 - (\Sigma Y)^2}}
$$

*Contoh kasus*

Tentuka hubungan keeratan antara biaya dengan jumlah yang dihasilkan berdasarkan data pada tabl 7.1.Seperti yang dijelaskan diatas bahwa keeratan hubungan antara dua buah variable digunakan koefisien korelasi. Untuk menentukan koefisien korelasi biaya produksi (Y) dengan jumlah output yang dihasilkan (X) digunakan tabel 7.2. yang nantinya nilai-nilai yang terdapat pada tabel tersebut dimasukkan ke formulan yang digunakan untuk menentukan koefisien korelasi, sehingga koefisien korelasi antara dua buah variable tersebut dapat ditentukan.

Tabel berikut ini disalin dari Tabel 7.2. pada bagian sebelumnya. Tabel ini terdapat nilai-nilai yang diperoleh untuk menghitung koefisien regresi, yaitu:

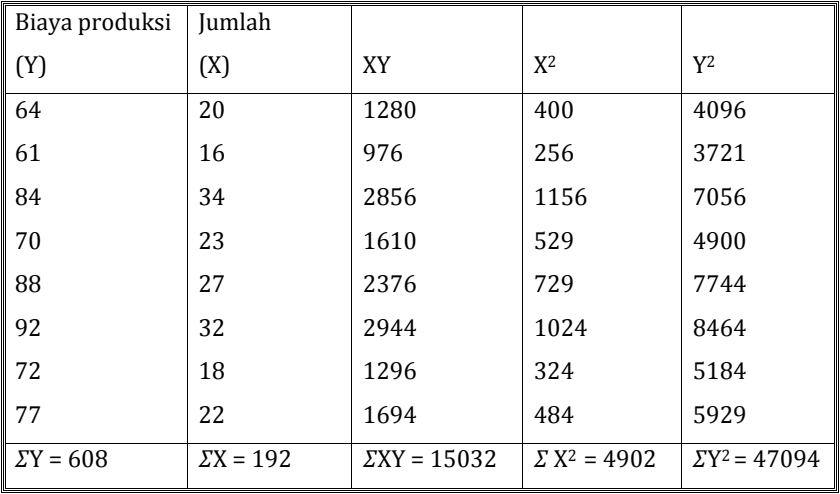

Masukkan nilai-nilai pada tabel di atas ke dalam formula yang digunakan untuk menentukan koefisien korelasi (r), yaitu:

$$
r = \frac{n \Sigma XY - \Sigma X \Sigma Y}{\sqrt{n \Sigma X^2 - (\Sigma X)^2} \sqrt{n \Sigma Y^2 - (\Sigma Y)^2}}
$$

$$
r = \frac{8 (15.032) - (192)(608)}{\sqrt{8(4.902) - (192)^2} \sqrt{8(47.094 - (608)^2)}}
$$

$$
r = \frac{3.520,0}{4.083,2} = 0,86
$$

Keeratan hubungan antara biaya produksi dengan jumlah output yang dihasilkan adalah 0,86 atau 86%.

#### **D. PENAKSIRAN NILAI VARIABEL DEPENDEN**

Penaksiran nilai variable dependen dengan menggunakan persamaan regresi yang diperoleh merupakan pekerjaan yang sangat mudah. Caranya adalah dengan memasukkan nilai variable independennyake dalam persamaan regresi yang diperoleh, maka taksiran nilai variable dependennya dapat ditentukan.

#### *Contoh kasus*

Buatlah taksiran biaya total pada tingkat produksi 100 unit dengan menggunakan persamaan regresi:

 $Y = 40 + 1,5X$ 

Dengan memasukkan jumlah output  $(X = 100)$  ke dalam persamaan tersebut, maka taksiran biaya produksi  $(Y_c)$  dapat ditentukan sebagai berikut:

 $Y_c = 40 + 1.5(100) = 40 + 150 = 190$ 

Jadi biaya produksi yang harus dikeluarakan untuk memproduksi sebanyak 100 unit ditaksir sebesar 190.

#### CONTOH PERHITUNGAN

Seorang dosen Statistika ingin mengetahui jenis serta efektivitas pengaruh frekuensi belajar dan nilai Matematika secara bersama-sama terhadap prestasi Statistika mahasiswa UMB Yogyakarta dengan data di bawah ini.

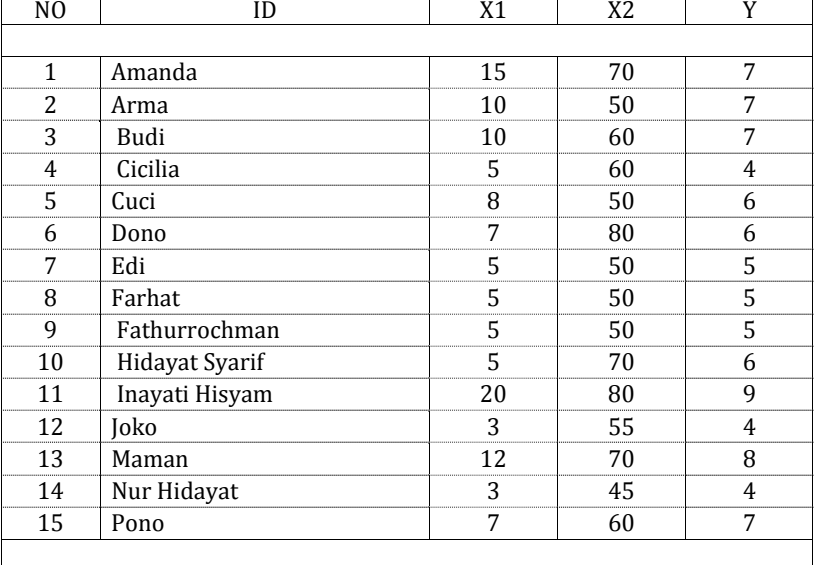

#### (**Sumber : Ki Supriyoko)**

X1 = *Frekuensi Belajar (0-20) > dalam jam/minggu* 

X2 = *Nilai Matematika (0-100)* 

Y = *Prestasi Statistika (0-10)* 

#### LANGKAH-LANGKAH PERHITUNGAN:

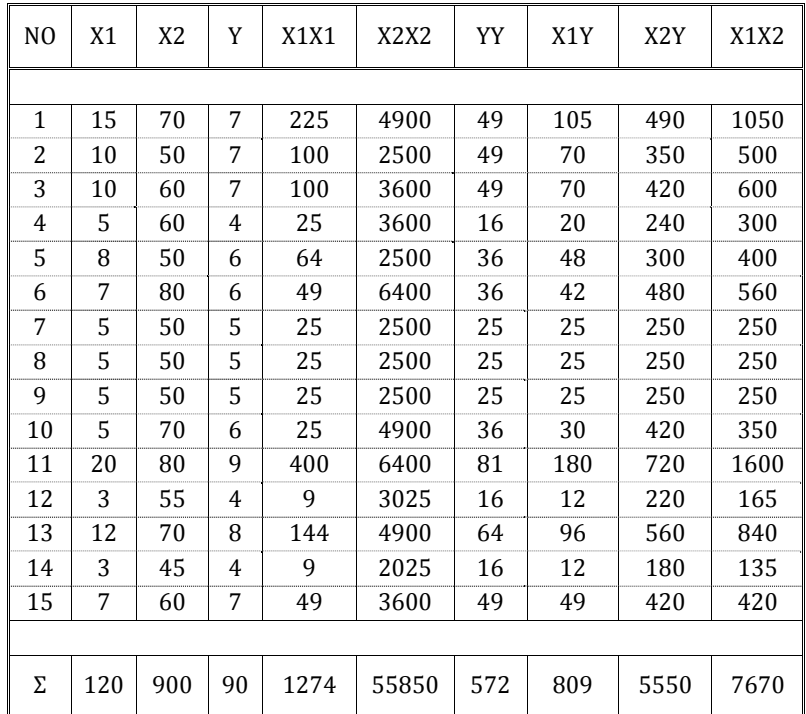

#### 1. MENCARI Nilai Statistik Dasar

Dari tabel di atas diperoleh nilai statistik dasar sbb:

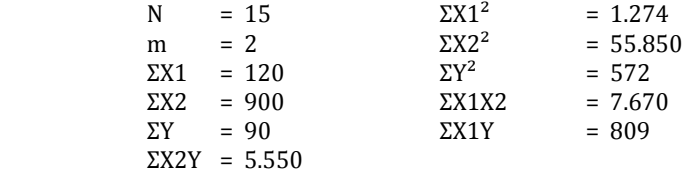

2. MENCARI Rata-rata (Mean)

$$
M1 = \Sigma X1 : N
$$

$$
M1 = 120:15
$$

$$
M1 = 8
$$

analog,

 $M2 = 60$ 

 $My = 6$ 

3. MENCARI Jumlah Kuadrat (JK)

```
IK1 = \Sigma X1^2 - {(\Sigma X1)^2 : N}|K1 = 1.274 - \{(120)^2 : 15\}IK1 = 314 analog, 
IK2 = 1.850IKv = 32
```
4. MENCARI Jumlah Produk (JP)

 JP12 = ΣX1X2 - { (ΣX1) (ΣX2) : N } JP12 = 7.670 - { (120) (900) : 15 }  $IP12 = 470$ 

analog,

 $JPIy = 89$  dan  $JP2y = 150$ 

5. MENCARI Koefisien Arah Garis Regresi (a) Dihitung dengan mengaplikasi dua persamaan simultan berikut ini.

1\*  $IP1y = (a1) ([K1] + (a2) ([P12])$ 

 $2^*$  IP2y = (a1) (IP12) + (a2) (IK2)

disubstitusikan harga-harganya menjadi,

 $1*$  89 = 314 a1 + 470 a2  $2^*$  150 = 470 a1 + 1.850 a2

diperoleh harga a,

 $a1 = 0,261$ 

 $a2 = 0.015$ 

6. MENCARI Persamaan Garis Regresi

 $y = (a1)(x1) + (a2)(x2)$ 

- $Y My = (a1) (X1 M1) + (a2) (X2 M2)$
- $Y 6 = (0,261) (X1 8) + (0,015) (X2 60)$
- Y  $= (0,261X1 2,088) + (0,015X2 0,900) + 6$

diperoleh persamaan regresinya,

 $Y = 0.261X1 + 0.015X2 + 3.012$ 

#### 7. MENCARI Koefisien Determinasi

$$
R2 = \{ (a1) (JP1y) + (a2) (JP2y) \} : JKy
$$
  

$$
R2 = \{ (0,261) (89) + (0,015) (150) \} : 32
$$

 $R^2 = 0.796$ 8. MENCARI Jumlah Kuadrat Regresi dan Residu  $IKTot = IKy$  $IKTot = 32$ JKReg =  $(R<sup>2</sup>)$  (JKy) JKReg = (0,796) (32) JKReg = 25,472 JKRes = JKTot - JKReg JKRes = 32 - 25,472 JKRes =  $6,528$ 9. MENCARI Derajat Bebas DBTot =  $N - 1 = 15 - 1$ DBTot =  $14$  $DBReg = m = 2$  $DBRes = N - m - 1 = 15 - 2 - 1$  $DBRes = 12$ 10. MENCARI Mean Kuadrat MKReg = JKReg : DBReg MKReg = 25,472 : 2 MKReg = 12,736 MKRes = JKRes : DBRes MKRes = 6,528 : 12 MKRes = 0,544 11. MENCARI Koefisien Varians FReg = MKReg : MKRes  $FReg = 12,736 : 0.544$ FReg = 23,412

12. MENYAJIKAN Hasil Analisis dalam Tabel Secara sistematis hasil perhitungan statistik di atas dapat disajikan dalam tabel sebagai berikut.

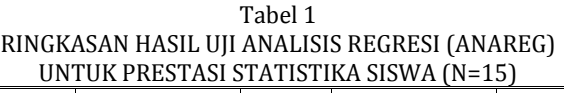

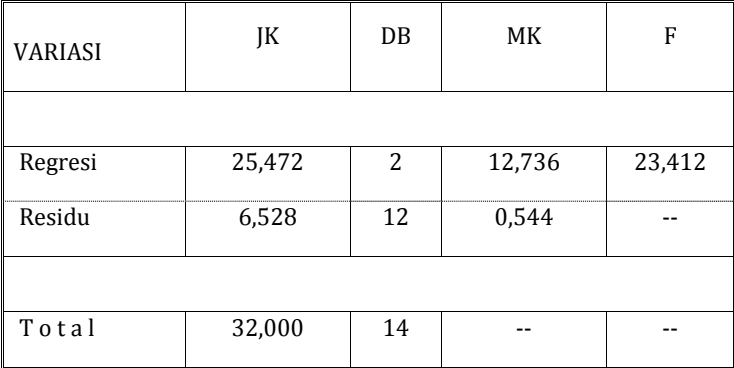

Jadi, FReg = 23,412

13. MENGKONSULTASI F Hitung dengan Nilai F Tabel Dalam Tabel Nilai F untuk DB = 2/12 ditemukan harga sbb:  $F5\% = 3,88$  dan  $F1\% = 6,93$ .

Jadi, FReg = 23,412 adalah sangat signifikan.

14. MENCARI Koefisien Korelasi

 $R1y = JP1y : \sqrt{J(N1)(JKy)}$ 

 $R1y = 89 : \sqrt{(314)(32)}$ 

 $R1y = 0,888$ 

analog,

 $R2y = 0,616$ 

 $R12 = 0,617$ 

- 15. MENCARI Sumbangan Relatif
	- $SR1 = | (a1) (JP1y) : (a1) (JP1y) + (a2) (JP2y) |$
	- $SR1 = (0,261)(89) : (0,261)(89) + (0,015)(150)$
	- $SR1 = 0.9138 = 91.38\%$

analog,

$$
SR2 = | (a2) (JP2y) : (a2) (JP2y) + (a1) (JP1y) |
$$

 $SR2 = (0.015) (150) : (0.015) (150) + (0.261) (89)$ 

 $SR2 = 0,0862 = 8,62%$ 

16. MENCARI Sumbangan Efektif  $SE1 = | (a1) (JP1y) : (JKy) |$ 

```
SE1 = | (0,261) (89) : (32) |
```
 $SE1 = 0.7274 = 72.74\%$  analog,  $SE2 = 0.0686 = 6.86\%$ 

17. MENCARI Pengaruh Faktor Lain

SEFl = 100% - ( SE1 + SE2 )

- SEFl = 100% (72,74% + 6,86% )
- SEFl = 20,40%
- 18. MENCARI Koefisien Korelasi Parsial X1 dengan Y
	- $Ry1-2 = \{ R1y (R2y) (R12) \} : (1 R2y^2) (1 R12^2)$  $Ry1-2 = \{ 0,888 - (0,616)(0,617) \} : (1-0,616^2) (1-0,617^2)$  $Ry1-2 = 0,821$

analog,

$$
Ry2-1 = \{ R2y - (R1y) (R12) \} : (1 - R1y2) (1 - R122)
$$
  
\n
$$
Ry2-1 = \{ 0,616 - (0,888)(0,617) \} : (1 - 0,8882) (1 - 0,6172)
$$
  
\n
$$
Ry2-1 = 0,188
$$

19. MENGKONSULTASI R Parsial Hitung dengan Tabel R Harga Tabel R Product Moment untuk  $N = 15$  adalah sbb:

 $R1\% = 0.641$  dan  $R5\% = 0.514$ .

Jadi Ry1-2 = 0,821 adalah sangat signifikan.

Jadi Ry2-1 = 0,188 adalah tidak signifikan.

- 20. MENGINTERPRETASI Hasil Analisis
	- a. Dari nilai FReg = 23,412 dengan predikat sangat signifikan diinterpretasi bahwa faktor frekuensi belajar dan nilai Mate-matika secara bersama-sama berpengaruh terhadap prestasi Statistika mahasiswa UMB Yogyakarta.
	- b. Dari nilai R1y =  $0.888$  yang positif serta R2y =  $0.616$  yang positif diinterpretasi bahwa pengaruh frekuensi belajar dan nilai Matematika secara bersama-sama terhadap prestasi Statis-tika siswa adalah positif.
	- c. Dari nilai SR1 = 91,38% serta SR2 = 8,62% diinterpretasi pengaruh frekuensi belajar lebih kuat dibandingkan nilai Mate-matika terhadap prestasi Statistika mahasiswa; adapun secara matematis angka perbandingannya adalah 91,38 : 8,62.
	- d. Dari nilai SE1 = 72,74% serta SE2 = 6,86% diinterpretasi bahwa efektivitas pengaruh frekuensi belajar terhadap prestasi Statistika mahasiswa sebesar

72,74% dan pengaruh nilai Mate-matika terhadap prestasi Statistika mahasiswa sebesar 6,86%.

- e. Dari nilai SEFl = 20,40% diinterpretasi banyak faktor lain, yang disebut "*unexplained factors*", di luar frekuensi belajar dan nilai Matematika yang berpengaruh terhadap prestasi Statistika mahasiswa yang efektivitas pengaruhnya sebesar 20,40%.
- f. Dari nilai Ry1-2 = 0,821 dengan predikat sangat signifikan diinterpretasi bahwa secara sendiri-sendiri faktor frekuensi belajar berpengaruh positif dan sangat berarti terhadap prestasi Statistika mahasiswa.
- g. Dari nilai Ry2-1 = 0,188 berpredikat tidak signifikan diinter-pretasi bahwa secara sendiri-sendiri ternyata nilai Matematika tidak berpengaruh terhadap prestasi Statistika mahasiswa UMB Yogyakarta
- 21. MENYIMPULKAN Hasil Analisis

 Secara bersama-sama faktor frekuensi belajar dan nilai Matematika sangat menentukan pencapaian prestasi Statistika mahasiswa UMB Yogyakarta; semakin tinggi frekuensi belajar dan nilai Matematika semakin tinggi prestasi Statistika, sebaliknya semakin rendah freku-ensi belajar dan nilai Matematika semakin rendah prestasi Statistika. Pada sisi yang lain secara sendiri-sendiri frekuensi belajar sangat menentukan pencapaian prestasi Statistika mahasiswa UMB Yogya-karta; makin tinggi frekuensi belajar semakin tinggi pula prestasi Statistika, demikian pula sebaliknya. Meskipun demikian ternyata secara sendirisendiri nilai Matematika tidak berpengaruh terhadap prestasi Statistika mahasiswa UMB Yogyakarta.

## Daftar Pustaka

- Alder L. H & Roessler B. E. (1968). *Introduction to Probability and Statistics (4rd ed)*. San Francisco: W.H. Freeman and Company.
- Algifari.(1994). *Statistik Ekonomi: Teori, Kasus dam Solusi*. Yogyakarta: Bagian Penerbit STIE YKPN.
- Arief, F.(2011). *Pengantar Penelitian dalam Pendidikan*. Yogyakarta: Pustaka Pelajar
- Edward, A.L. (1984). *An Introduction to Linier Regression and Correlation*. 2nd ed. New York: W.H.Freeman and Company.
- Farhan, Q.(2008). *Metode Statistika*. Yogyakarta: Bidang Akademik UIN Sunan Kalijaga Yogyakarta.
- Gall, A.G., Gall, J.P., & Borg, W.R. (2003). *Educational Reserach: An Introduction*. New York: Pearson Education.
- Gunardi.(1999). *Diktat Kuliah Metode Statistik*. FMIPA Universitas Gadjah Mada Yogyakarta
- Howell, D. C.(2011). *Fundamental Statistics for the Behavioral Sciences (7rd ed)*. Belmont, CA: Wadsworth.
- Johnson, R. A.(2010). *Statistics: Principles and Methods (6rd ed)*.Hoboken, NJ: John Wiley & Sons
- Johnson, R.A & Wichern, D.W .(2007). *Applied Multivariate Statistical Analysis*. London : Pearson Prenti ce Hall
- Mundir.(2013). *Statistika Pendidikan: Pengantar Analisis Data untuk Penulis Skripsi & Tesis*. Yogyakarta: Pustaka Pelajar.
- Murwani, S.(2001). *Statistika Terapan (Teknik Analisis Data).* Malang: Universitas Negeri Malang.

Nasution, A.H.(1976). *Metode Statistik untuk Penarikan Kesimpulan.* Jakarta: Gramedia

- Nurgiyantoro, B., Gunawan & Marzuki. (2004). *Statistik Terapan untuk Penelitian Ilmuilmu Sosial*. Yogyakarta: Gadjah Mada University Press.
- Riduwan.(2008). *Dasar-dasar Statistika*. Bandung: Alfabeta.
- Santoso, S.(2002). *Buku Latihan SPSS Statistik Parametrik*. PT Elex Media Komputindo: Jakarta.
- Siegel, S.(1994). *Statistika Nonparametik untuk ilmu-Ilmu Sosial*. Jakarta : PT Garamedia.
- Stevens, J. (2002). *Applied multivariate statistics for the social sciences*. London: Lawrence Erlbaum Associates, Publishers.
- Subagyo, Pangestu & Djarwanto.(2005).*Statistika Induktif*. BPFE:Yogyakarta.
- Subana.(2000). *Statistik Pendidikan*. Bandung: Pustaka Setia.
- Sudjana. (1996). *Metode Statistika*. Bandung: Tarsito.
- Sudjana. (2005). *Metode Statistika*, Bandung : Tarsito.
- Sudjana.(1992). *Teknis Analisis Regresi dan Korelasi*. Bandung: Tarsito
- Sugiyono. (2010). *Statistika untuk Penelitian*. Bandung: Alfabeta
- Suharsimi, A.(2006). *Prosedur Penelitian: Suatu Pendekatan Praktik*. Jakarta: PT Rineka Cipta.
- Supriyoko.(1988). *Teknik Sampling Dalam Penelitian Sosial*. Yogyakarta: LPST Yogyakarta
- Sutrisno, H. (1984). *Statistika II*. Yogyakarta: Yayasan Penerbitan Fakultas Psikologi UGM.
- Tuckman, B.W.(1972). *Conducting Educational Research*. New York: Harcourt Brace Jovanovich, Inc.

# Lampiran-Lampiran

DASAR-DASAR STATISTIK PENELITIAN | 149

| $d_f$                   | 0.500    | 0.200    | 0.100    | 0.050    | 0.020    | 0.010    | 0.002    |
|-------------------------|----------|----------|----------|----------|----------|----------|----------|
| $\overline{1}$          | 0.45494  | 1.64237  | 2.70554  | 3.84146  | 5.41189  | 6.63490  | 9.54954  |
| $\overline{2}$          | 1.38629  | 3.21888  | 4.60517  | 5.99146  | 7.82405  | 9.21034  | 12.42922 |
| $\overline{\mathbf{3}}$ | 2.36597  | 4.64163  | 6.25139  | 7.81473  | 9.83741  | 11.34487 | 14.79552 |
| $\overline{4}$          | 3.35669  | 5.98862  | 7.77944  | 9.48773  | 11.66784 | 13.27670 | 16.92376 |
| $\overline{\mathbf{5}}$ | 4.35146  | 7.28928  | 9.23636  | 11.07050 | 13.38822 | 15.08627 | 18.90738 |
| $6\phantom{1}$          | 5.34812  | 8.55806  | 10.64464 | 12.59159 | 15.03321 | 16.81189 | 20.79117 |
| $\overline{7}$          | 6.34581  | 9.80325  | 12.01704 | 14.06714 | 16.62242 | 18.47531 | 22.60067 |
| 8                       | 7.34412  | 11.03009 | 13.36157 | 15.50731 | 18.16823 | 20.09024 | 24.35208 |
| $\overline{9}$          | 8.34283  | 12.24215 | 14.68366 | 16.91898 | 19.67902 | 21.66599 | 26.05643 |
| 10                      | 9.34182  | 13.44196 | 15.98718 | 18.30704 | 21.16077 | 23.20925 | 27.72165 |
| 11                      | 10.34100 | 14.63142 | 17.27501 | 19.67514 | 22.61794 | 24.72497 | 29.35364 |
| 12                      | 11.34032 | 15.81199 | 18.54935 | 21.02607 | 24.05396 | 26.21697 | 30.95696 |
| 13                      | 12.33976 | 16.98480 | 19.81193 | 22.36203 | 25.47151 | 27.68825 | 32.53521 |
| 14                      | 13.33927 | 18.15077 | 21.06414 | 23.68479 | 26.87276 | 29.14124 | 34.09130 |
| 15                      | 14.33886 | 19.31066 | 22.30713 | 24.99579 | 28.25950 | 30.57791 | 35.62760 |
| 16                      | 15.33850 | 20.46508 | 23.54183 | 26.29623 | 29.63318 | 31.99993 | 37.14609 |
| 17                      | 16.33818 | 21.61456 | 24.76904 | 27.58711 | 30.99505 | 33.40866 | 38.64845 |
| 18                      | 17.33790 | 22.75955 | 25.98942 | 28.86930 | 32.34616 | 34.80531 | 40.13610 |
| 19                      | 18.33765 | 23.90042 | 27.20357 | 30.14353 | 33.68743 | 36.19087 | 41.61026 |
| 20                      | 19.33743 | 25.03751 | 28.41198 | 31.41043 | 35.01963 | 37.56623 | 43.07200 |
| 21                      | 20.33723 | 26.17110 | 29.61509 | 32.67057 | 36.34345 | 38.93217 | 44.52225 |
| $\overline{22}$         | 21.33704 | 27.30145 | 30.81328 | 33.92444 | 37.65950 | 40.28936 | 45.96183 |
| 23                      | 22.33688 | 28.42879 | 32.00690 | 35.17246 | 38.96831 | 41.63840 | 47.39146 |
| 24                      | 23.33673 | 29.55332 | 33.19624 | 36.41503 | 40.27036 | 42.97982 | 48.81180 |
| 25                      | 24.33659 | 30.67520 | 34.38159 | 37.65248 | 41.56607 | 44.31410 | 50.22342 |
| 26                      | 25.33646 | 31.79461 | 35.56317 | 38.88514 | 42.85583 | 45.64168 | 51.62685 |
| 27                      | 26.33634 | 32.91169 | 36.74122 | 40.11327 | 44.13999 | 46.96294 | 53.02256 |
| 28                      | 27.33623 | 34.02657 | 37.91592 | 41.33714 | 45.41885 | 48.27824 | 54.41097 |
| 29                      | 28.33613 | 35.13936 | 39.08747 | 42.55697 | 46.69270 | 49.58788 | 55.79247 |
| 30                      | 29.33603 | 36.25019 | 40.25602 | 43.77297 | 47.96180 | 50.89218 | 57.16743 |
| 31                      | 30.33594 | 37.35914 | 41.42174 | 44.98534 | 49.22640 | 52.19139 | 58.53617 |
| 32                      | 31.33586 | 38.46631 | 42.58475 | 46.19426 | 50.48670 | 53.48577 | 59.89899 |
| 33                      | 32.33578 | 39.57179 | 43.74518 | 47.39988 | 51.74292 | 54.77554 | 61.25616 |
| 34                      | 33.33571 | 40.67565 | 44.90316 | 48.60237 | 52.99524 | 56.06091 | 62.60794 |
| 35                      | 34.33564 | 41.77796 | 46.05879 | 49.80185 | 54.24383 | 57.34207 | 63.95458 |
| 36                      | 35.33557 | 42.87880 | 47.21217 | 50.99846 | 55.48886 | 58.61921 | 65.29628 |
| 37                      | 36.33551 | 43.97822 | 48.36341 | 52.19232 | 56.73047 | 59.89250 | 66.63325 |
| 38                      | 37.33545 | 45.07628 | 49.51258 | 53.38354 | 57.96880 | 61.16209 | 67.96570 |
| 39                      | 38.33540 | 46.17303 | 50.65977 | 54.57223 | 59.20398 | 62.42812 | 69.29378 |
| 40                      | 39.33534 | 47.26854 | 51.80506 | 55.75848 | 60.43613 | 63.69074 | 70.61768 |
| 41                      | 40.33529 | 48.36283 | 52.94851 | 56.94239 | 61.66538 | 64.95007 | 71.93754 |
| 42                      | 41.33525 | 49.45597 | 54.09020 | 58.12404 | 62.89181 | 66.20624 | 73.25352 |

**TABEL PRESENTASE DISTRIBUSI CHI SQUARE**( ) **(1-200)** 

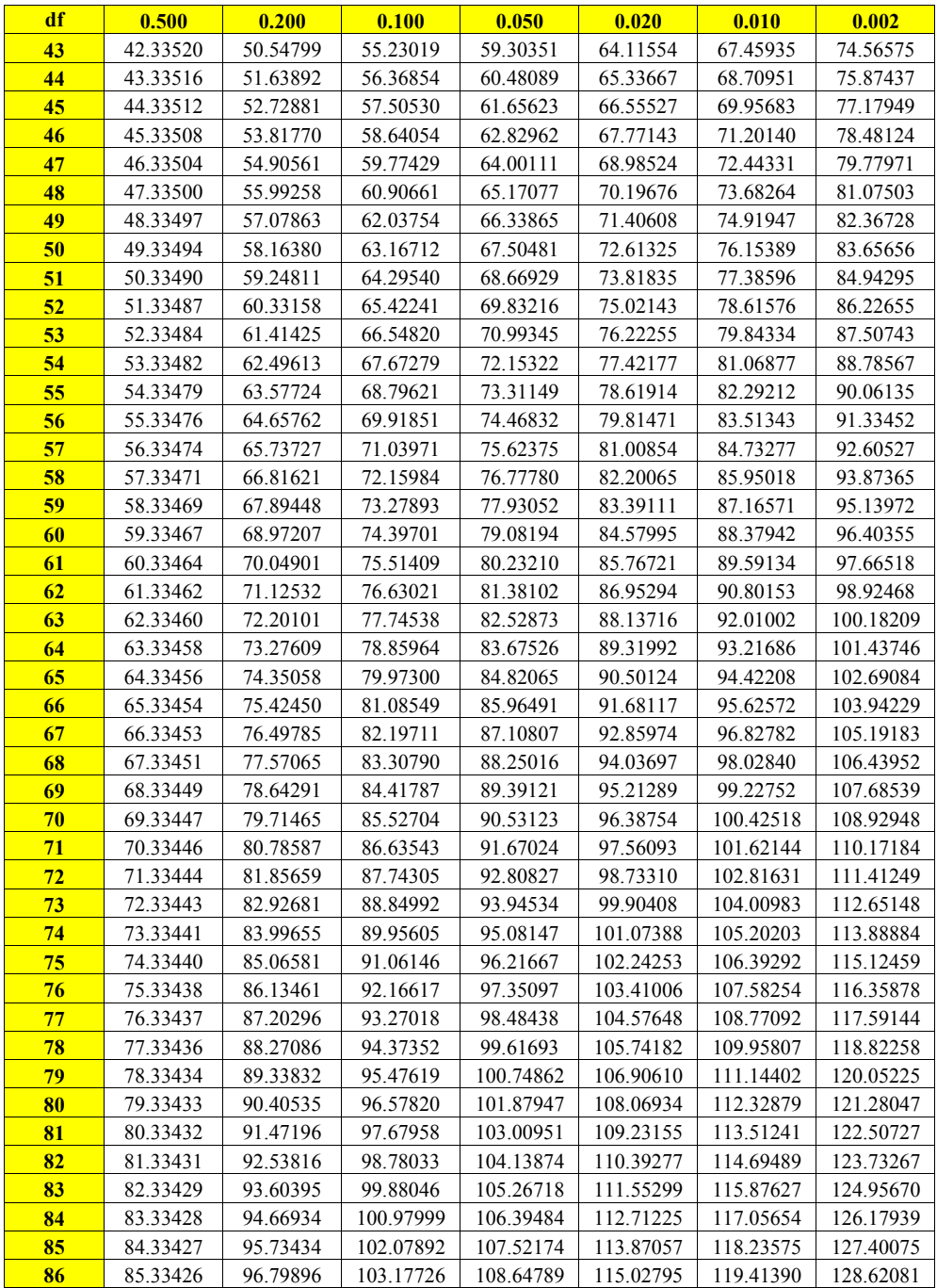

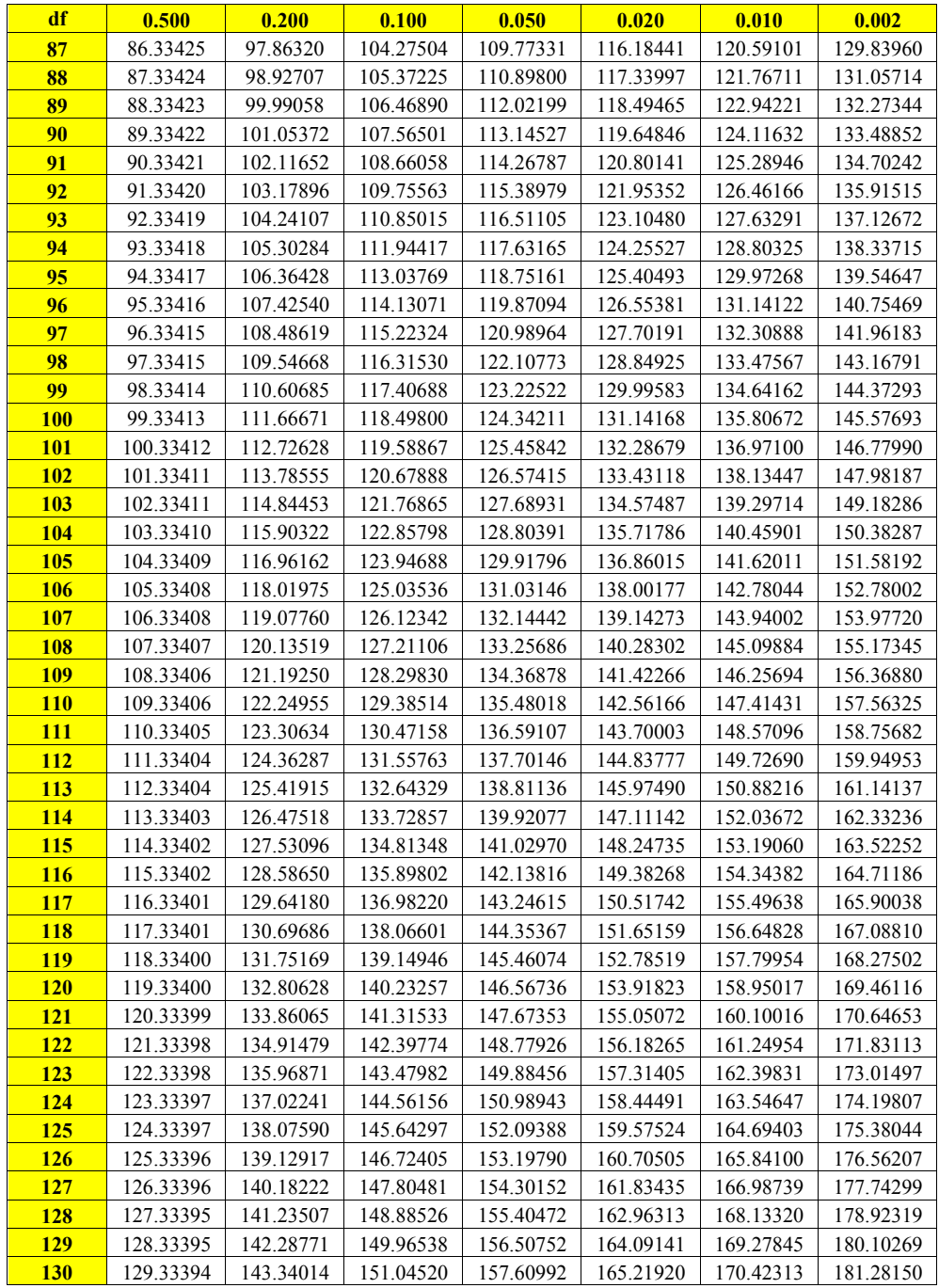

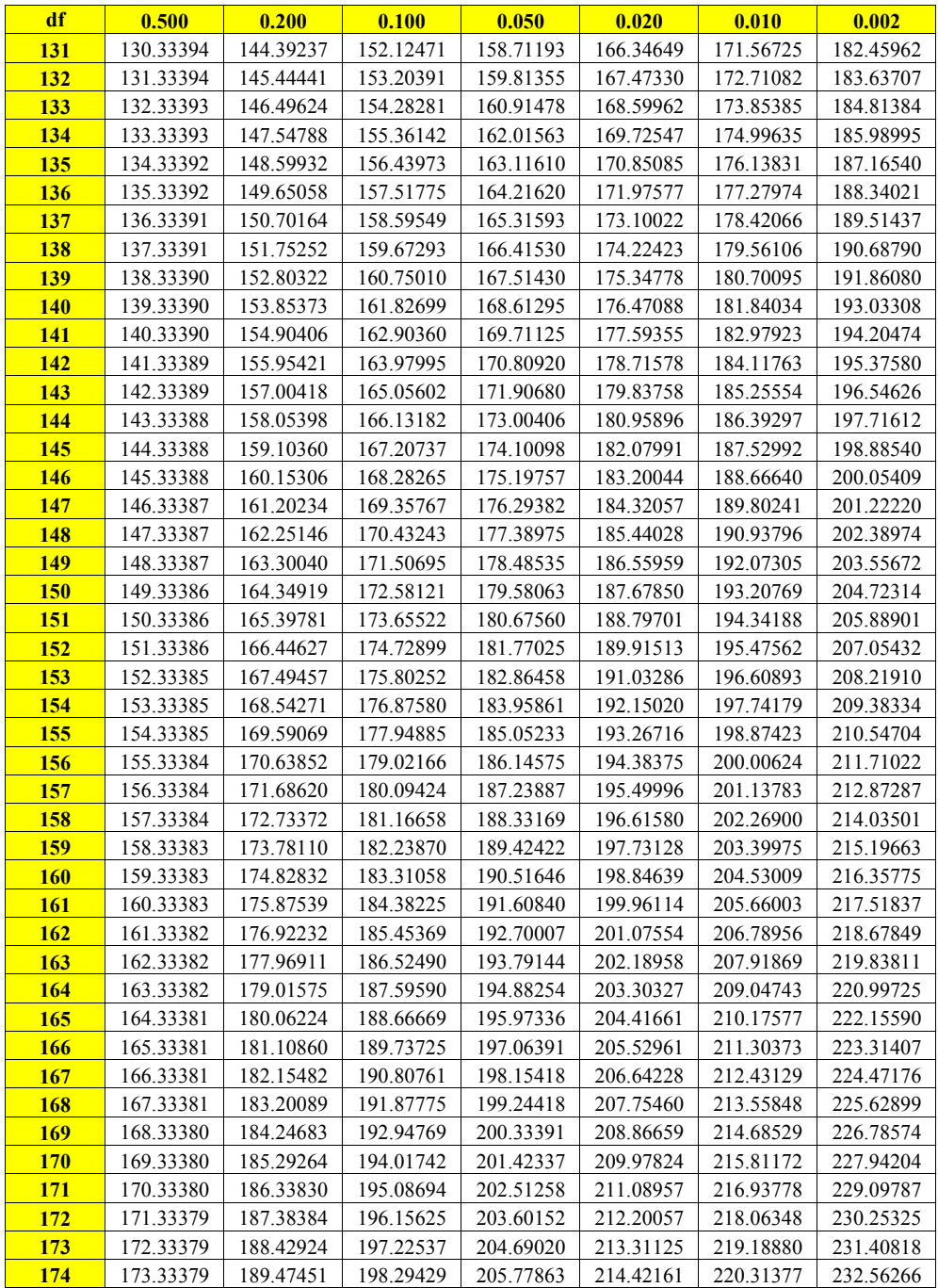

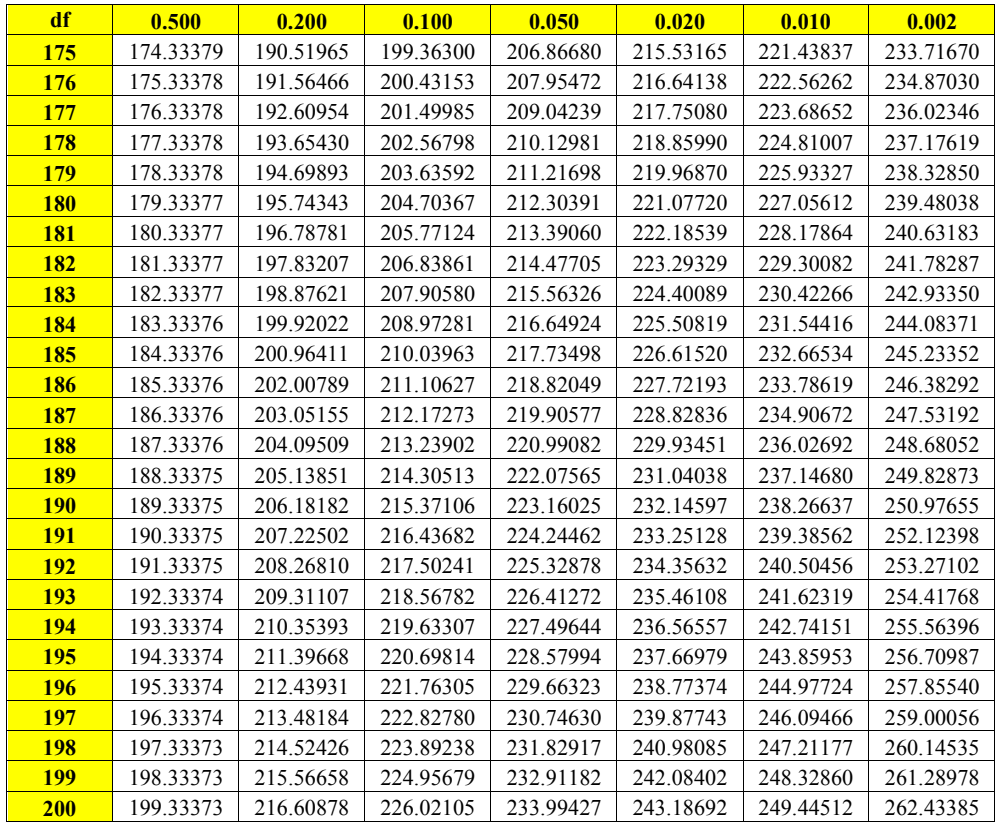

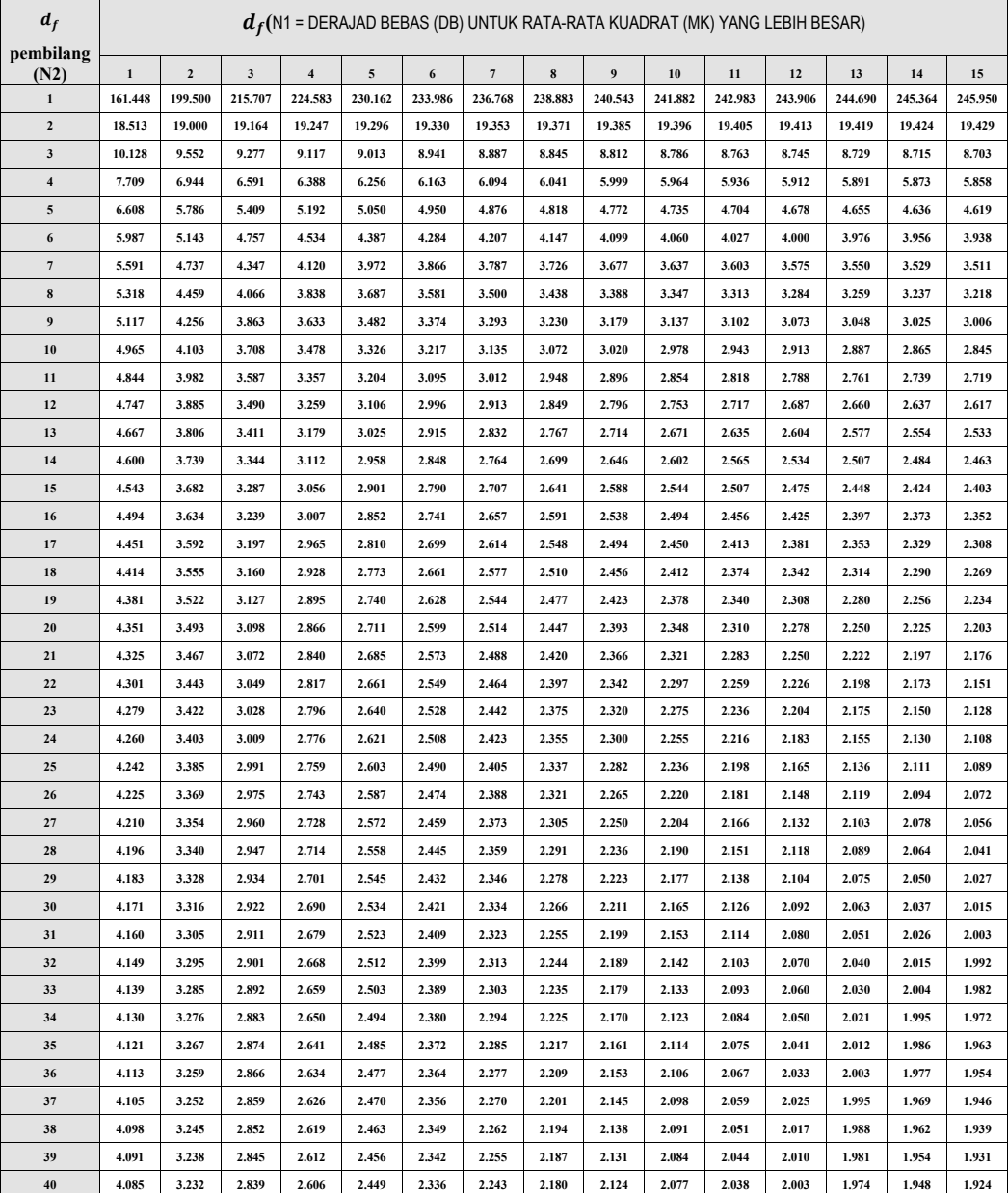

#### **TABEL PRESENTASE DISTRIBUSI F (1 – 200) PROBABILITI**  $(\alpha = 0, 05)$

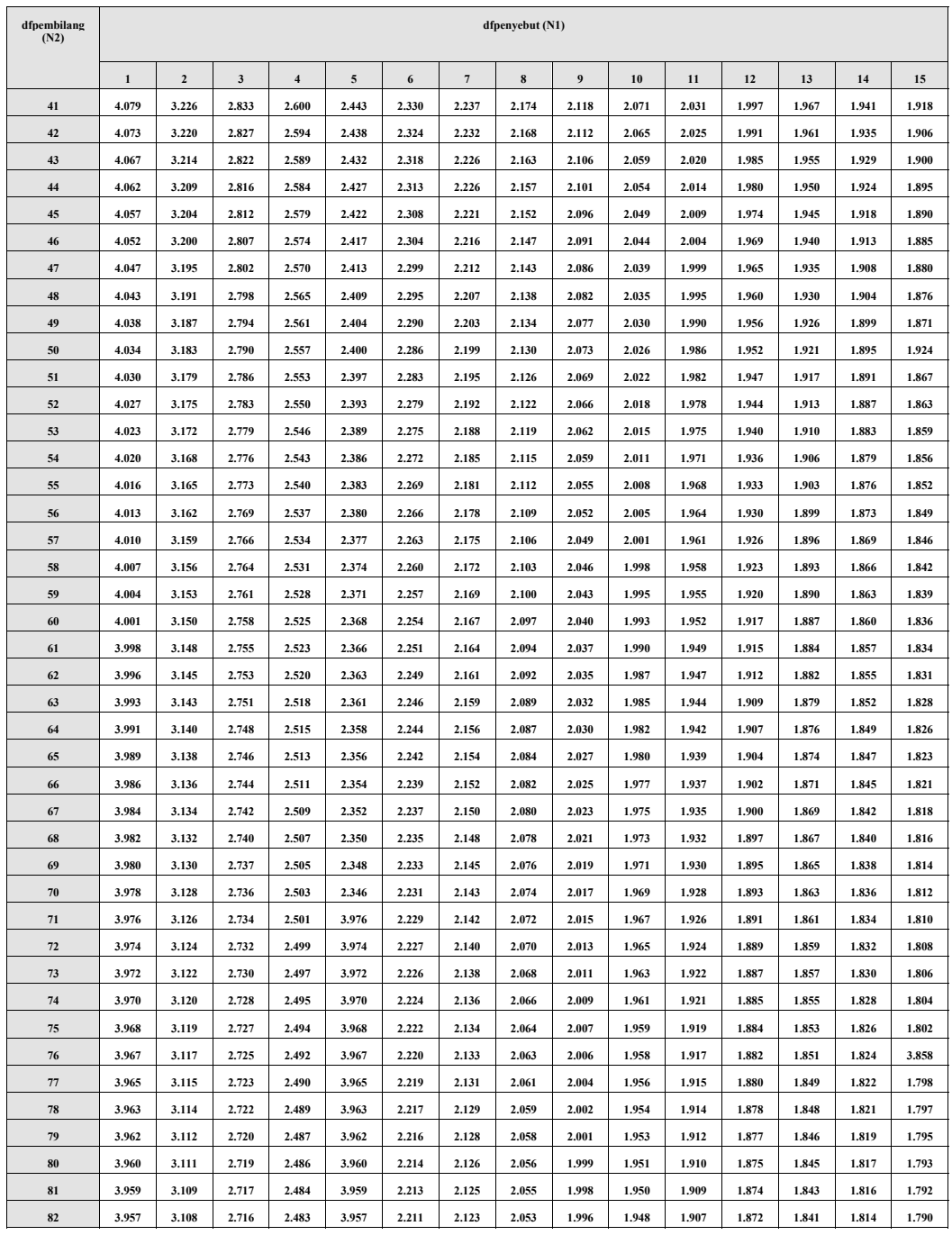

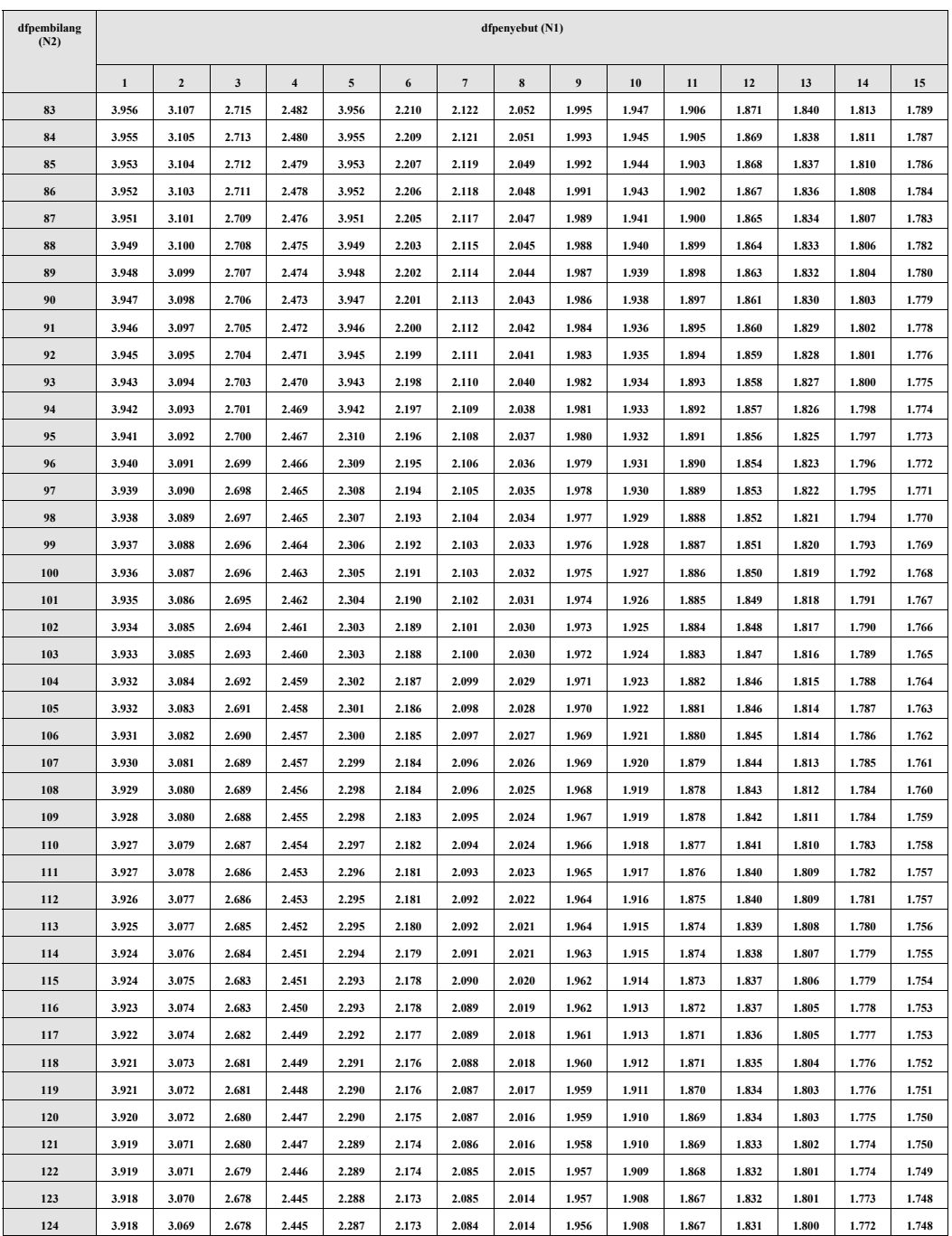

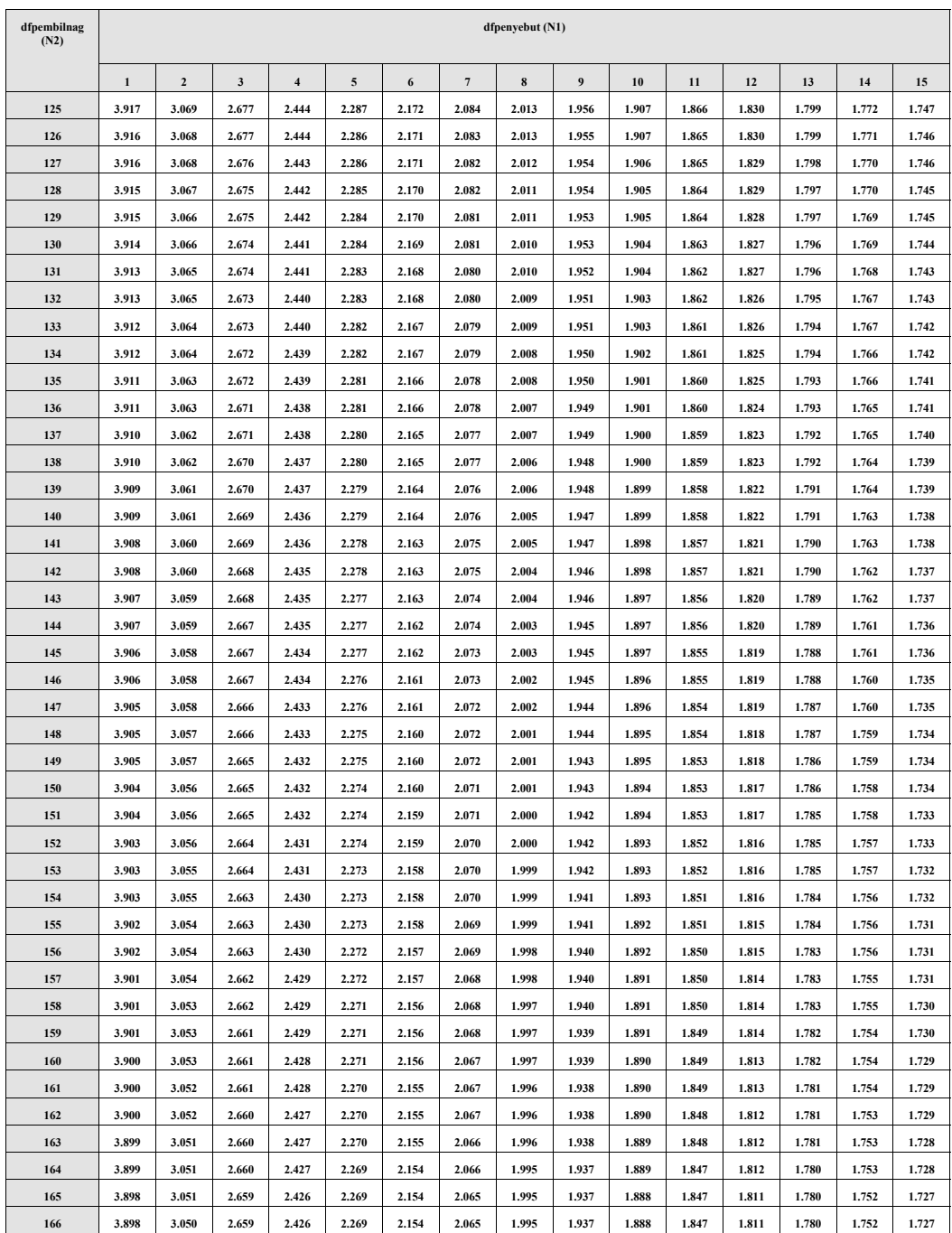

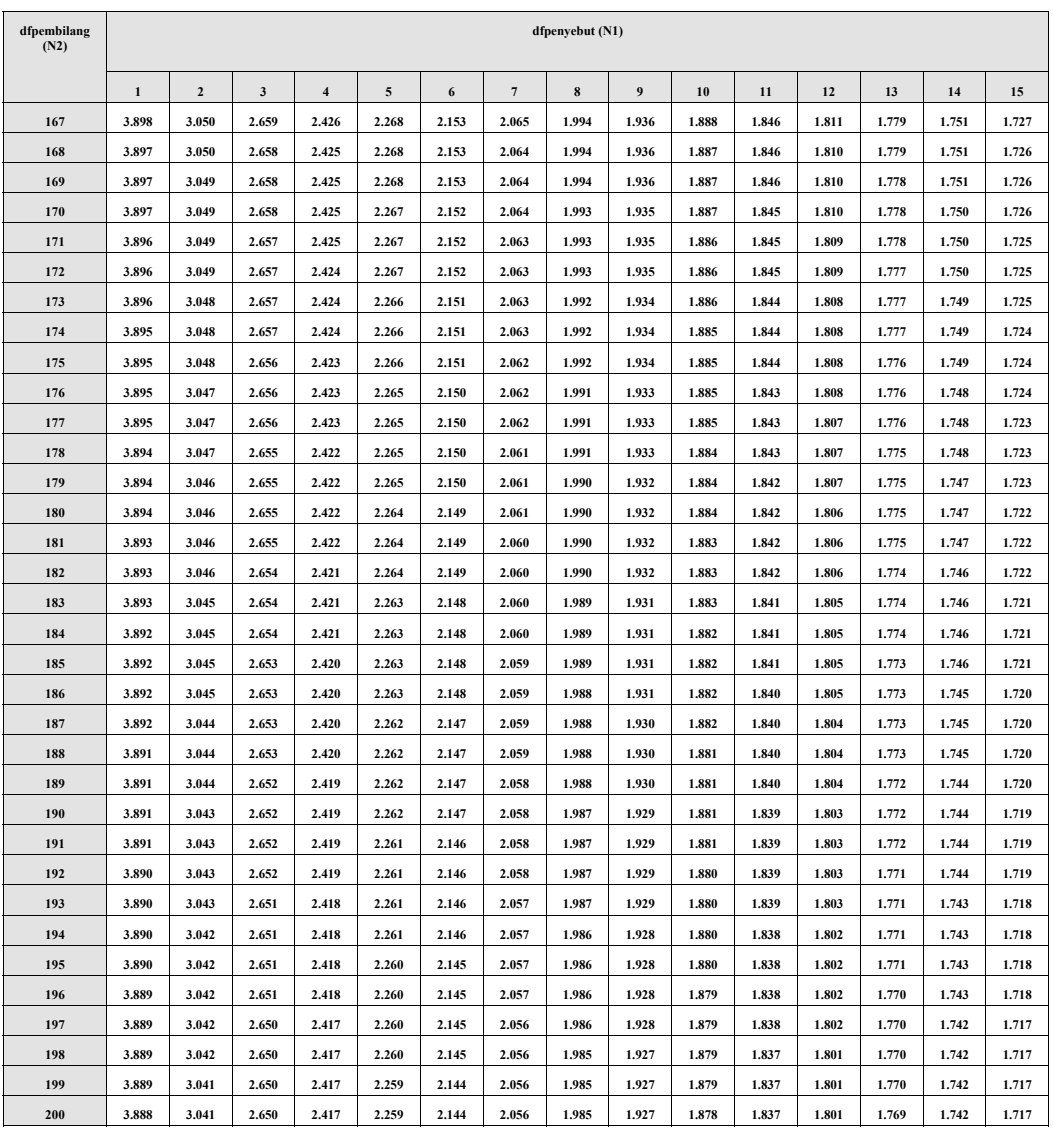

| $d_f$                   | 0.500   | 0.200   | 0.100   | 0.050   | 0.020   | 0.010   | 0.002   |
|-------------------------|---------|---------|---------|---------|---------|---------|---------|
| $\mathbf{1}$            | 0.70711 | 0.95106 | 0.98769 | 0.99692 | 0.99951 | 0.99988 | 1.00000 |
| $\overline{2}$          | 0.50000 | 0.80000 | 0.90000 | 0.95000 | 0.98000 | 0.99000 | 0.99800 |
| $\overline{\mathbf{3}}$ | 0.40397 | 0.68705 | 0.80538 | 0.87834 | 0.93433 | 0.95874 | 0.98593 |
| $\overline{4}$          | 0.34730 | 0.60840 | 0.72930 | 0.81140 | 0.88219 | 0.91720 | 0.96326 |
| $\overline{\mathbf{5}}$ | 0.30907 | 0.55086 | 0.66944 | 0.75449 | 0.83287 | 0.87453 | 0.93496 |
| $\overline{6}$          | 0.28113 | 0.50673 | 0.62149 | 0.70673 | 0.78872 | 0.83434 | 0.90490 |
| $\overline{7}$          | 0.25957 | 0.47159 | 0.58221 | 0.66638 | 0.74978 | 0.79768 | 0.87514 |
| $\overline{\mathbf{8}}$ | 0.24230 | 0.44280 | 0.54936 | 0.63190 | 0.71546 | 0.76459 | 0.84669 |
| $\overline{9}$          | 0.22807 | 0.41866 | 0.52140 | 0.60207 | 0.68510 | 0.73479 | 0.81993 |
| 10                      | 0.21607 | 0.39806 | 0.49726 | 0.57598 | 0.65807 | 0.70789 | 0.79495 |
| 11                      | 0.20579 | 0.38022 | 0.47616 | 0.55294 | 0.63386 | 0.68353 | 0.77173 |
| 12                      | 0.19684 | 0.36456 | 0.45750 | 0.53241 | 0.61205 | 0.66138 | 0.75014 |
| 13                      | 0.18897 | 0.35069 | 0.44086 | 0.51398 | 0.59227 | 0.64114 | 0.73007 |
| 14                      | 0.18197 | 0.33828 | 0.42590 | 0.49731 | 0.57425 | 0.62259 | 0.71139 |
| 15                      | 0.17569 | 0.32710 | 0.41236 | 0.48215 | 0.55774 | 0.60551 | 0.69396 |
| 16                      | 0.17002 | 0.31696 | 0.40003 | 0.46828 | 0.54255 | 0.58971 | 0.67767 |
| 17                      | 0.16487 | 0.30770 | 0.38873 | 0.45553 | 0.52852 | 0.57507 | 0.66241 |
| 18                      | 0.16015 | 0.29921 | 0.37834 | 0.44376 | 0.51550 | 0.56144 | 0.64809 |
| 19                      | 0.15582 | 0.29138 | 0.36874 | 0.43286 | 0.50340 | 0.54871 | 0.63462 |
| 20                      | 0.15183 | 0.28414 | 0.35983 | 0.42271 | 0.49209 | 0.53680 | 0.62193 |
| $\overline{21}$         | 0.14812 | 0.27741 | 0.35153 | 0.41325 | 0.48151 | 0.52562 | 0.60994 |
| 22                      | 0.14468 | 0.27114 | 0.34378 | 0.40439 | 0.47158 | 0.51510 | 0.59860 |
| 23                      | 0.14146 | 0.26527 | 0.33652 | 0.39607 | 0.46223 | 0.50518 | 0.58785 |
| 24                      | 0.13845 | 0.25977 | 0.32970 | 0.38824 | 0.45341 | 0.49581 | 0.57765 |
| 25                      | 0.13562 | 0.25459 | 0.32328 | 0.38086 | 0.44508 | 0.48693 | 0.56795 |
| 26                      | 0.13296 | 0.24972 | 0.31722 | 0.37389 | 0.43718 | 0.47851 | 0.55871 |
| 27                      | 0.13045 | 0.24511 | 0.31149 | 0.36728 | 0.42969 | 0.47051 | 0.54990 |
| 28                      | 0.12808 | 0.24075 | 0.30606 | 0.36101 | 0.42257 | 0.46289 | 0.54149 |
| 29                      | 0.12583 | 0.23661 | 0.30090 | 0.35505 | 0.41579 | 0.45563 | 0.53344 |
| 30                      | 0.12370 | 0.23268 | 0.29599 | 0.34937 | 0.40933 | 0.44870 | 0.52574 |
| 31                      | 0.12167 | 0.22894 | 0.29132 | 0.34396 | 0.40315 | 0.44207 | 0.51836 |
| 32                      | 0.11974 | 0.22537 | 0.28686 | 0.33879 | 0.39725 | 0.43573 | 0.51127 |
| 33                      | 0.11789 | 0.22197 | 0.28259 | 0.33384 | 0.39160 | 0.42965 | 0.50447 |
| 34                      | 0.11613 | 0.21871 | 0.27852 | 0.32911 | 0.38618 | 0.42381 | 0.49793 |
| 35                      | 0.11445 | 0.21560 | 0.27461 | 0.32457 | 0.38098 | 0.41821 | 0.49163 |
| 36                      | 0.11284 | 0.21261 | 0.27086 | 0.32022 | 0.37598 | 0.41282 | 0.48556 |
| 37                      | 0.11129 | 0.20975 | 0.26727 | 0.31603 | 0.37117 | 0.40764 | 0.47971 |
| 38                      | 0.10980 | 0.20699 | 0.26381 | 0.31201 | 0.36655 | 0.40264 | 0.47407 |
| 39                      | 0.10838 | 0.20434 | 0.26048 | 0.30813 | 0.36209 | 0.39782 | 0.46862 |
| 40                      | 0.10701 | 0.20180 | 0.25728 | 0.30440 | 0.35779 | 0.39317 | 0.46335 |
| 41                      | 0.10568 | 0.19934 | 0.25419 | 0.30079 | 0.35364 | 0.38868 | 0.45825 |
| 42                      | 0.10441 | 0.19697 | 0.25121 | 0.29732 | 0.34963 | 0.38434 | 0.45332 |

**TABEL PRESENTASE DISTRIBUSI R (uji r) (1 – 200)** 

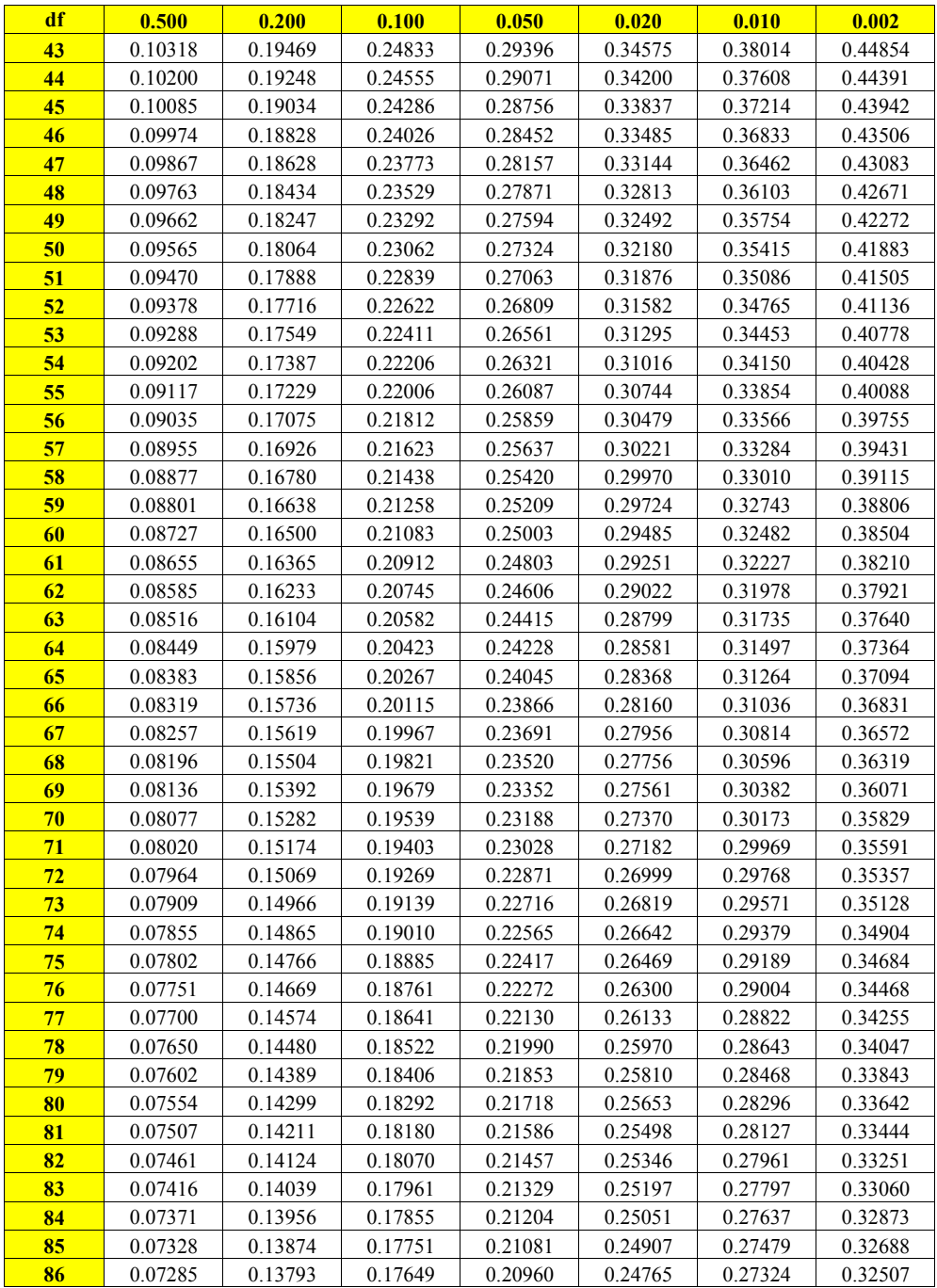

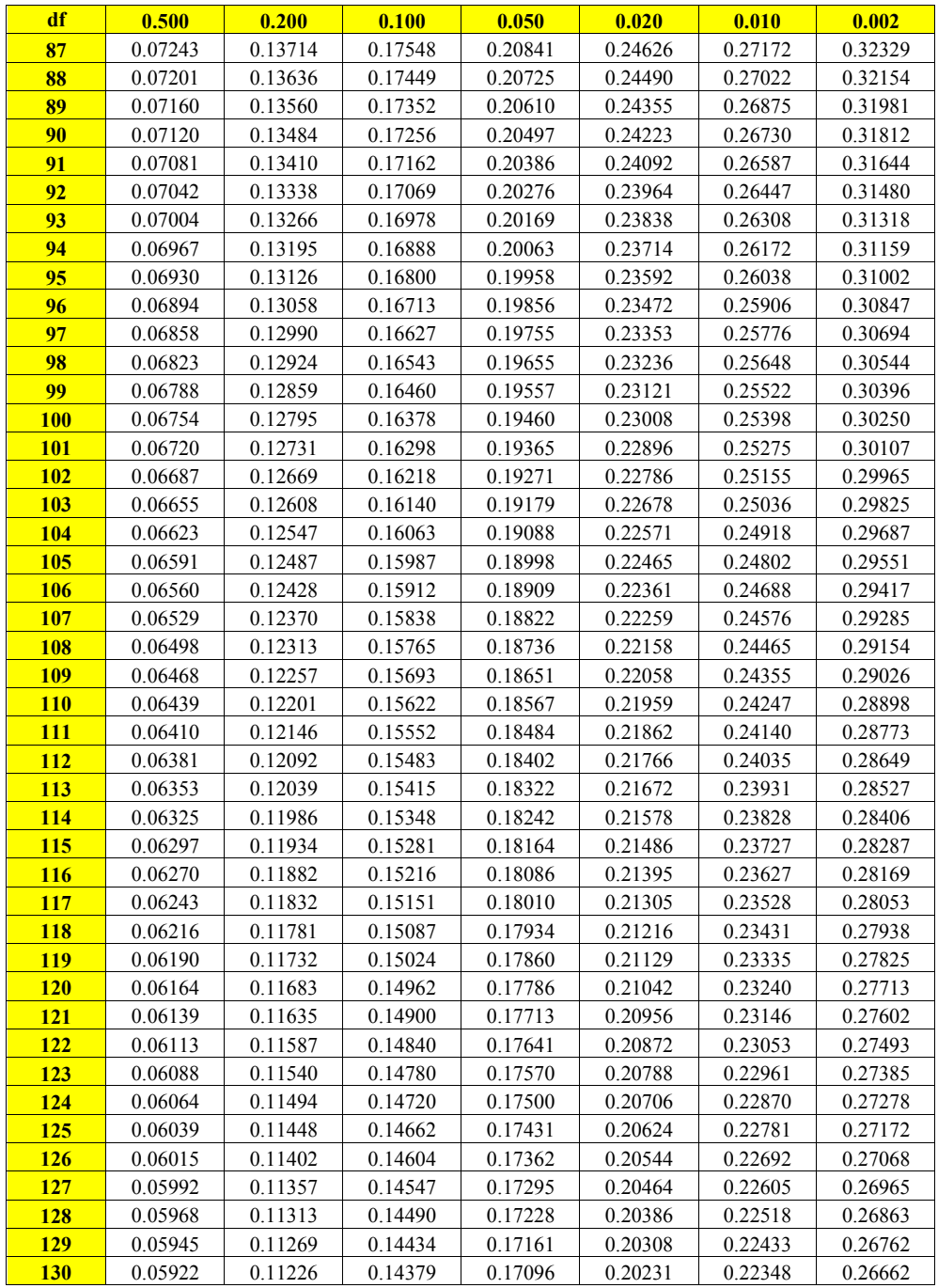

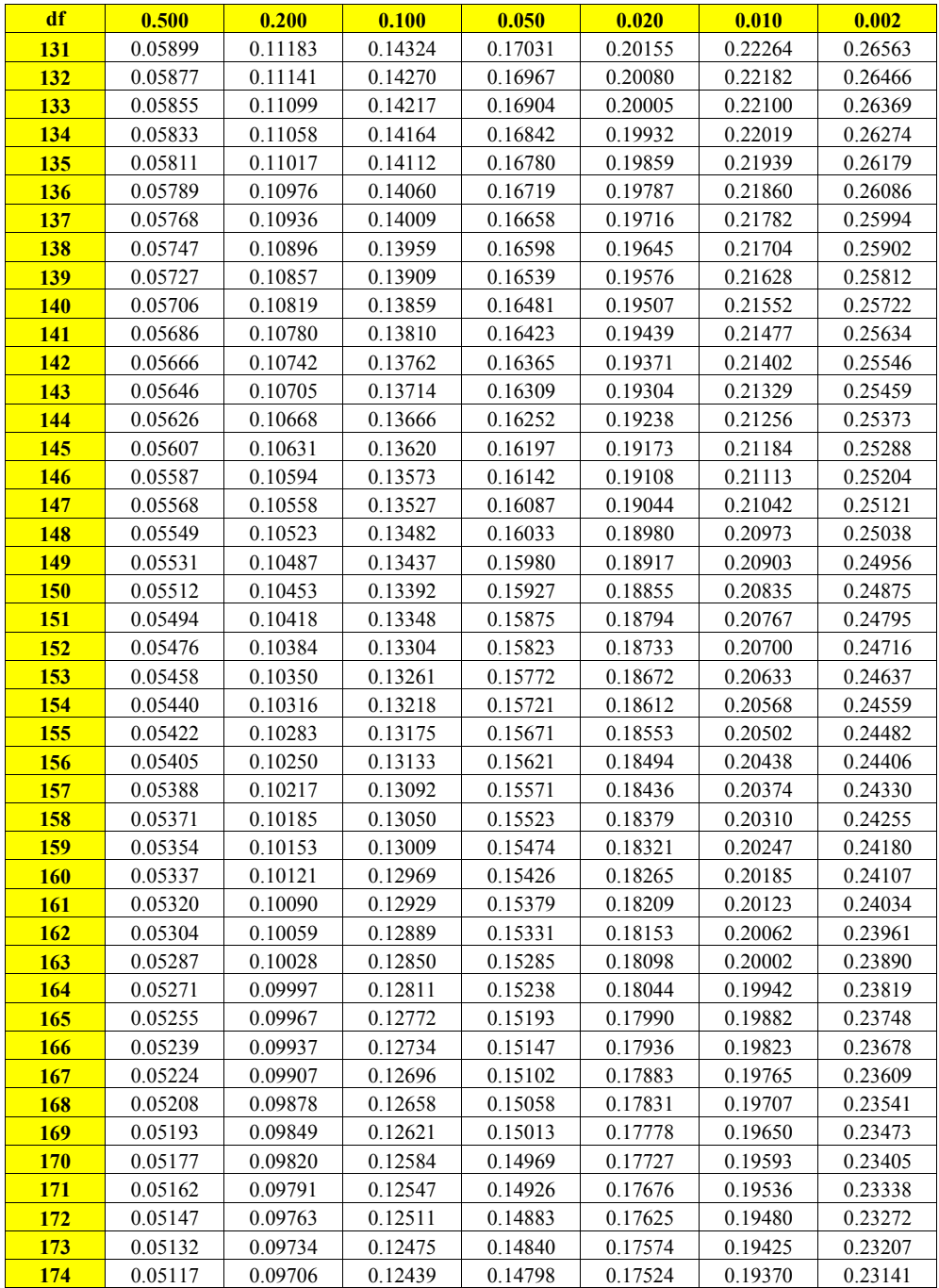

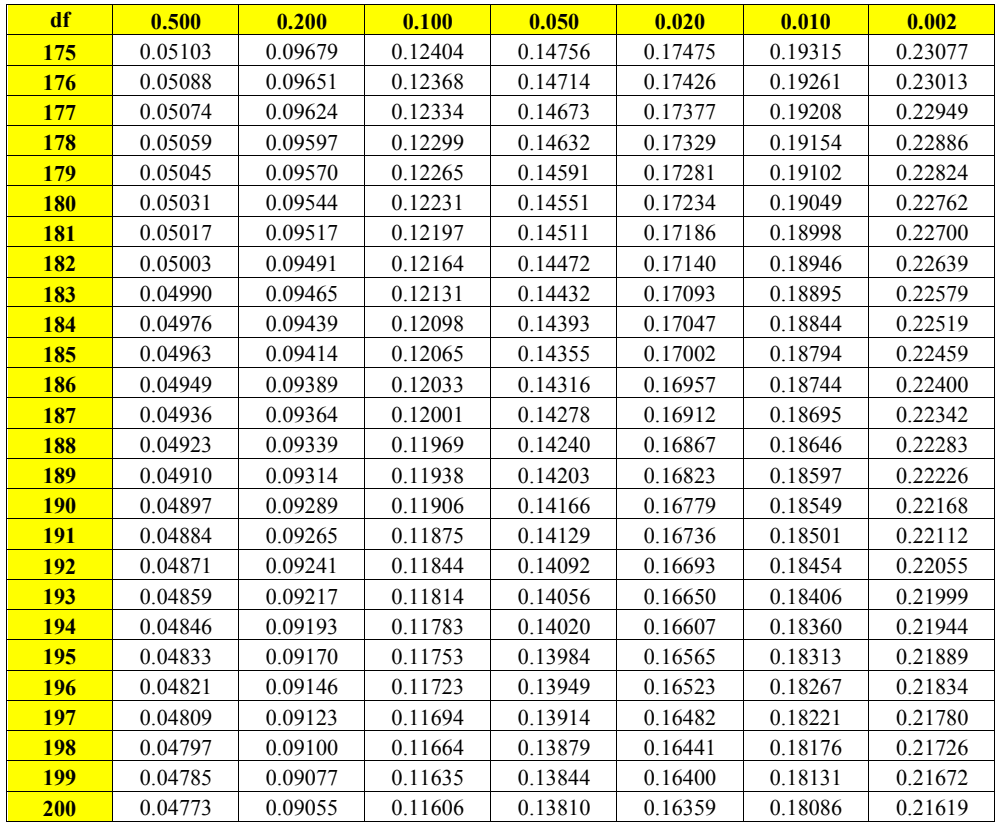

| $\alpha$                | 0.250   | 0.100   | 0.050   | 0.025    | 0.010    | 0.005    | 0.001     |
|-------------------------|---------|---------|---------|----------|----------|----------|-----------|
| $d_f$                   | 0.500   | 0.200   | 0.100   | 0.050    | 0.020    | 0.010    | 0.002     |
| $\mathbf{1}$            | 1.00000 | 3.07768 | 6.31375 | 12.70620 | 31.82052 | 63.65674 | 318.30884 |
| $\overline{2}$          | 0.81650 | 1.88562 | 2.91999 | 4.30265  | 6.96456  | 9.92484  | 22.32712  |
| $\overline{\mathbf{3}}$ | 0.76489 | 1.63774 | 2.35336 | 3.18245  | 4.54070  | 5.84091  | 10.21453  |
| $\overline{\mathbf{4}}$ | 0.74070 | 1.53321 | 2.13185 | 2.77645  | 3.74695  | 4.60409  | 7.17318   |
| $\overline{\mathbf{5}}$ | 0.72669 | 1.47588 | 2.01505 | 2.57058  | 3.36493  | 4.03214  | 5.89343   |
| $\overline{6}$          | 0.71756 | 1.43976 | 1.94318 | 2.44691  | 3.14267  | 3.70743  | 5.20763   |
| $\overline{7}$          | 0.71114 | 1.41492 | 1.89458 | 2.36462  | 2.99795  | 3.49948  | 4.78529   |
| $\overline{\bf 8}$      | 0.70639 | 1.39682 | 1.85955 | 2.30600  | 2.89646  | 3.35539  | 4.50079   |
| $\overline{9}$          | 0.70272 | 1.38303 | 1.83311 | 2.26216  | 2.82144  | 3.24984  | 4.29681   |
| 10                      | 0.69981 | 1.37218 | 1.81246 | 2.22814  | 2.76377  | 3.16927  | 4.14370   |
| 11                      | 0.69745 | 1.36343 | 1.79588 | 2.20099  | 2.71808  | 3.10581  | 4.02470   |
| 12                      | 0.69548 | 1.35622 | 1.78229 | 2.17881  | 2.68100  | 3.05454  | 3.92963   |
| 13                      | 0.69383 | 1.35017 | 1.77093 | 2.16037  | 2.65031  | 3.01228  | 3.85198   |
| 14                      | 0.69242 | 1.34503 | 1.76131 | 2.14479  | 2.62449  | 2.97684  | 3.78739   |
| 15                      | 0.69120 | 1.34061 | 1.75305 | 2.13145  | 2.60248  | 2.94671  | 3.73283   |
| 16                      | 0.69013 | 1.33676 | 1.74588 | 2.11991  | 2.58349  | 2.92078  | 3.68615   |
| 17                      | 0.68920 | 1.33338 | 1.73961 | 2.10982  | 2.56693  | 2.89823  | 3.64577   |
| 18                      | 0.68836 | 1.33039 | 1.73406 | 2.10092  | 2.55238  | 2.87844  | 3.61048   |
| 19                      | 0.68762 | 1.32773 | 1.72913 | 2.09302  | 2.53948  | 2.86093  | 3.57940   |
| 20                      | 0.68695 | 1.32534 | 1.72472 | 2.08596  | 2.52798  | 2.84534  | 3.55181   |
| $\overline{21}$         | 0.68635 | 1.32319 | 1.72074 | 2.07961  | 2.51765  | 2.83136  | 3.52715   |
| $\overline{22}$         | 0.68581 | 1.32124 | 1.71714 | 2.07387  | 2.50832  | 2.81876  | 3.50499   |
| 2 <sub>3</sub>          | 0.68531 | 1.31946 | 1.71387 | 2.06866  | 2.49987  | 2.80734  | 3.48496   |
| 24                      | 0.68485 | 1.31784 | 1.71088 | 2.06390  | 2.49216  | 2.79694  | 3.46678   |
| 25                      | 0.68443 | 1.31635 | 1.70814 | 2.05954  | 2.48511  | 2.78744  | 3.45019   |
| 26                      | 0.68404 | 1.31497 | 1.70562 | 2.05553  | 2.47863  | 2.77871  | 3.43500   |
| 27                      | 0.68368 | 1.31370 | 1.70329 | 2.05183  | 2.47266  | 2.77068  | 3.42103   |
| 28                      | 0.68335 | 1.31253 | 1.70113 | 2.04841  | 2.46714  | 2.76326  | 3.40816   |
| 29                      | 0.68304 | 1.31143 | 1.69913 | 2.04523  | 2.46202  | 2.75639  | 3.39624   |
| 30                      | 0.68276 | 1.31042 | 1.69726 | 2.04227  | 2.45726  | 2.75000  | 3.38518   |
| 31                      | 0.68249 | 1.30946 | 1.69552 | 2.03951  | 2.45282  | 2.74404  | 3.37490   |
| 32                      | 0.68223 | 1.30857 | 1.69389 | 2.03693  | 2.44868  | 2.73848  | 3.36531   |
| 33                      | 0.68200 | 1.30774 | 1.69236 | 2.03452  | 2.44479  | 2.73328  | 3.35634   |
| 34                      | 0.68177 | 1.30695 | 1.69092 | 2.03224  | 2.44115  | 2.72839  | 3.34793   |
| 35                      | 0.68156 | 1.30621 | 1.68957 | 2.03011  | 2.43772  | 2.72381  | 3.34005   |
| 36                      | 0.68137 | 1.30551 | 1.68830 | 2.02809  | 2.43449  | 2.71948  | 3.33262   |
| 37                      | 0.68118 | 1.30485 | 1.68709 | 2.02619  | 2.43145  | 2.71541  | 3.32563   |
| 38                      | 0.68100 | 1.30423 | 1.68595 | 2.02439  | 2.42857  | 2.71156  | 3.31903   |
| 39                      | 0.68083 | 1.30364 | 1.68488 | 2.02269  | 2.42584  | 2.70791  | 3.31279   |
| 40                      | 0.68067 | 1.30308 | 1.68385 | 2.02108  | 2.42326  | 2.70446  | 3.30688   |
| 41                      | 0.68052 | 1.30254 | 1.68288 | 2.01954  | 2.42080  | 2.70118  | 3.30127   |

**TABEL PRESENTASE DISTRIBUSI T (1 – 200)** 

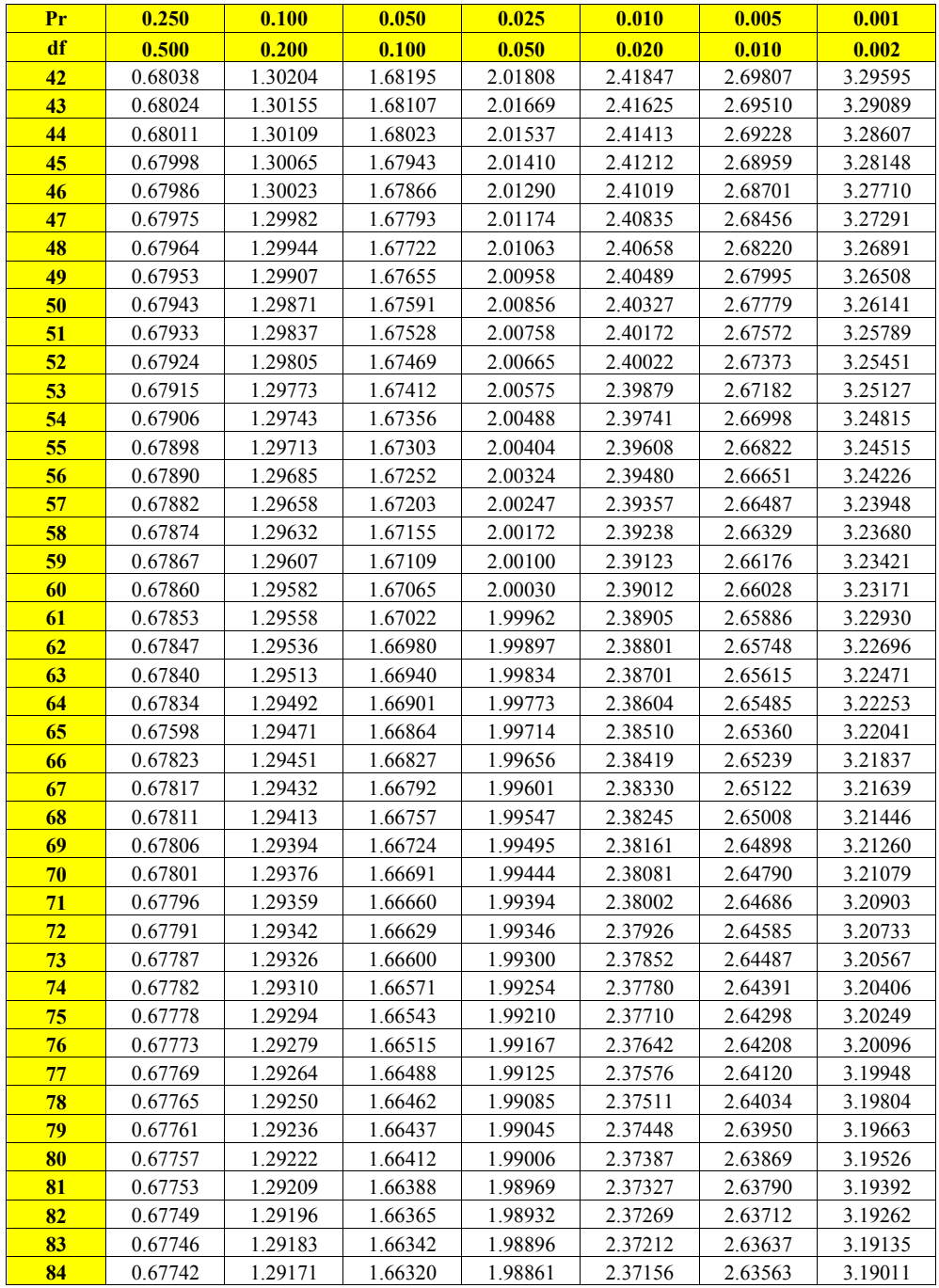

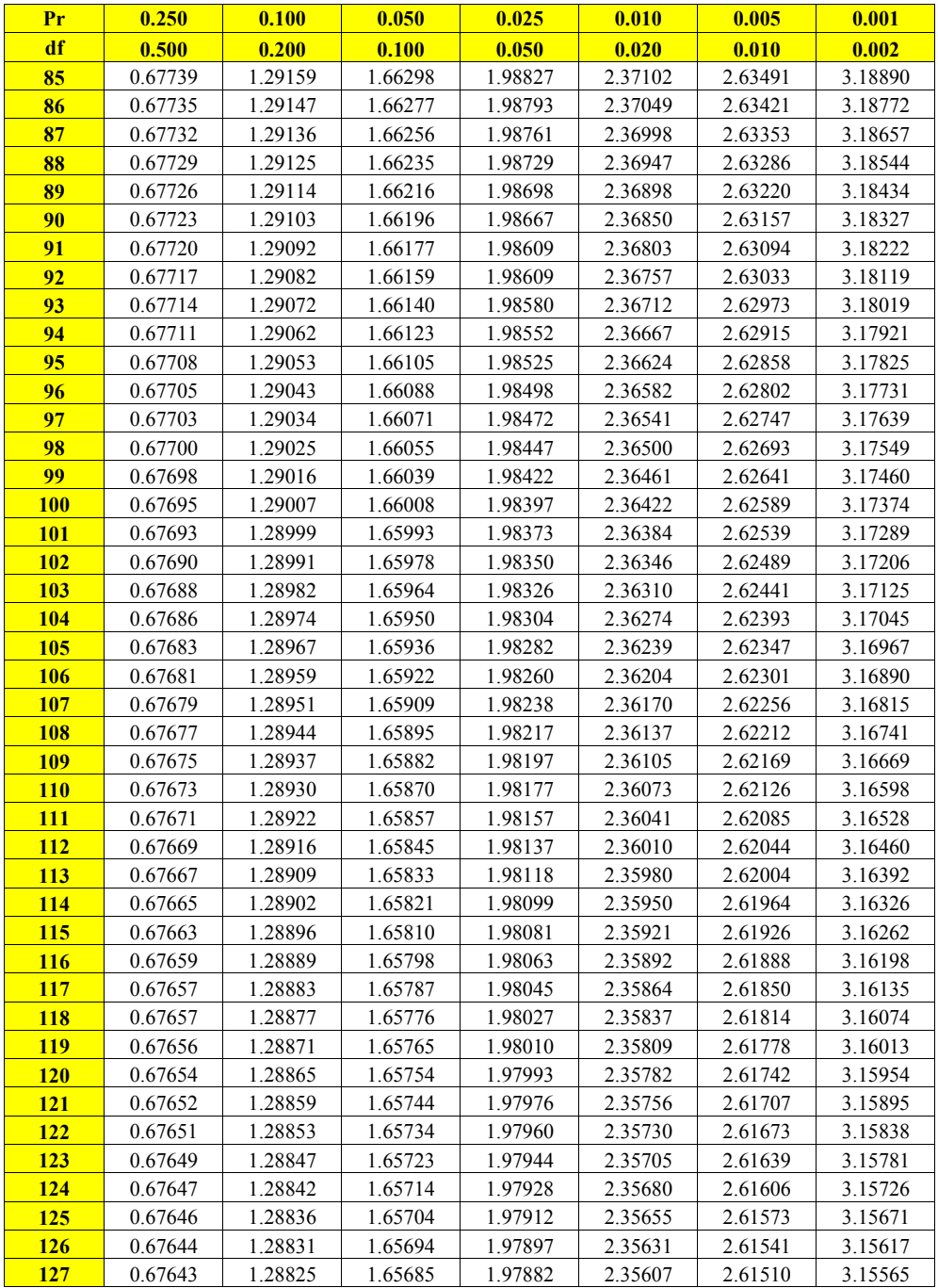

### **140 1.455 1.4676 1.4676 1.4676 1.4676 1.4676 1.4776 1.4776 1.4776 1.4776 1.4776 1.4776 1.4776 1.4776 1.4776 1.477 141 Penulis 1.2875** 1.2875 1.2875 1.3530 1.3530 1.3530 1.3530 1.3530 1.3530 1.3530 1.3530 1.3530 1.3530 1.3530 1.3530 1.3530 1.3530 1.3530 1.3530 1.3530 1.3530 1.3530 1.3530 1.3530 1.3530 1.3530 1.3530 1.3530 1.3530 1.3

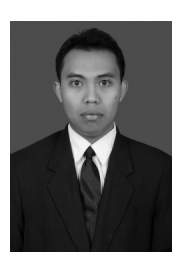

**145 1.4554 1.65543 1.9764 2.5154 1.6764 2.611** Nuryadi, S.Pd.Si., M.Pd, adalah staf pengajar pada Fakultas Keguruan **146 | 1.37536 1.4553 1.4553 1.4553 1.461** dan Ilmu Pendidikan (FKIP) Universitas Mercu Buana Yogyakarta. Ia **147 <b>1.287** memperoleh gelar Sarjana Pendidikan Sains (S.Pd.Si) jurusan **148 Pendidikan Matematika dari Fakultas Sains dan Teknologi Universitas 149** 0.67614 1.28726 1.65514 1.97601 2.35163 2.60923 3.14583 **150** 0.67613 1.28722 1.65508 1.97591 2.35146 2.60900 3.14545 **151 | 1.2871 | Pendidikan (M.Pd) jurusan Pendidikan Matematika dengan bidang 152 XIV 3.1494 1.4549 2.408 2.408 2.508 2.608 1.4549 2.508 2.608 1.4549 2.608 2.608 2.608 2.608 2.608 2.608 2.6** Islam Negeri Sunan Kalijaga Yogyakarta pada tahun 2009 dan Magister

Negeri Yogyakarta pada tahun 2014. Ia saat ini menjadi koordinator Pusat Pengembangan Multimedia Pembelajaran Matematika (PPMPM) FKIP Universitas Mercu Buana Yogyakarta (2013 - sekarang) dan Dewan Pembina Lembaga Pendidikan Istana Cendekia (2012 - sekarang). Adapun buku teks yang telah ia tulis adalah : " Evaluasi Hasil dan Proses Pembelajaran Matematika." **158** 0.67605 1.28693 1.65455 1.97509 2.35018 2.60730 3.14261

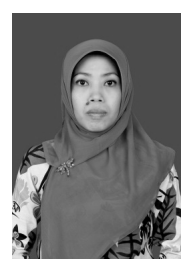

**159 1.2869 1.3644 1.3500 2.50710 2.50710 2.60710 2.60710 2.60710 2.60710 2.60710 2.60710 2.60710 2.60710 3.142 160 1.366 1.366 1.454 1.454 1.454 1.454 1.454 1.454 1.454 1.454 1.454 1.454 1.454 1.454 1.454 1.454 1.454 1.454 1.454 1.454 1.454 1.454 1.454 1.454 1.454 1.454 1.454 1.454 1.454 1.454 1.454 1.454 1.454 1.454 1.454 1.454 1 161 | 1816** | 1816 | 1826 | 1826 | 1826 | 1826 | 1826 | 1826 | 1826 | 1826 | 1826 | 1826 | 1826 | 1826 | 1826 | 1826 | 1826 | 1827 | 1827 | 1827 | 1827 | 1827 | 1827 | 1827 | 1827 | 1827 | 1827 | 1827 | 1827 | 1827 | 1827 **162 YKPN** pada tahun 1994 dan memperoleh gelar Magister Sains (M.Si) **163** 0.67600 1.28677 1.65426 1.97462 2.34944 2.60633 3.14098 jurusan Akuntansi bidang ilmu – ilmu akuntansi dari UGM Yogyakarta **164** 0.67599 1.28673 1.65420 1.97453 2.34930 2.60614 3.14067 **1659 | 1659 | 1659 | 1659 | 1659 | 1659 | 1659 | 1659 | 1659 | 1659 | 1659 | 1659 | 1659 | 1659 | 1659 | 1659 | 166** 0.67597 1.28667 1.65403 1.97436 2.34902 2.60577 3.14005 (Ak) dari Program Profesi Akuntan (PPAk) dari Universitas Sanata **167** 0.67596 1.28664 1.65397 1.97427 2.34888 2.60559 3.13975 Dharma pada tahun 2013 dan memperoleh sebutan *Chartered* 

Accountant (CA) dari Ikatan Akuntan Indonesia (IAI) pada tahun 2013-sekarang. Adapun perolehan hibah dibidang penelitian, beliau pernah mendapatkan penelitian Hibah Bersaing dari Kementerian Riset Teknologi dan Perguruan Tinggi pada tahun 2015. Sedangkan di bidang pengabdian kepada masyarakat, yaitu : IbM Desa Hargorejo untuk Penerapan Akuntansi dan Manajemen Pemasaran Guna Penguatan Administrasi dan Memperluas Akses Pasar (2015) dan IbPE Kerajinan Batik Lukis dan Kayu Lukis di Kabupaten Bantul Daerah Istimewa Yogyakarta (2016).

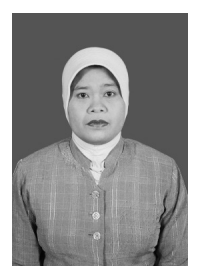

**172 1.28649 1.35376 1.35376 2.5153 2.51538 1.45376 1.45376 1.45376 2.51538 1.45376 2.5154 2.60471 3.13829 2.60471 3.13829 2.60471 3.13829 2.60471 3.13829 2.5154 2.60471 3.13829 2.5154 2.5154 2.5154 2.5154 2.5154 2.5154 2. 173 Fakultas Ekonomi Universitas Mercu Buana Yogyakarta. Beliau 174 <b>1.3** 1.869 1.975 memperoleh gelar Sarjana Ekonomi (SE) jurusan Akuntansi dari **1869 1.28641 UGM pada tahun 1996 dan memperoleh gelar Magister Sains (M.Si) 176 | 176 | 176 | 176 | 176 | 176 | 176 | 176 | 176 | 176 | 176 | 176 | 176 | 176 | 176 | 176 | 176 | 176 | 176 | 176 | 176 | 176 | 176 | 176 | 176 | 176 | 176 | 176 | 176 | 176 | 176 | 176 | 176 | 176 | 176 | 176 | 176 |** 178 **178 1.2863 1.2863 1.2863 1.2863 1.2863 1.2863 1.2863 1.2863 1.2863 1.3863**<br>187 100 101 11 12 13 1369 1.2863 1.2863 1.2863 1.2863 1.2863 1.2863 1.2863 1.2863 1.2863 1.2863 1.2863 1.2863 1 **1888 - Pada tahun 2003. Beliau memperoleh sebutan gelar Profesi Akuntan**<br>Pada tahun 2003. Beliau memperoleh sebutan gelar Profesi Akuntan **179 | 1.3863 | 1.38831 | 1.97331 2.5138 | 1.3863 | 1.3863 | 1.3863** 1.4873 | 1.48731 2.60357 3.1473 | 1.58731 2.6 **180 1.286 1.386 1.0753 2.3472 2.3472 2.3472 2.478** Dharma pada tahun 1996 dan memperoleh sebutan *Chartered* 

Accountant (CA) dari Ikatan Akuntan Indonesia (IAI) pada tahun 2013-sekarang. Adapun perolehan hibah dibidang pengabdian kepada masyarakat, yaitu : IbM Penerapan Teknologi Pengolahan Dan Pengolahan Usaha Kelompok Pengrajin Bakpia di Desa Argomulyo Sedayu Bantul dari DRPM Kementerian Riset Teknologi dan Perguruan **185 1.386**<br>Tinggi **186** 0.67581 1.28612 1.65309 1.97280 2.34656 2.60252 3.13463 Tinggi.

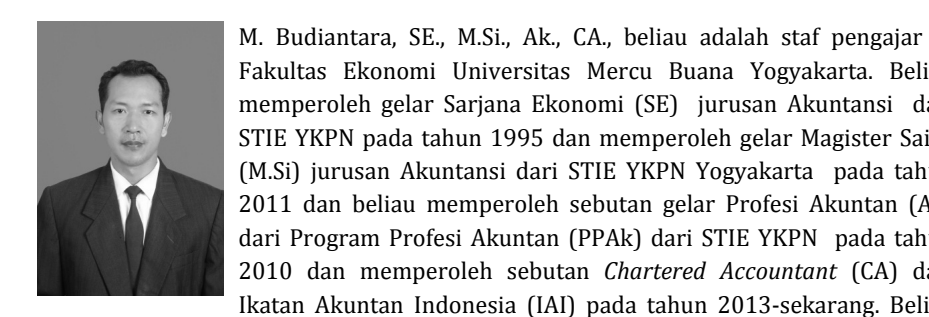

**189 I.asko** 1.8860 **1.87579 I.asko 2.6020 I.asko 2.6020 2.6020 2.6020 2.6020 2.6020 2.6020 2.6020 2.6020 2.6020 2.6020 2.6020 2.6020 2.6020 2.6020 2.6020 2.6020 2.6020 2.6020 2.6020 2.6020 2.6020 2.6020 2.6020 2.6020 2.60 190 Takultas Ekonomi Universitas Mercu Buana Yogyakarta. Beliau 191 | 1.2860 | 1.9735 | memperoleh gelar Sarjana Ekonomi (SE)** jurusan Akuntansi dari **1928 1.8528 1.973 1.973 1.973 1.973 1.9732 2.6016 STIE YKPN pada tahun 1995 dan memperoleh gelar Magister Sains 1938 (M.Si)** jurusan Akuntansi dari STIE YKPN Yogyakarta pada tahun **194 1.0537 1.973 1.973 1.973 1.973 1.0757 1.0757 1.0757 1.0757 1.0757 1.0757** 2011 dan beliau memperoleh sebutan gelar Profesi Akuntan (Ak) dari Program Profesi Akuntan (PPAk) dari STIE YKPN pada tahun 196 **196 1.285 1.496 1.496 1.496 1.496 1.496 1.496 1.496 1.496 1.496 1.496 1.496 1.496 1.496 1.496 1.497 1978 1.0526 1.9736 1.9736 2.010 dan memperoleh sebutan** *Chartered Accountant* **(CA) dari** 

Ikatan Akuntan Indonesia (IAI) pada tahun 2013-sekarang. Beliau juga menjabat sebagai Direktur Direktorat Marketing Universitas Mercu Buana Yogyakarta. Di sela-sela kesibukannya sebagai pengajar, beliau masih menyempatkan diri untuk menuangkan pemikirannya dalam bentuk tulisan. Sampai saat ini beliau telah menyelesaikan 7 buah artikel ilmiah dalam bidang akuntansi yang berskala nasional dan telah diterbitkan.